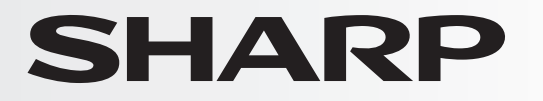

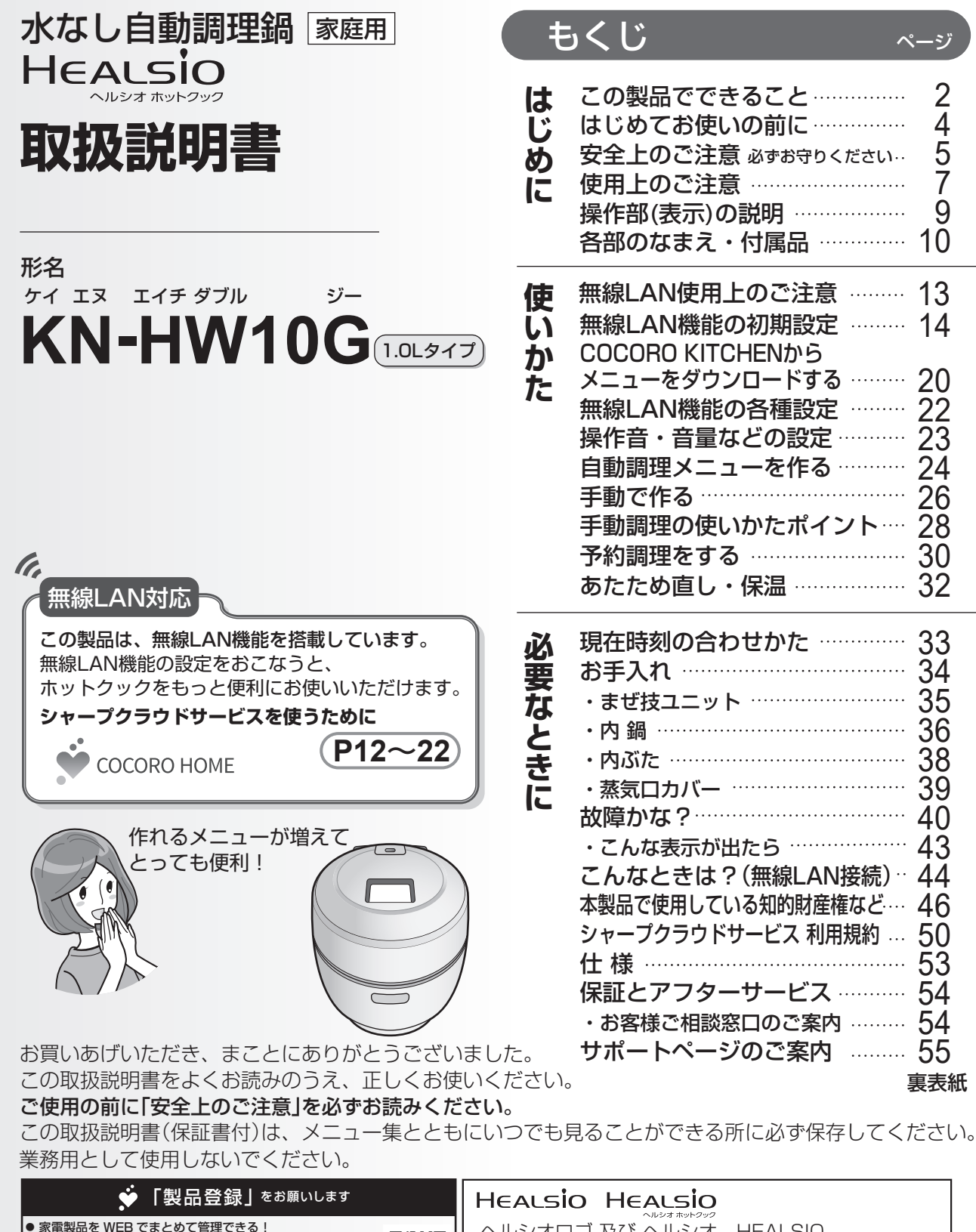

ヘルシオロゴ 及び ヘルシオ、HEALSIO、 ヘルシオホットクック、ヘルシオホットクックロゴは、 シャープ株式会社の商標です。 ● 登録製品に関する消耗品などサポート情報へ簡単アクセス! 当社製品などが当たる抽選応募用「わくわくポイント」を進呈! 自動回答に加え会員限定でオペレーターとチャット相談可能! **https://cocoromembers.jp.sharp/m/**

## **この製品でできること**

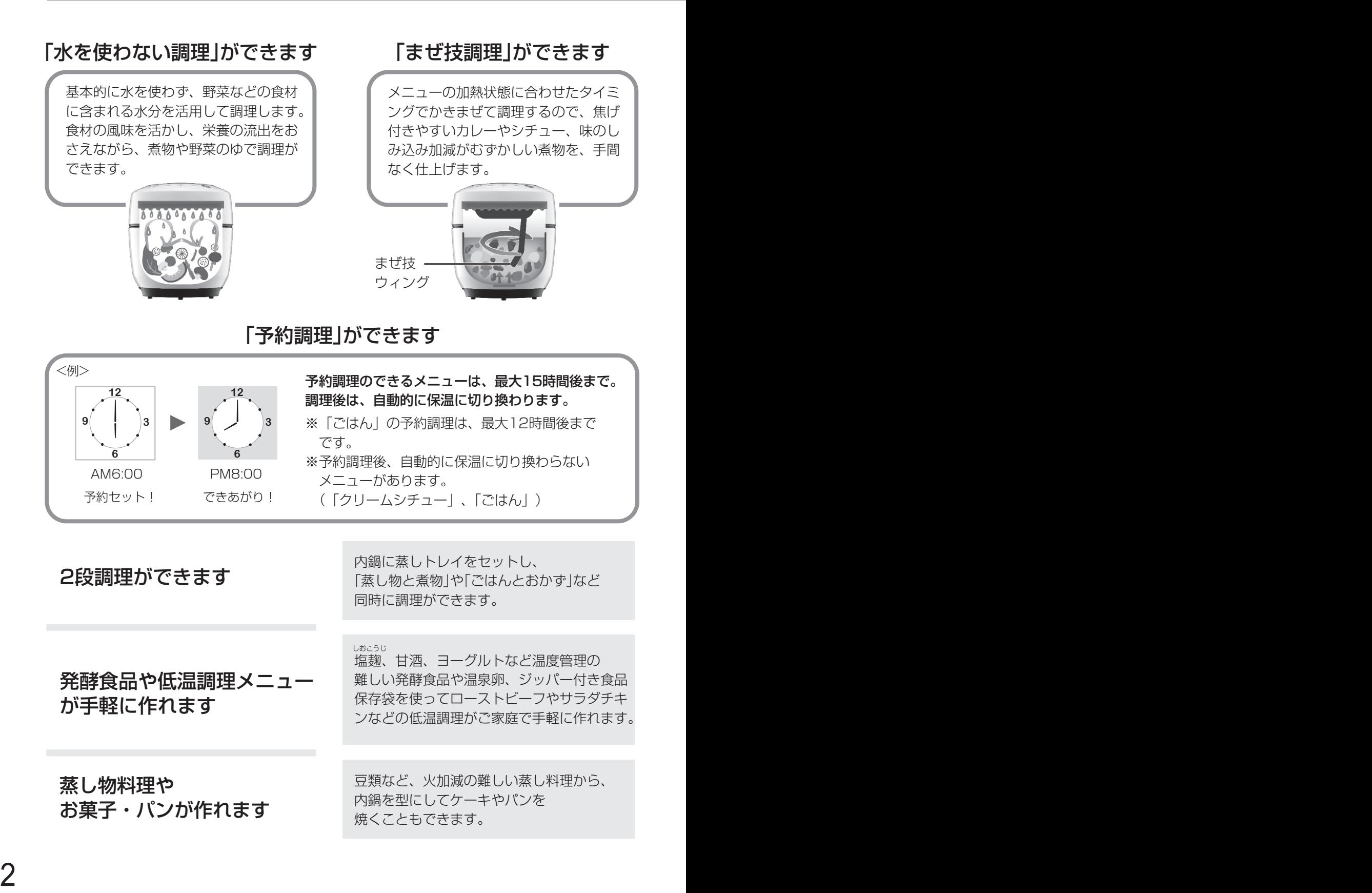

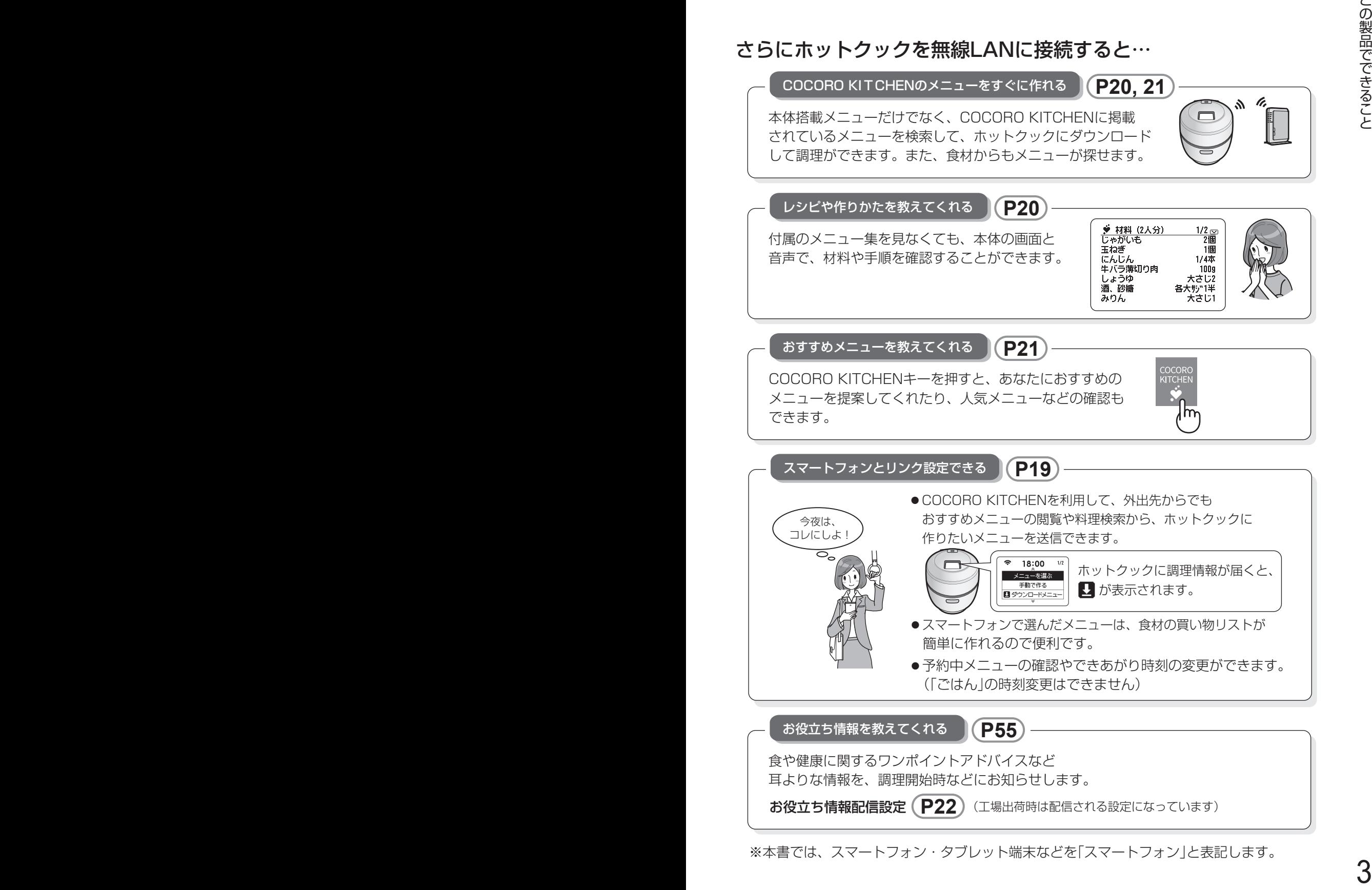

## **はじめてお使いの前に**

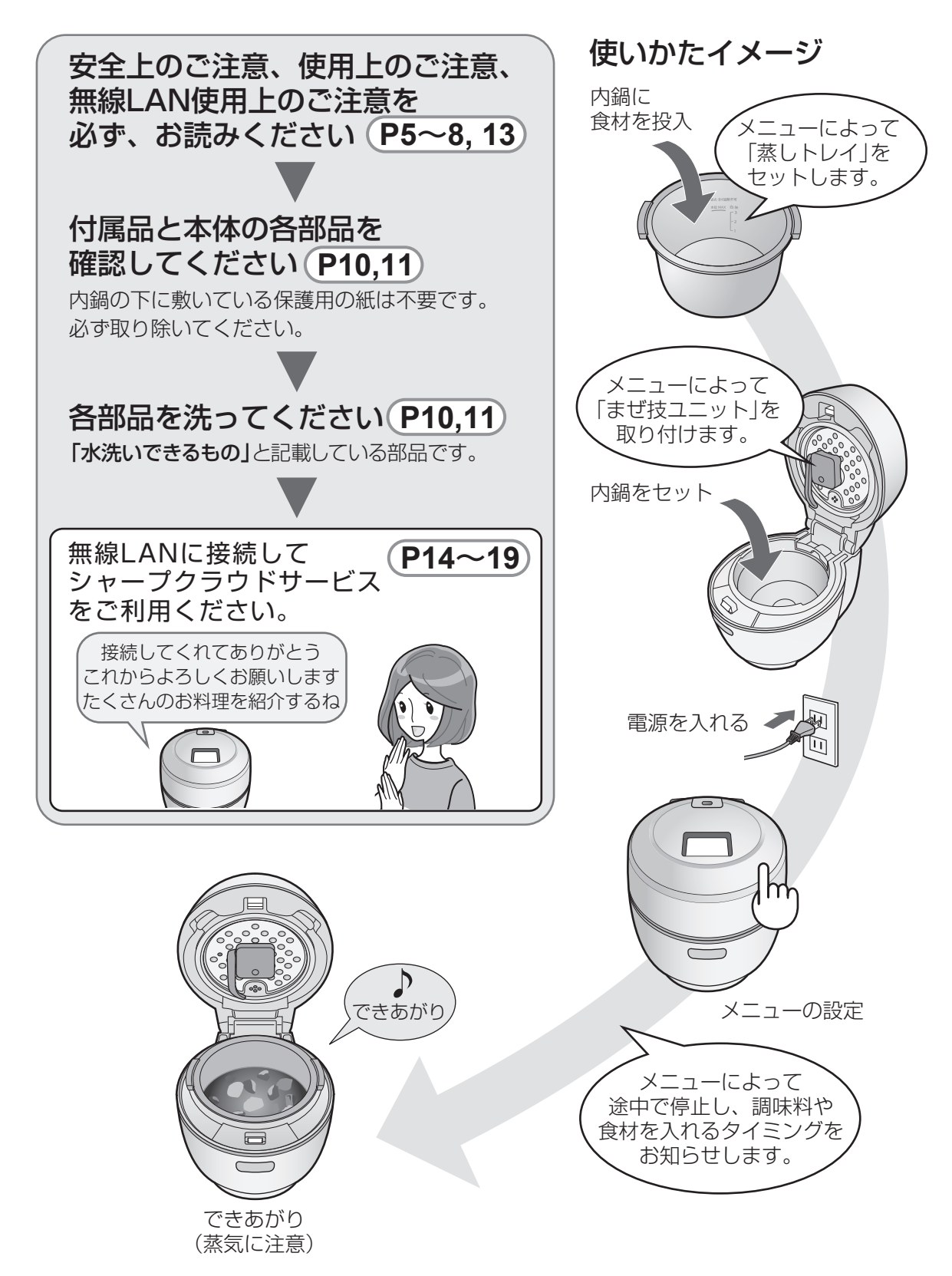

はじめてお使いの前に/安全上のご注意 はじめてお使いの前に/安全上のご注意

### 安全上のご注意 (1) **必ずお守りくださ**い

の数字は、主な説明のあるページを示しています。

### 人への危害、財産への損害を防ぐため、お守りいただくことを説明しています。

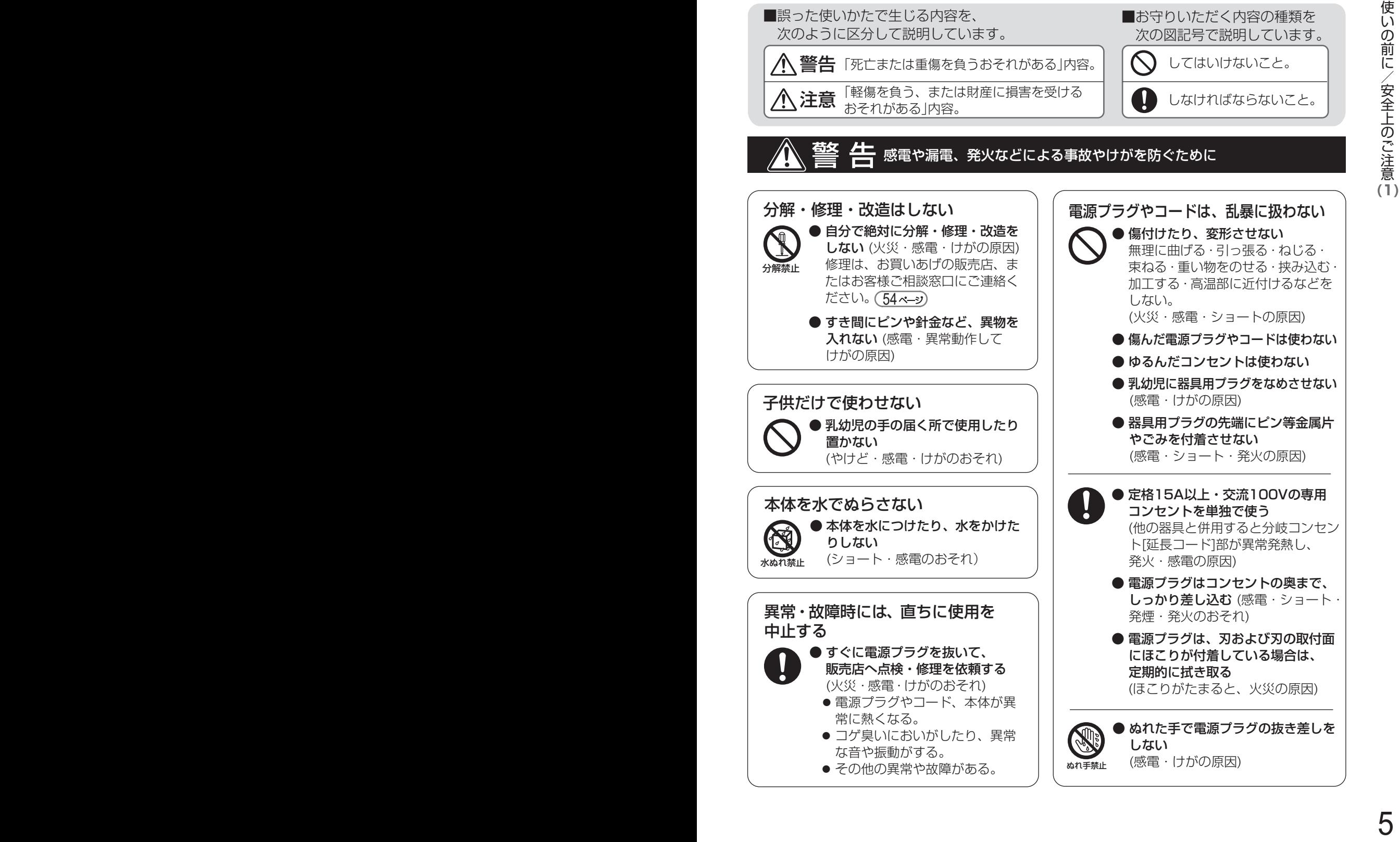

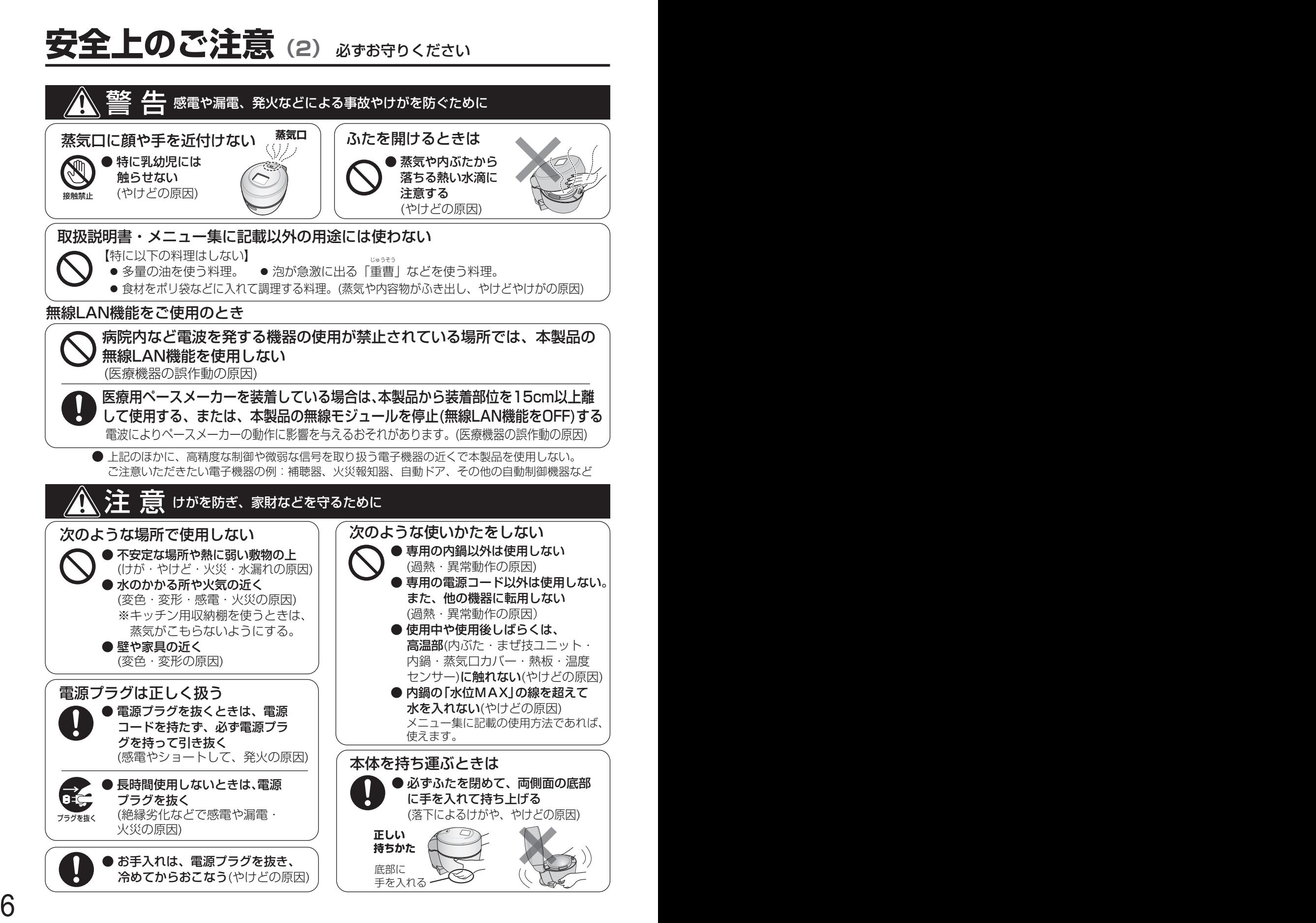

## **使用上のご注意 (1)**

### 設置場所や環境について

- 机やテーブルの端に置かない
- ●傾斜がある場所に置かない(転倒・落下による故障や破損の原因、けがややけどのおそれ)
- スライド式テーブルに置くときは、荷重強度を確認する(落下し、けがややけどのおそれ) ※食材や水を最大量入れると約5kgになります。
- 直射日光が当たる場所で使わない(変色の原因)
- コンセントに差した電源プラグに蒸気を当てない(故障の原因)

### ふだんの使いかたについて

- ふたの上に物を置いたり、ふきんなどをかぶせない(変形・変色や故障の原因)
- ふたを開けたままで持ち運ばない(落下や調理物がこぼれ、やけどの原因)
- カラで調理スタートなど動作させない(故障の原因)
- 異物が付いたままで使用せず、必ず取り除く (内鍋の底面・ふち、本体底の熱板・温度センサーなど、 蒸気が漏れたり、熱が伝わりにくくなり調理の失敗、 故障の原因)

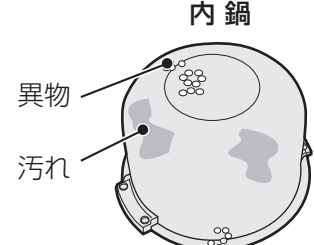

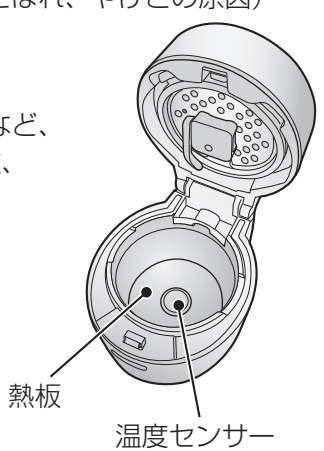

- 調理直後は、蒸しトレイや内鍋が高温のため、取り出すときは、 直接手で触れずに、乾いたふきんなどを使う(やけどの原因)
- ●蒸しトレイは内鍋ごと取り出す(やけどの原因)

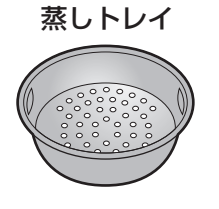

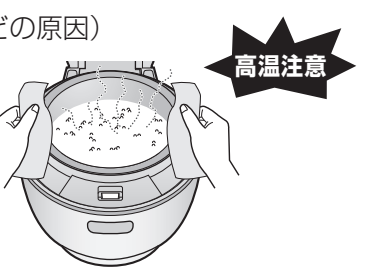

● 内鍋を取り出した後、熱板・温度センサーも高温になっているので お手入れは、必ず冷めてからおこなう(やけどの原因)

 連続して調理をおこなうときは、ふたを開けた状態で15分程度 本体を冷ましてからおこなってください。(調理の失敗の原因)

● 電源を切るときは、電源プラグをコンセントから抜く

### まぜ技ユニットについて

メニューを選ぶと[まぜ技]、[まぜる]の表示をするものは、まぜ技ユニットを取り付けます。

- まぜ技ユニットについて<br>メニューを選ぶとはぜ段、(まぜる)の表示をするものは、まぜまユニットを取り付けます。<br>\*ご注意ユニットは、確実に取り付ける まぜまユニットを取り付ける<br>\*ご注意ユニットは、確実に取り付ける まじ付けに、 ジャングリング・はずいかに<br>\*はは、戦国の調査を<br>\*は、戦国の調査を<br>\*は、戦国の調査を<br>\*は、戦国の調査を<br>\*は、また、 このイングリングの場合には、 インターングリングの場合を使わない<br>\*は、戦国のサルなど ● まぜ技ユニットは、確実に取り付ける (調理中の落下や故障の原因) まぜ技ユニットを取り付けた後は、 絶対に手で回転させないでください。 (故障の原因) 取り付けかた・はずしかた お手入れ (35ページ) まぜ技ユニット まぜ技ウィングー ウィング部分は、ふたを 閉めると自然に下がります。 (固定されていません)
	- ●材質は、飲食店、レストランなどでリユース箸として使用されていることが多いSPS(シンジオタク チックポリスチレン樹脂)です。

内鍋(フッ素加工)について ホットクック専用鍋です。他の加熱機器で使わないでください。

- 直火にかけたり、電子レンジで加熱したり、IH調理器(電磁調理器)などで使わない
- 金属製のザルなどを重ねたり、泡立器やおたまなど硬いものや鋭利なもので、傷付けない
- 塩分・油脂類(食用油・バター・マヨネーズなど)が付着したままで放置しない
- 硬いスポンジ、金属たわしを使って洗わない
- ※内鍋のフッ素加工は、ご使用にともない、はがれることがありますが、衛生上問題ありません。 気になる場合は、別売品としてお求めいただけます。お買いあげの販売店でお買い求めください。

【別売品】水なし自動調理鍋 専用内鍋 「形名 : TJ-KN05FB」

最大調理容量について <sub>最大調理容量を超えるとやけど・ふきこぼれ・故障の原因となります。</mark></sub>

● 水分は、「水位MAX」を超えないようにする ただし、メニュー集掲載メニューの一部で 「水位MAX」を超えるものがあります。 その場合、内鍋の上部から4㎝以下にします。 ● 食材は、内鍋の上部から4㎝以下にする

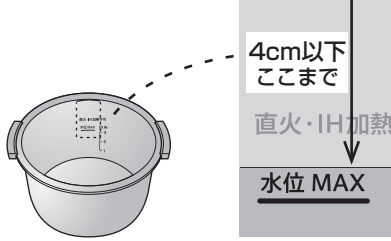

# 表( 示の説明) **(2)**

## **操作部(表示)の説明**

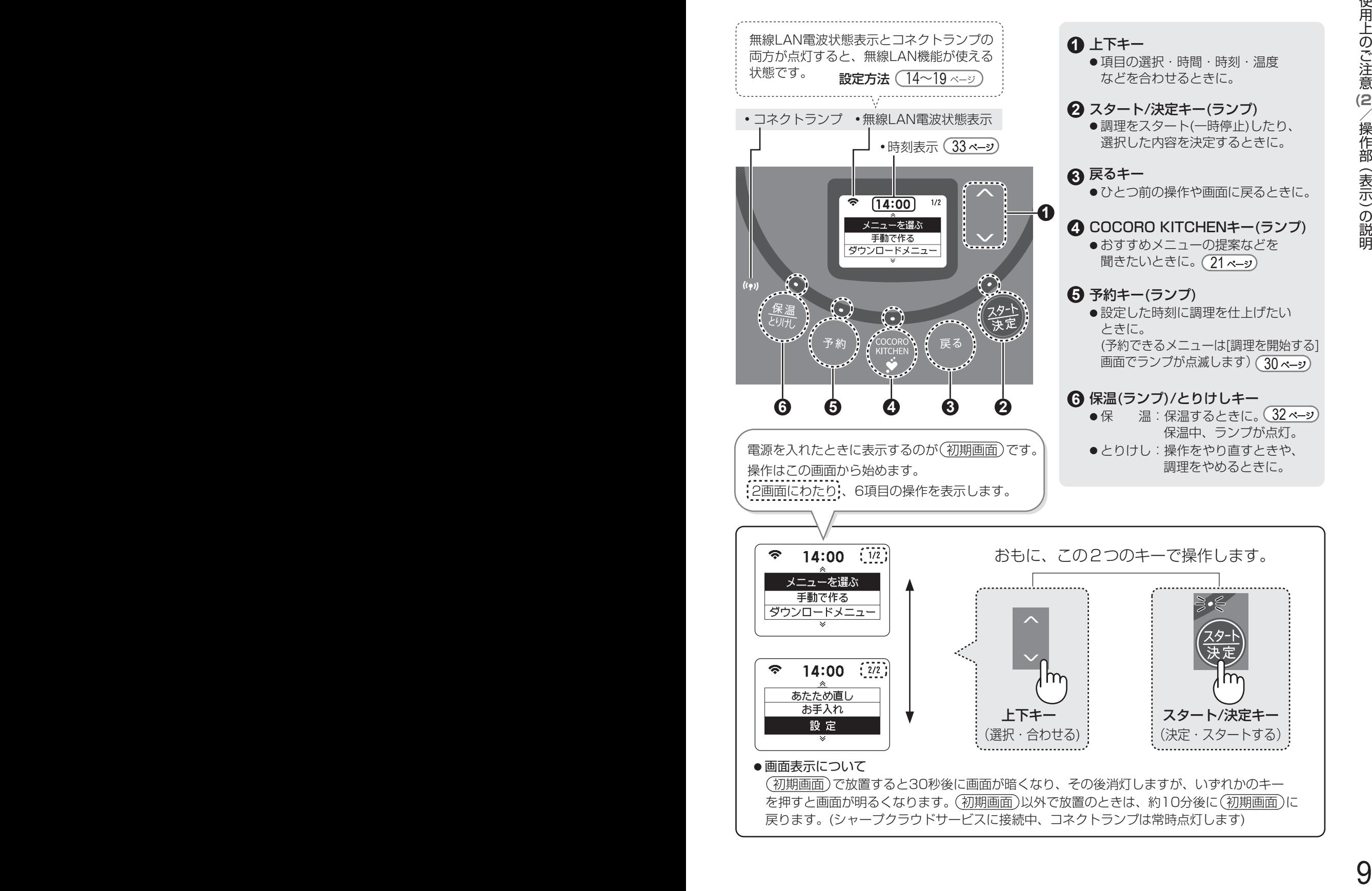

## 各部のなまえ・付属品 <sub>ィラストは実際の形状と若干異なっています。</sub>

■本体(セットする位置)

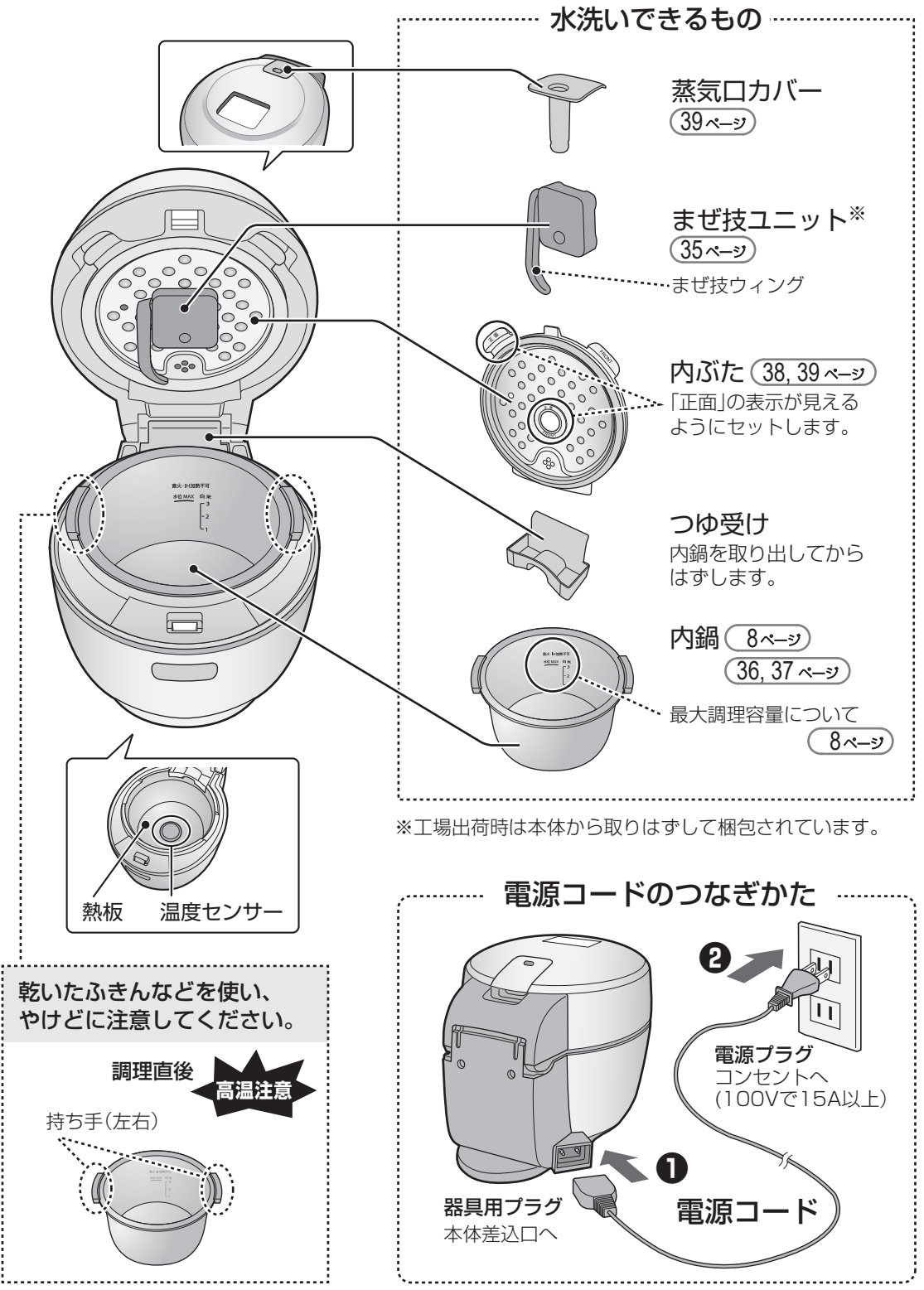

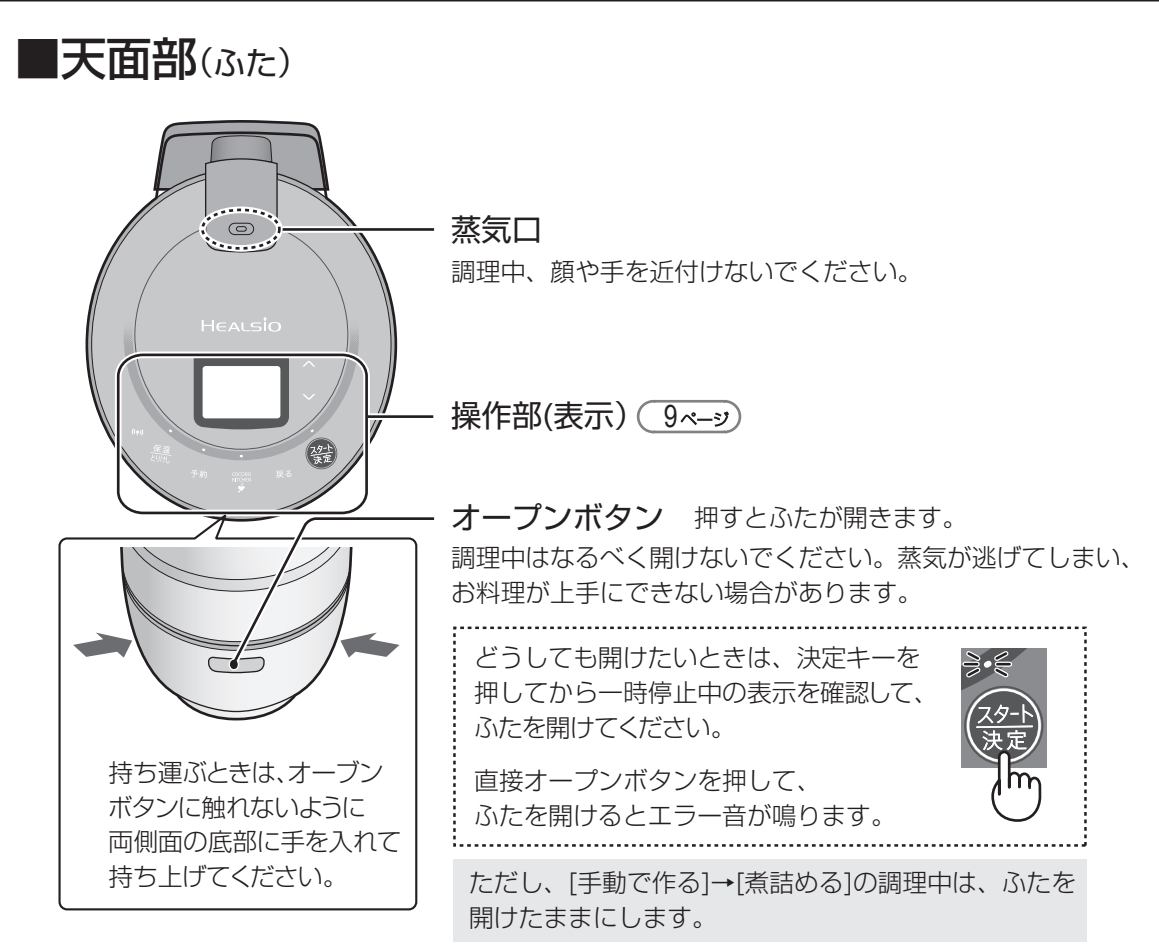

### ■付属品(各1)

使用中に破損したり、紛失したときは、お買いあげの販売店へご依頼ください。(有料)

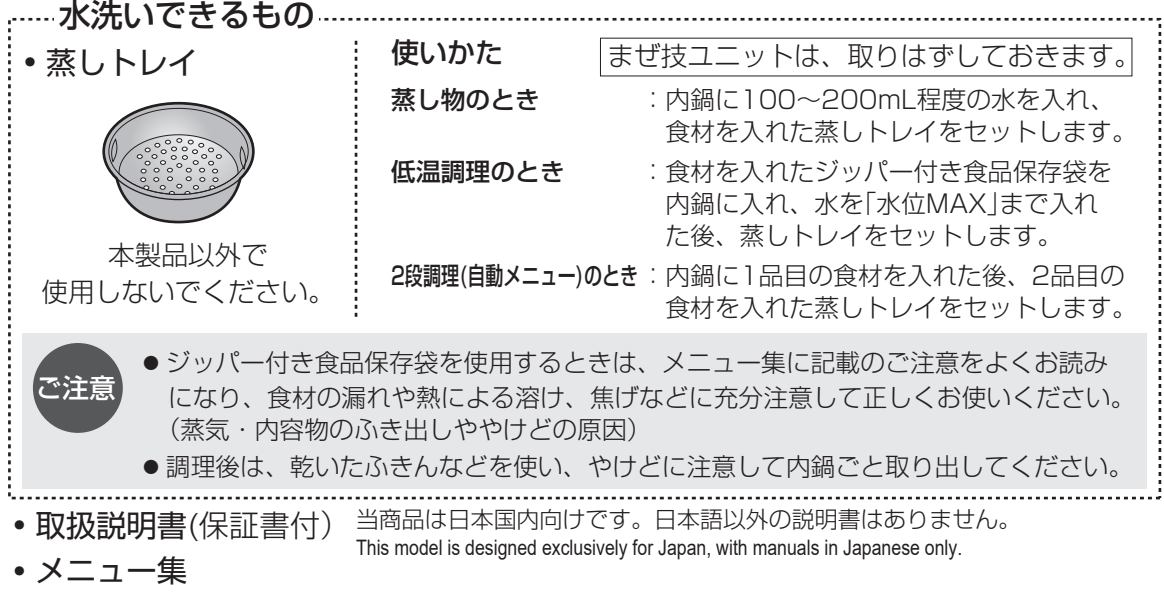

## **シャープクラウドサービスを使うために**

### **必要な環境**

#### ■ インターネット回線

- **・**プロバイダー(インターネット接続業者)と常時接続のブロードバンド回線の契約が必要です。
- **・**インターネットに接続する際に、毎回ID認証をおこなう場合は、ご利用できません。
- **・**光回線をおすすめします。
- **・**ダイヤルアップ、モバイルルーターやスマートフォンのテザリングでは、ご利用できません。

#### ■無線LANアクセスポイント(ルーター)※

- **・**暗号方式「WEP」はセキュリティ強度が低いため対応していません。 暗号方式「WPA2(AES)」の使用をおすすめします。
- **・**あらかじめ、お使いのルーターなどの取扱説明書をご覧になり、ボタンの位置や接続方法、 暗号方式の設定を確認してください。
- <u>• ホットクックは、2.4GHz帯のみで使えます。無線LAN機能に関する仕様は ( <del>53 ×−ッ</del>) をご覧</u> ください。

※本書では、「無線LANアクセスポイント(ルーター)」を「ルーター」と表記します。

#### ■ スマートフォンなどの携帯端末機器(リンクさせて使用する場合)

**・**対応OS (2021年3月現在)…AndroidTM 8.0 以降/iOS13以降(iPhoneなど) ただし、無線LAN機能に対応していないスマートフォンは、ご利用できません。

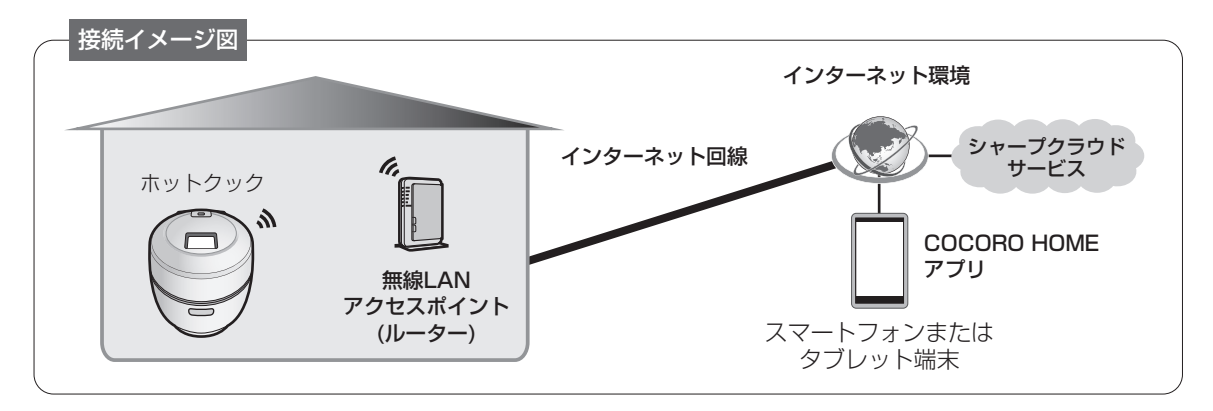

- **・**発話機能の対応言語は、日本語のみです。
- **・**本製品の音声合成ソフトウェアには、HOYA株式会社 MD部門 ReadSpeaker SBUの「ReadSpeaker」を 使用しています。「ReadSpeaker」は、ReadSpeaker Holding B.V. の登録商標です。
- **・**本書で記載している画面、イラスト、ホットクックの発話内容は説明用のものであり、実際と異なる場合が あります。
- **・**インターネット接続やアプリのダウンロード、スマートフォン、タブレット端末での操作などに必要な通信費 は、お客様のご負担になります。
- **・**シャープクラウドサービスやCOCORO HOME アプリは、バージョンアップにより内容が変更されることが あります。また、予告なくサービスを停止する場合があります。
- **・**「Android」はGoogle LLC の商標です。「iPhone」は、Apple Inc. の商標です。そのほか、説明書の中で記載 されている会社名、団体名、商品名は、各社の商標または登録商標です。

### **無線LAN使用上のご注意**

無線LAN機能に関する仕様は (53ページ)をご覧ください。

無線LANご使用時は、次の内容、およびご使用のルーターの取扱説明書を必ずお読みください。 お客様、または第三者による誤った使用、使用中に生じた故障、その他の不具合、本製品の使用によって受けられた 損害については、法令上賠償責任が認められる場合を除き、当社は一切の責任を負いません。

#### ■ 無線モジュール(内蔵)について

- •電波法に基づく小電力データ通信システムの無線局の無線設備として技術基準適合認証を受けています。 本製品を使用するときに無線局の免許は必要ありません。
- •電気通信事業法に基づく端末機器の設計についての技術適合認定を受けています。 本製品を使用するときに電気通信事業者の検査は必要ありません。
- •日本国内でのみ使用できます。
- •無線モジュールの分解/改造は、法律で罰せられることがあります。
- •本製品は一般的な無線LAN機器として、ご家庭宅内でお使いください。

#### ■ ルーターについて

- •本製品は法令上、電気通信事業者(移動通信会社、固定通信会社、インターネットプロバイダなど) の通信回線(公衆 無線LAN を含む) に直接接続することはできません。本製品をインターネットに接続する場合は、必ずルーター などの機器を経由して接続してください。
- •すべてのルーターおよび住宅環境の無線LAN接続、性能は保証できません。 JATE等による技術基準適合認証を受けたルーターをご使用ください。 また、コンクリート、鉄筋、金属が使われている建造物内/障害物の近く/同じ周波数を利用する無線通信機器の 近くでは、電波が届かなくなったり、電波が途切れたりすることがあります。
- •本製品の無線LANは1~13チャンネルに対応しています。 これ以外のチャンネルに設定されているルーターとは通信できません。

#### ■ 雷波・雷波障害について

•本製品と同じ周波数帯(2.4GHz)を利用する無線通信機器であるBluetooth®、その他特定小電力無線機器の近くで 使用した場合、機能が制限されることがあります。

 また、電子レンジなどの機器の磁場、静電気、電波障害が発生するところでは一時的に電波状態が悪くなり、 ご利用できなくなる場合があります。

本製品の使用周波数帯では、電子レンジなどの産業・科学・医療機器のほか、工場の製造ラインなどで使用されている 移動体識別用の構内無線局(免許を要する無線局)および特定小電力無線局(免許を要しない無線局)、ならびにアマチュア 無線局(免許を要する無線局)が運用されています。

- ① 本製品を使用する前に、近くで移動体識別用の構内無線局および特定小電力無線局並びにアマチュア無線局が運用 されていないことを確認してください。
- ② 万一、本製品から移動体識別用の構内無線局に対して有害な電波干渉の事例が発生した場合には、速やかに ルーターの使用周波数を変更するか、または電波の発射を停止した上、シャープお客様ご相談窓口 ( <u>54 ページ</u> にご連絡いただき、混信回避のための処置などについてご相談ください。
- ③ その他、本製品から移動体識別用の特定小電力無線局あるいはアマチュア無線局に対して有害な電波干渉の事例が 発生した場合など、何かお困りのことが起きたときは、シャープお客様ご相談窓口 ( <u>54 ペ―</u>ッ) にお問い合わせ ください。

#### ■個人情報(セキュリティ関連)について

- •無線LAN機器をご利用の場合は、暗号設定有無にかかわらず電波を使用している関係上、傍受される可能性があり ます。
- •無線LANは、電波を利用して本製品とルーター間で情報のやり取りをおこなうため、電波の届く範囲であれば自由 にLAN接続が可能であるという利点があります。その反面、電波がある範囲内であれば障害物(壁など)を越えて すべての場所に届くため、通信内容を盗み見られる/不正に侵入されるなどの可能性があります。
- •無線接続設定時に利用権限がない機器およびネットワークとの接続はしないでください。
- •廃棄したり第三者に譲渡する場合は、本体の無線LAN機能の[設定消去] ( 22 ペ—3) をおこなってください。
- •第三者から譲渡された場合は、第三者からの不正アクセスなどを防ぐため、本体の無線LAN機能の[設定消去] (22 ページ) をおこなってください。

Bluetooth®は、Bluetooth SIG,Inc.の登録商標です。

## 無線LAN機能の初期設定 (1)

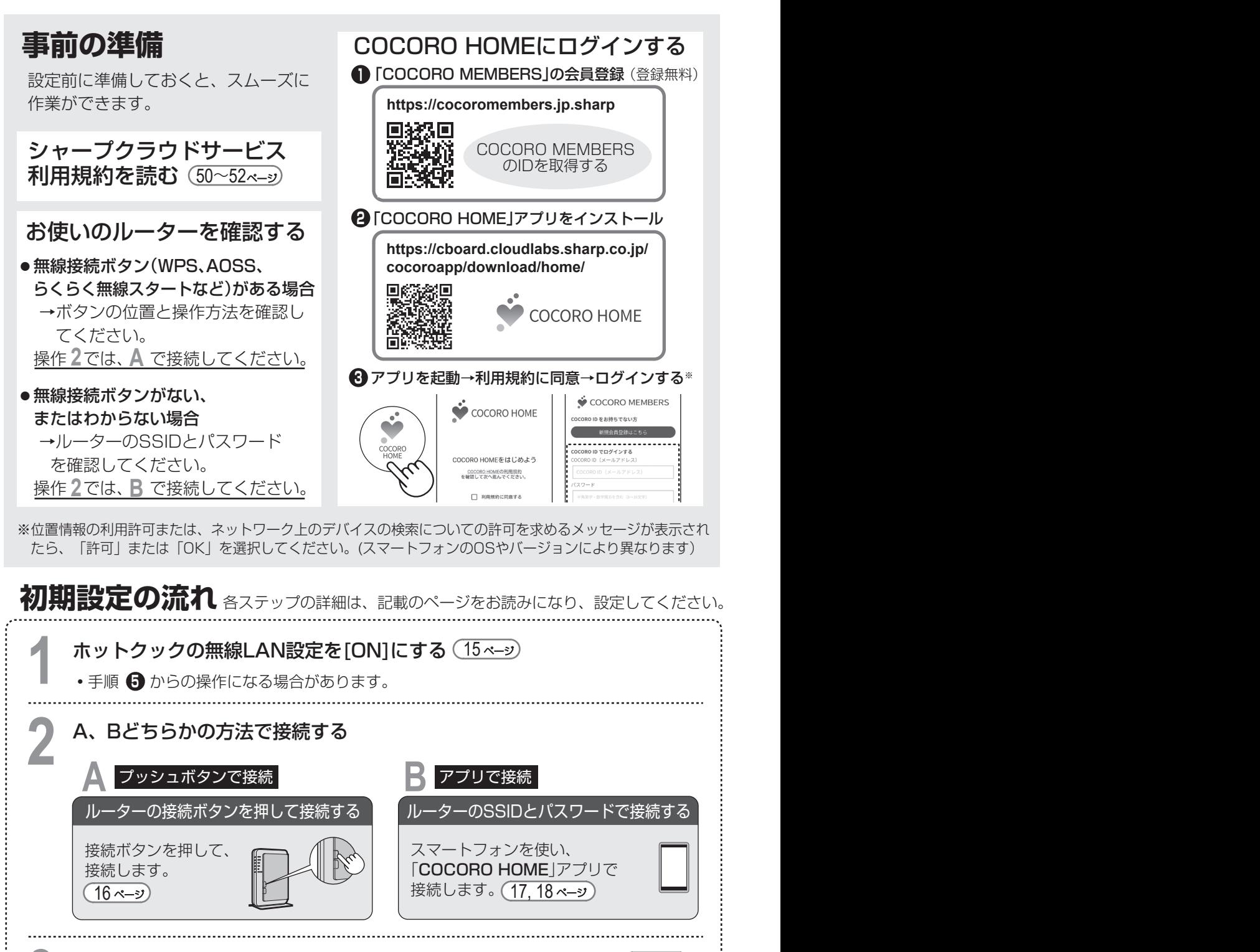

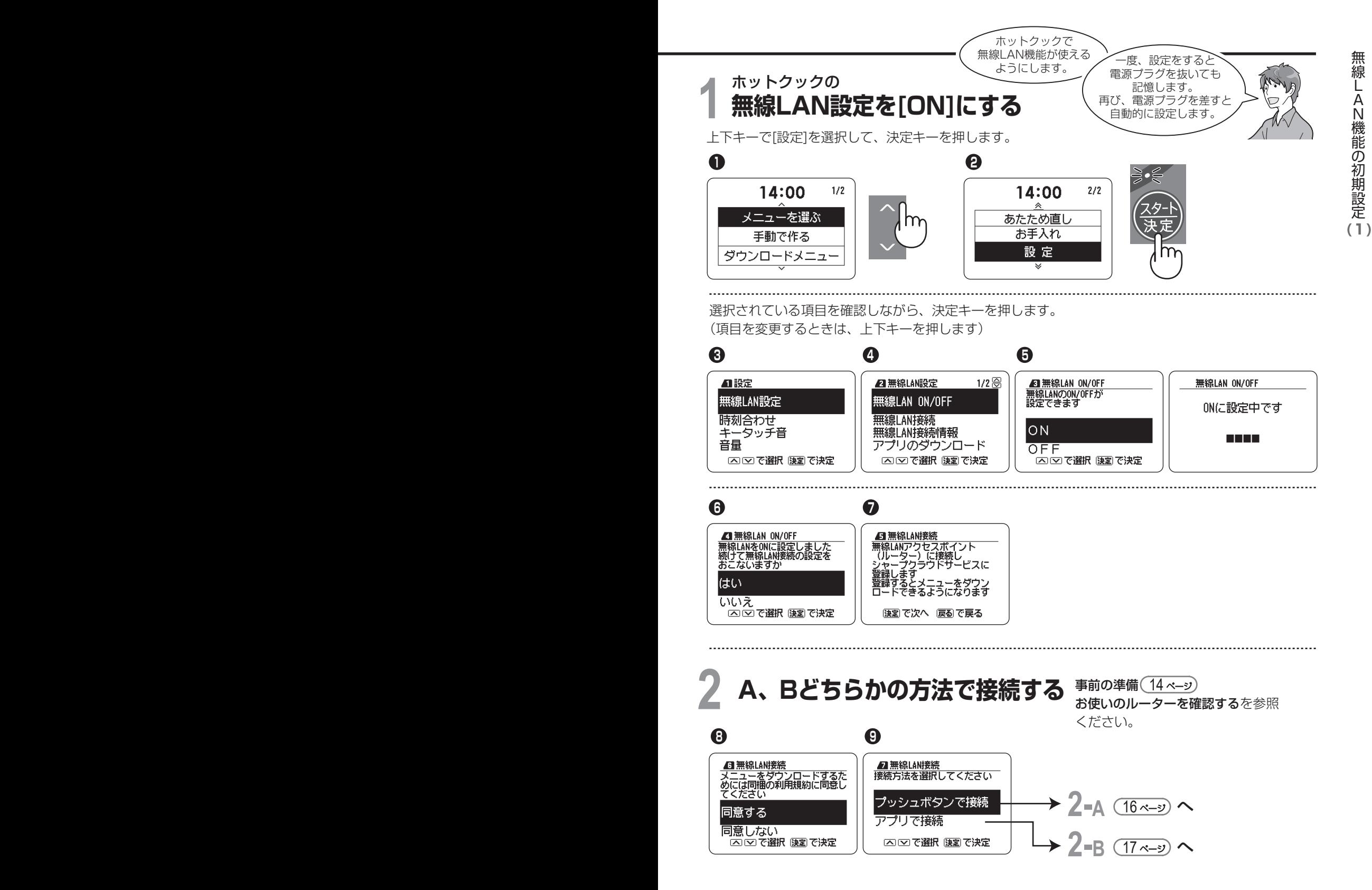

**・**Wi-FiとWPSはWi-Fi Allianceの登録商標です。AOSSTM は、株式会社バッファローの商標です。 らくらく無線スタートはNECプラットフォームズ株式会社の登録商標です。

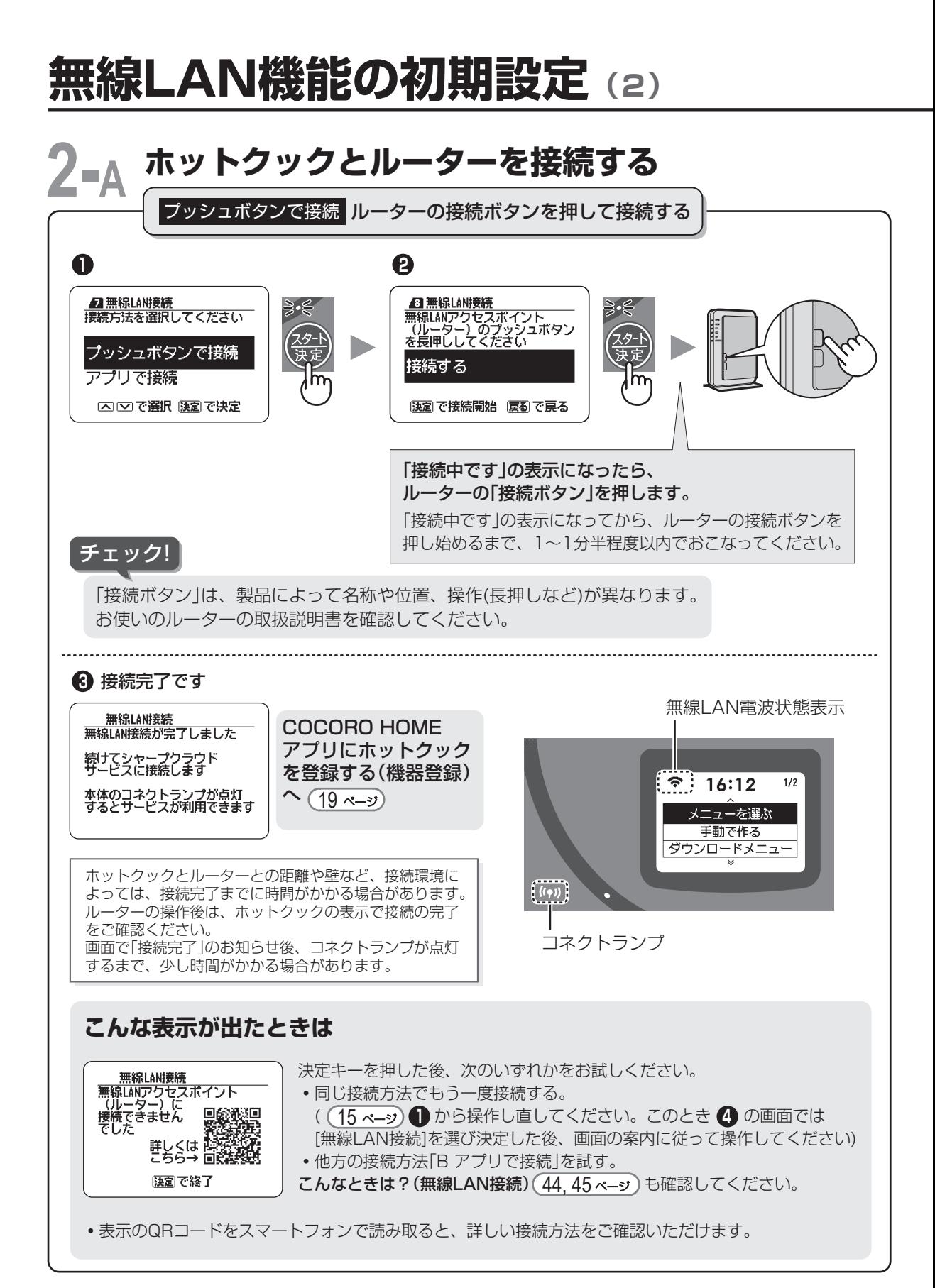

16 and the set of the set of the set of the set of the set of the set of the set of the set of the set of the set of the set of the set of the set of the set of the set of the set of the set of the set of the set of the se

●記載の内容は、随時更新されます。表示画面に沿って操作してください。

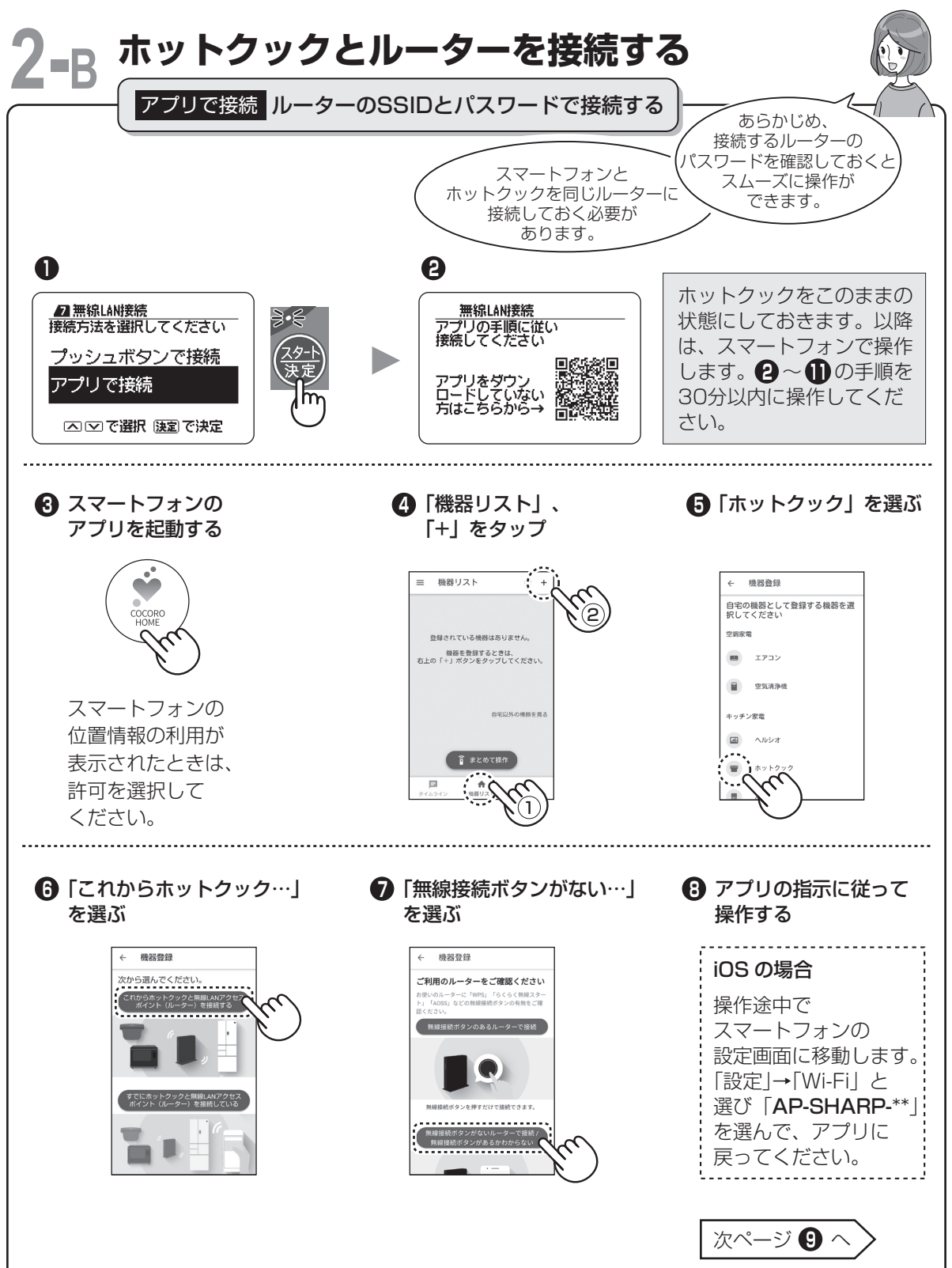

**・**スマートフォンの画面は、AndroidTM 9.0.0のものです。

## 無線LAN機能の初期設定 (3)

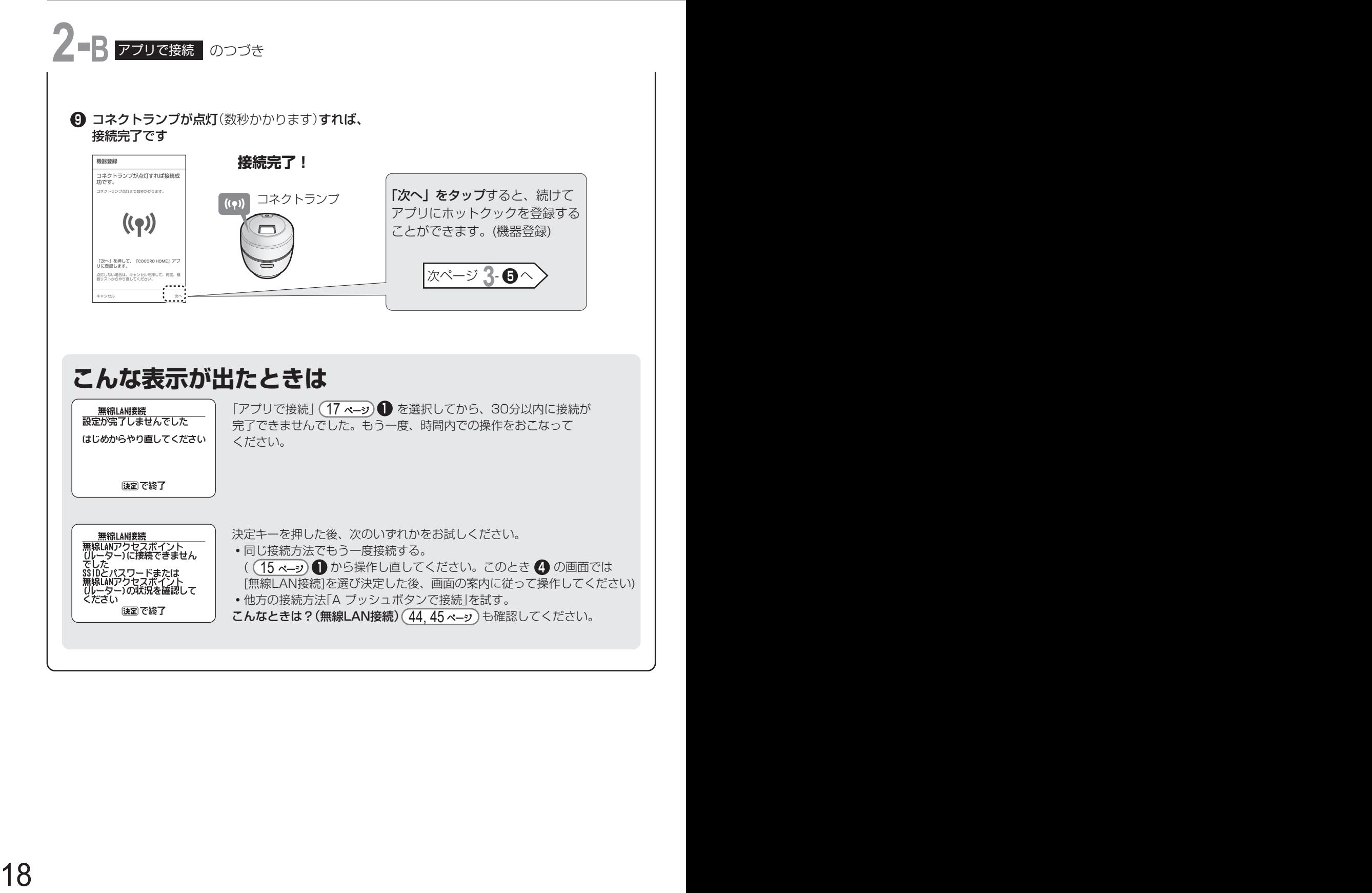

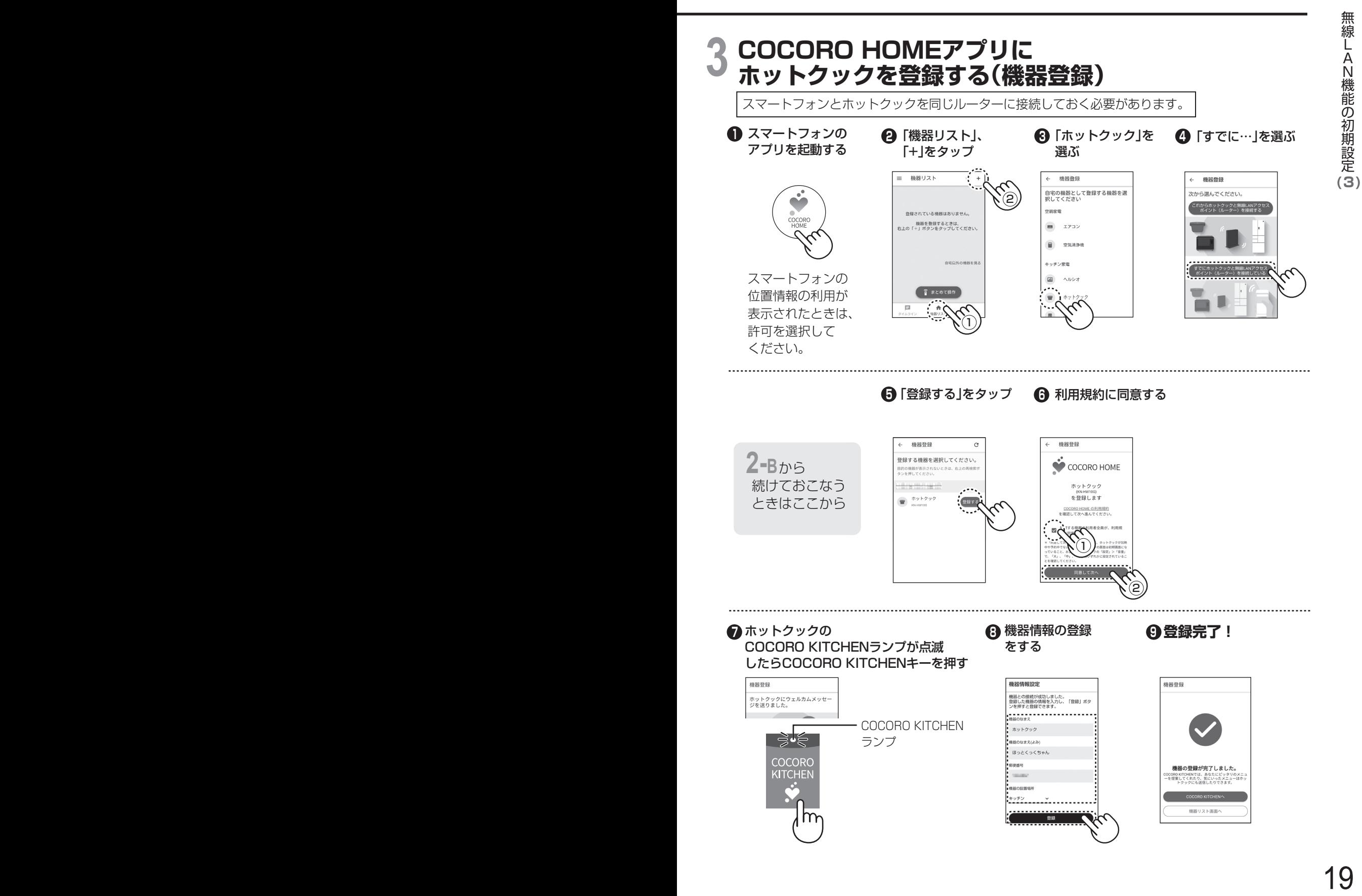

### **COCORO KITCHENからメニューを ダウンロードする**

上下キーで選択し、 決定キーを押して 設定します。

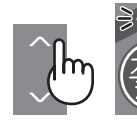

- 操作の途中で表示する ♥ 取得中 は、COCORO KITCHEN からの情報を取得しているときに表示します。
	- メニュー集に掲載されているメニューも表示します。

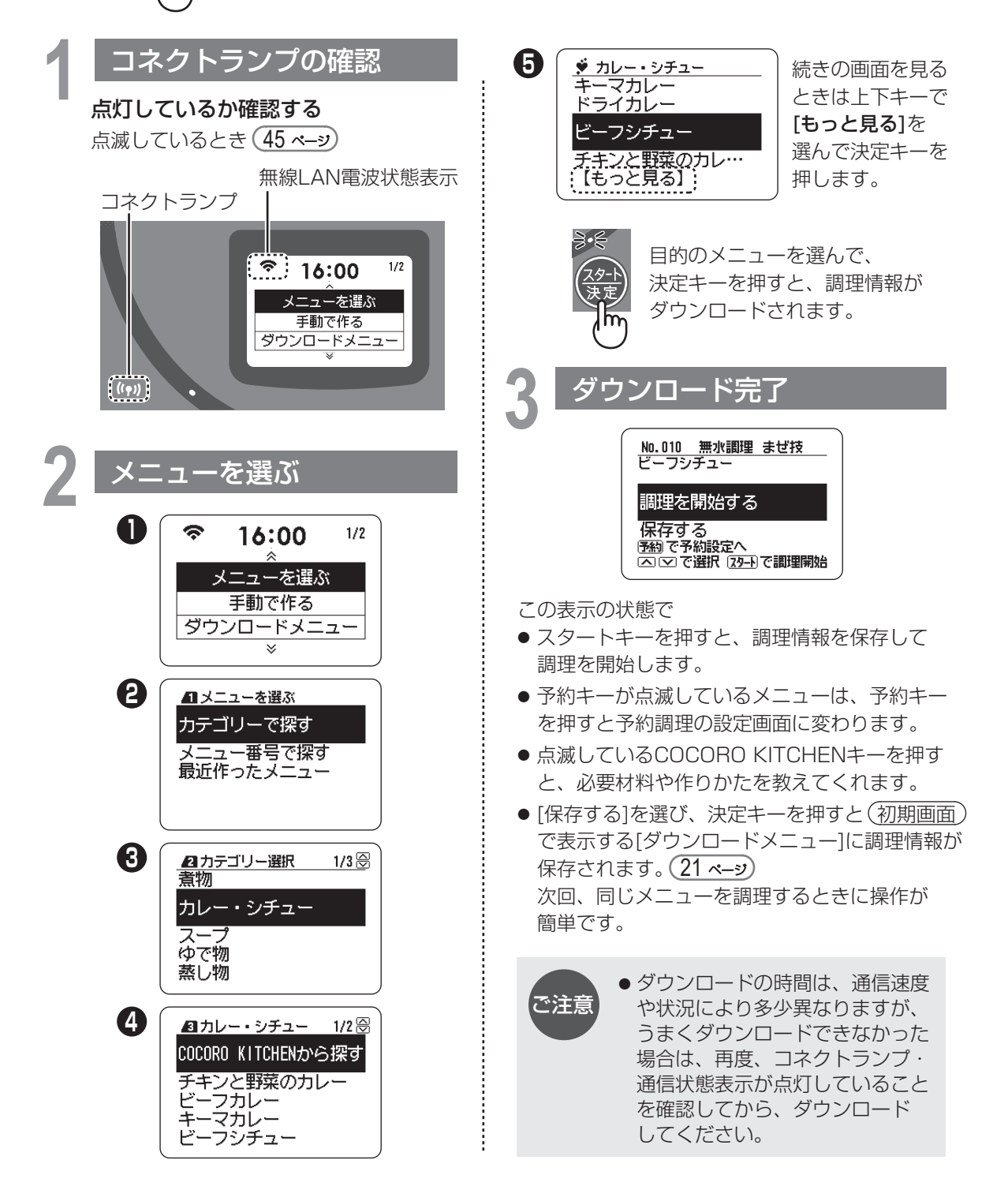

### **ダウンロードしたメニューについて**

- (初期画面)の[ダウンロードメニュー]を選び、決定キーを押すとダウンロードしたメニューを 表示します。
- [ダウンロードメニュー]に保存できるのは、30メニューまでです。30メニューを超えると 保存した日付の古いものから順に消去されます。

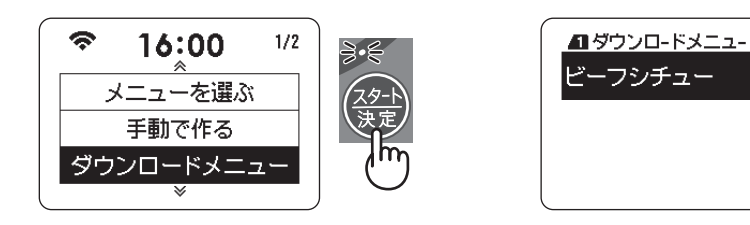

● スマートフォンを使って、COCORO KITCHENのメニューを[ホットクックへ送信]すると、 ホットクックに調理情報が届き、[ダウンロードメニュー]に■マークが表示されます。

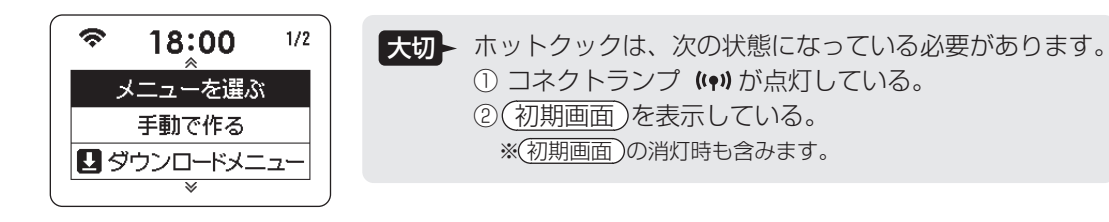

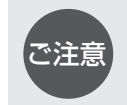

● 製品の故障や修理などによって、ダウンロードしたメニュー情報が損失する場合が あります。その場合の責任は負いかねますので、あらかじめご了承ください。

### **COCORO KITCHENキー(ランプ)の説明**

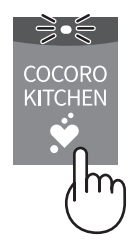

- ランプが点滅しているとき ホットクックからメッセージがあります。 おすすめメニューやお知らせなど、 COCORO KITCHENキーを押して、 メッセージを確認してください。 点滅中は何度でも確認することができます。 確認後は、とりけしキーを押してください。
- (初期画面)でランプが消灯しているときに押すと、 「COCORO KITCHEN」を表示します。 表示された項目を選択してください。
- ●記載画面は一例です。「今日のおすすめ」等、 押すタイミングによって表示が変わります。

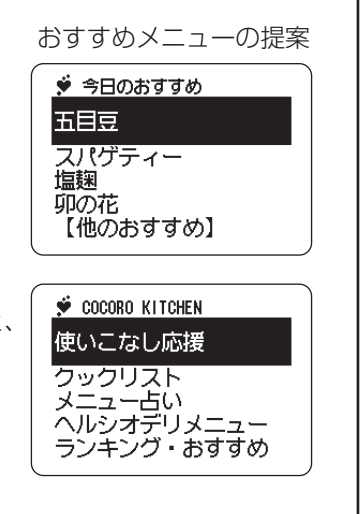

## **無線LAN機能の各種設定**

●無線LAN機能に関する主な設定内容を説明しています。 製品改良のため、予告なく表示を変更することがあります。

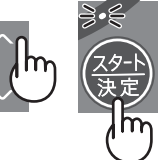

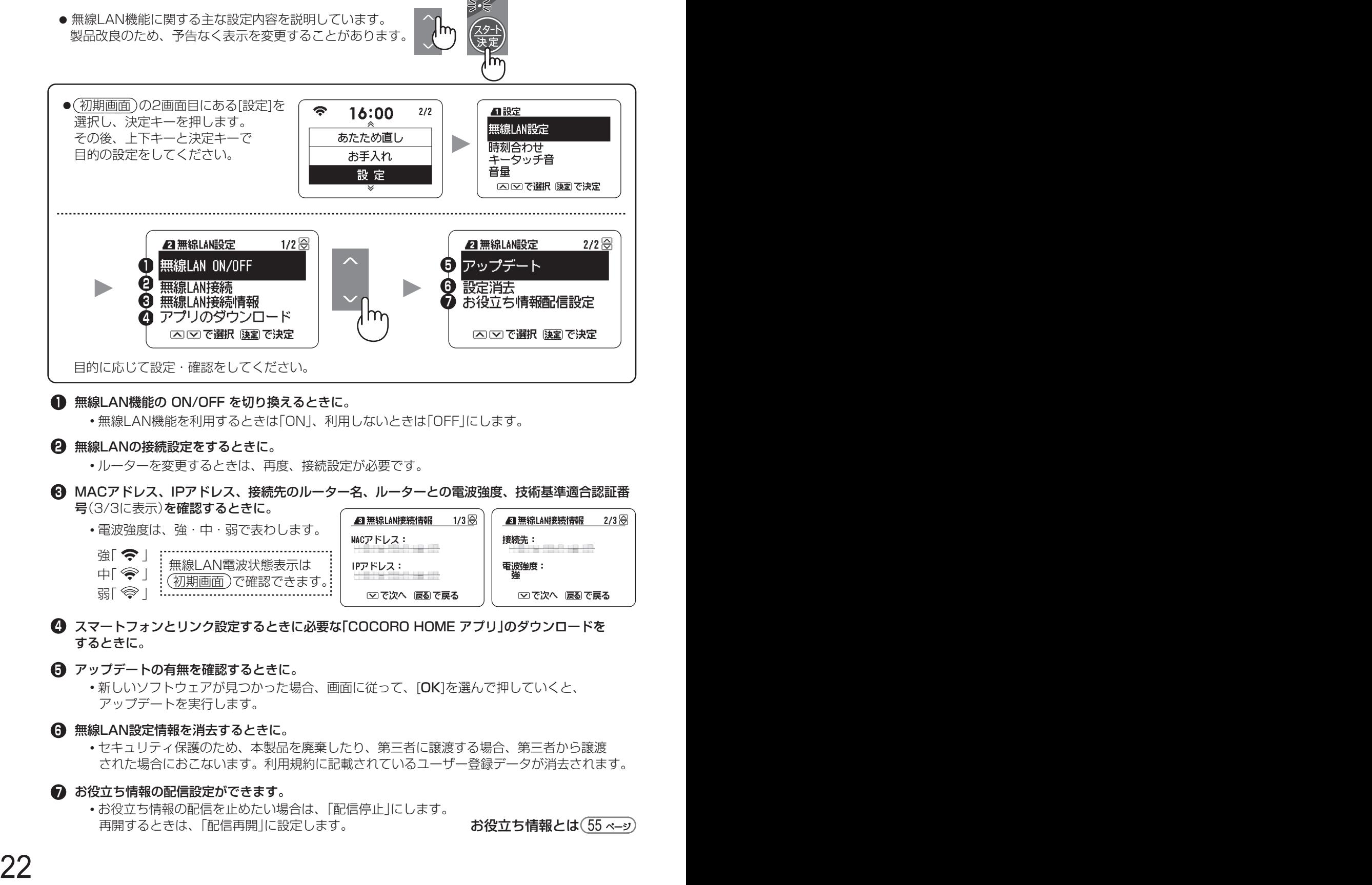

**1** 無線LAN機能の ON/OFF を切り換えるときに。

**・**無線LAN機能を利用するときは「ON」、利用しないときは「OFF」にします。

無線LANの接続設定をするときに。 **2**

**・**ルーターを変更するときは、再度、接続設定が必要です。

MACアドレス、IPアドレス、接続先のルーター名、ルーターとの電波強度、技術基準適合認証番 **3** 号(3/3に表示)を確認するときに。

 **・**電波強度は、強・中・弱で表わします。

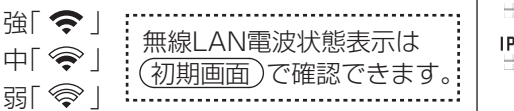

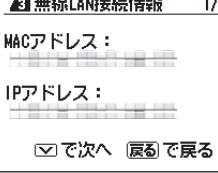

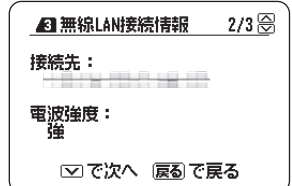

スマートフォンとリンク設定するときに必要な「COCORO HOME アプリ」のダウンロードを **4** するときに。

### **5** アップデートの有無を確認するときに。

- **・**新しいソフトウェアが見つかった場合、画面に従って、[OK]を選んで押していくと、 アップデートを実行します。
- 無線LAN設定情報を消去するときに。 **6**
	- **・**セキュリティ保護のため、本製品を廃棄したり、第三者に譲渡する場合、第三者から譲渡 された場合におこないます。利用規約に記載されているユーザー登録データが消去されます。

### **<sup>7</sup>** お役立ち情報の配信設定ができます。

**・**お役立ち情報の配信を止めたい場合は、「配信停止」にします。 再開するときは、「配信再開」に設定します。 お役立ち情報とは(<u>55 ペ−ッ</u>

設定内容は電源プラグを抜いても 記憶します。

● (初期画面)の2画面目にある[設定]を選択した状態で、決定キーを押すと表示します。 上下キーと決定キーで目的の設定をしてください。

**操作音・音量などの設定**

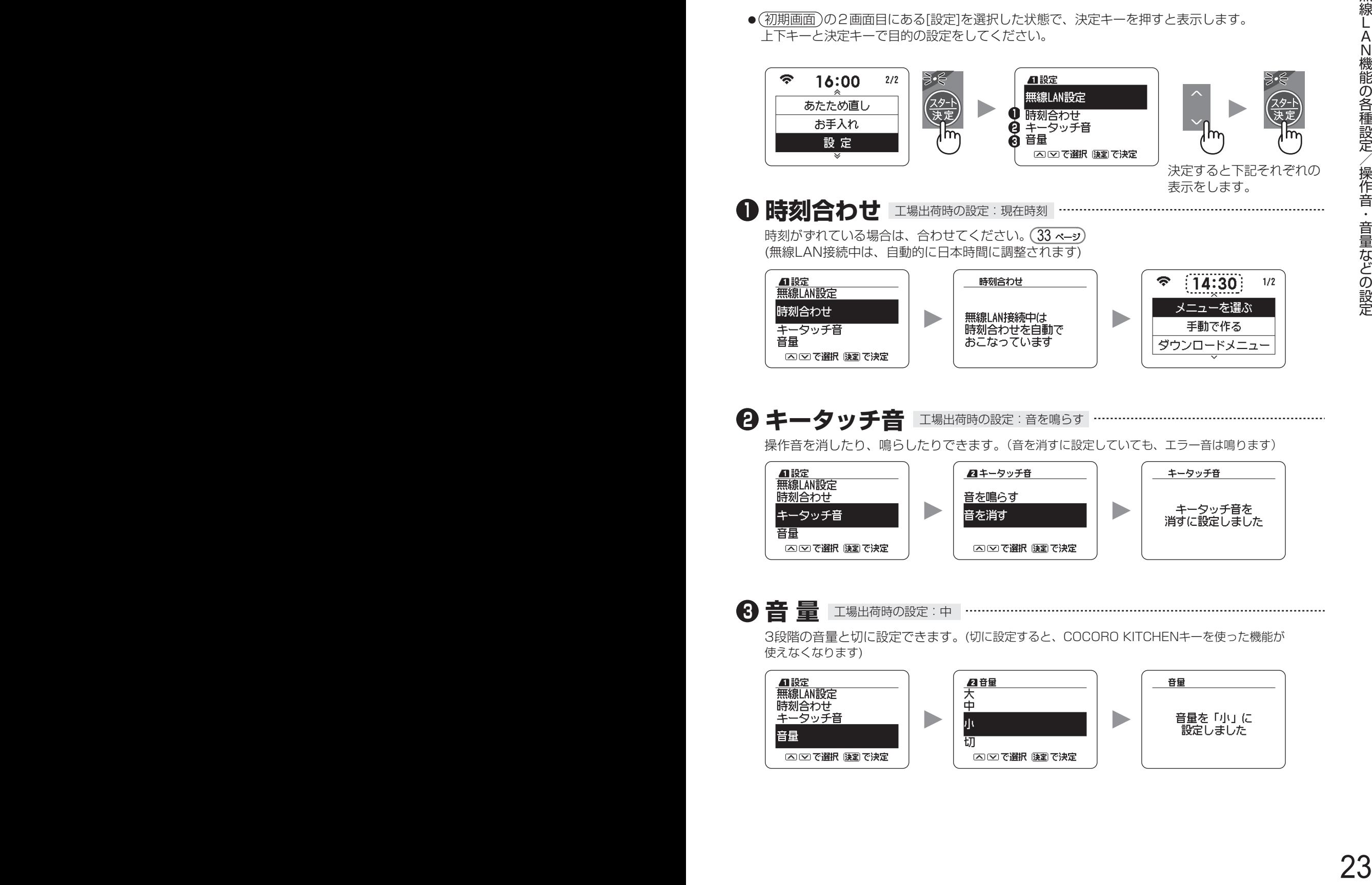

### 白動調理メニューを作る るメニューの材料・作りかたは、

メニュー集をご覧ください。

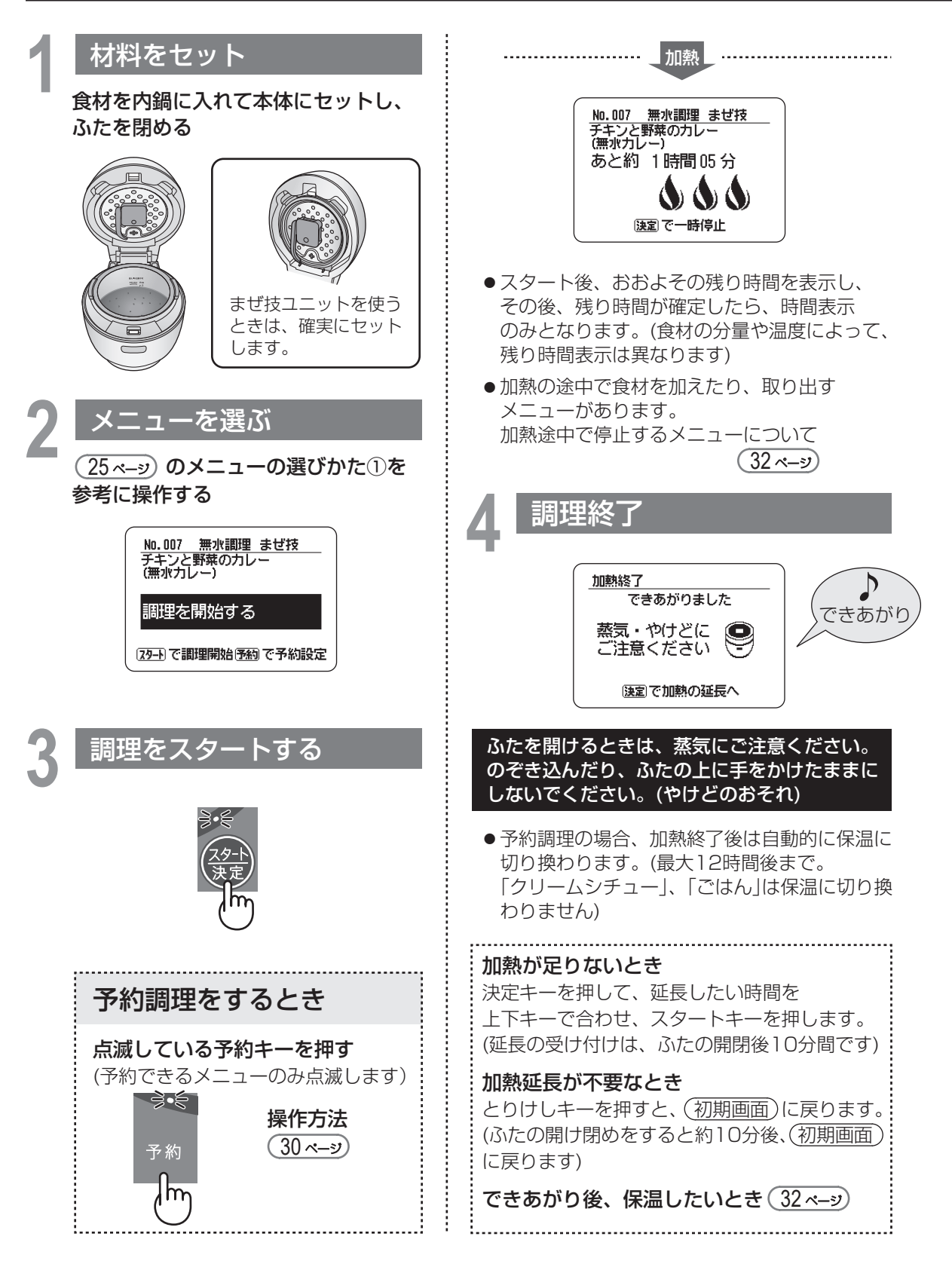

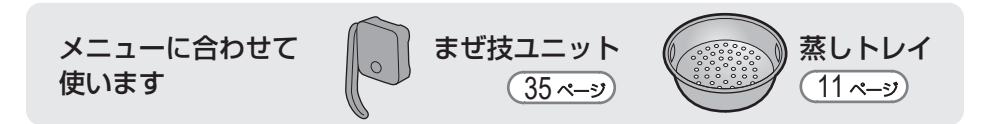

### メニューの選びかた

● (初期画面) の[メニューを選ぶ]を選択した状態で、決定キーを押すと、3つのメニュー選択方法を 表示します。上下キーと決定キーで目的のメニューを選んでください。

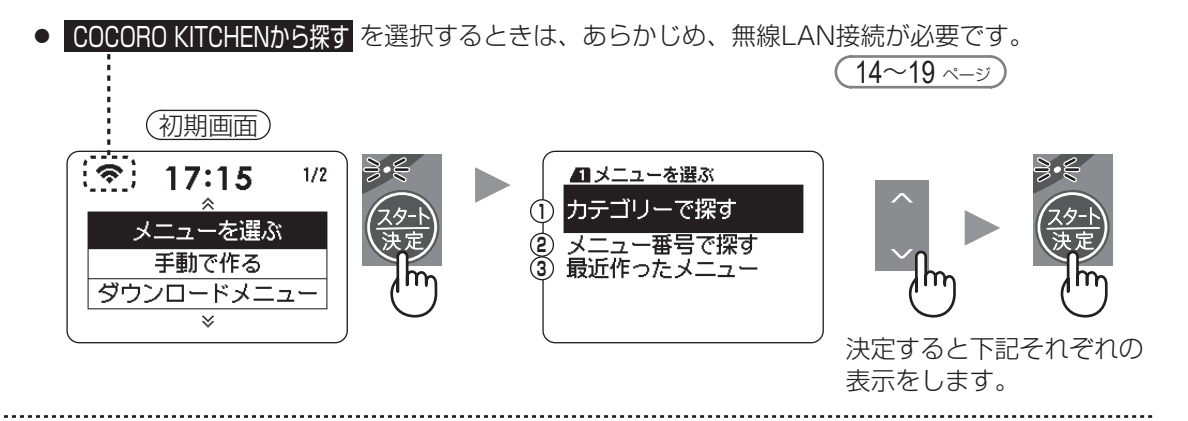

**1** 例:カレー・シチューのカテゴリーから「チキンと野菜のカレー」を選ぶとき

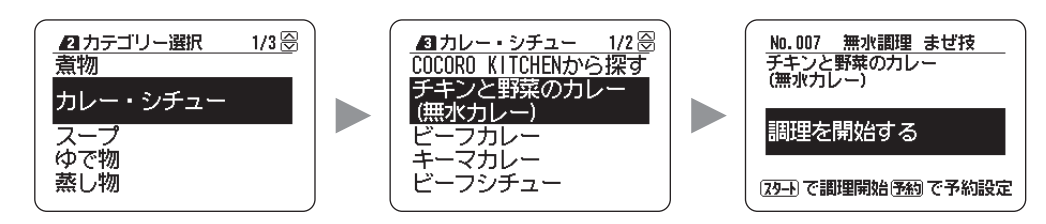

**2** 例:メニュー集に記載のメニュー番号10の「ビーフシチュー」を選ぶとき

- 上下キーと決定キーで番号を合わせます。(上下キーを長押しすると10刻みで入力できます)
- ●無線LANに接続しているときは、COCORO KITCHENからも検索します。

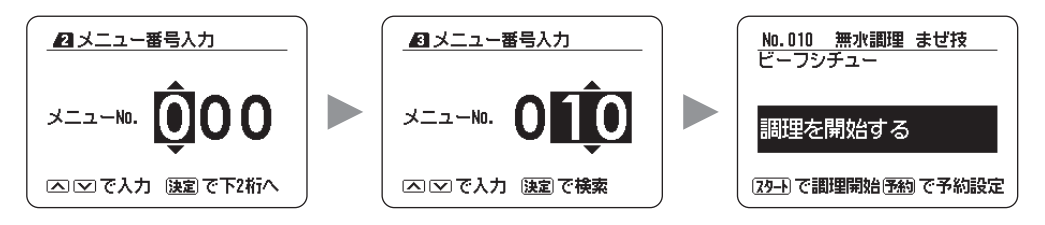

**3** 調理したメニューを履歴として表示します(最大10メニュー)

自動調理メニューを作る

目動調理メニューを作る

手動調理方法(カテゴリー)は、9種類の中から選べます。 各カテゴリーの使いかたポイントは、 (28, 29ページ) をご覧ください。

**手動で作る**

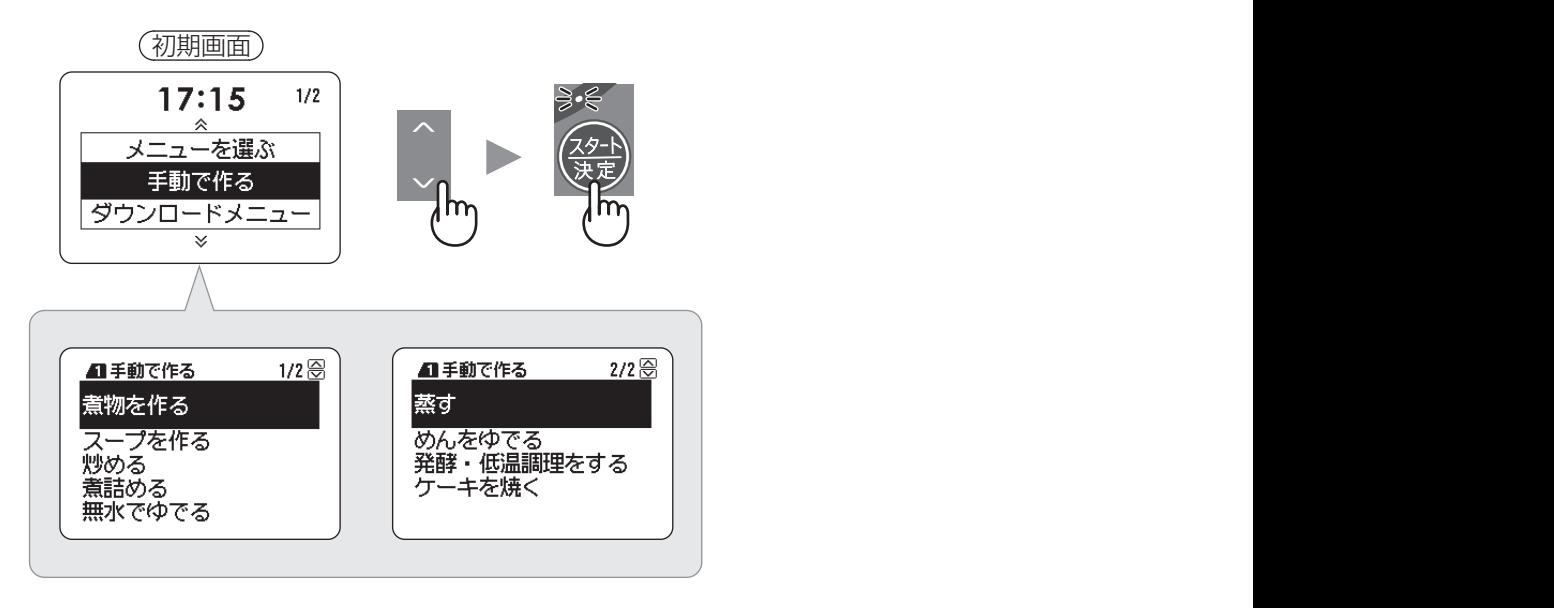

・般的なレシピを参考に調理する場合 (メニュー集に記載されていないメニュー) <sup>-</sup>

ホットクックは通常の鍋調理に比べ、食材の水分を活かす構造と加熱をしています。

- ●自動メニューの中から類似メニューを選び、自動で加熱することをおすすめします。
- ●類似メニューがない場合は、「手動で作る1からカテゴリーを選び加熱してください。
- ●煮物のだし汁などは、一般的なレシピの分量より約1/3量減らすことができます。 ただし、食材から出る水分量が異なるため、様子を見ながら調整してください。

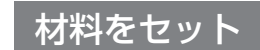

**1** 食材を内鍋に入れて本体にセットし、ふたを閉める

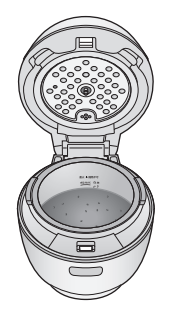

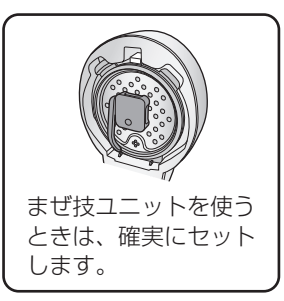

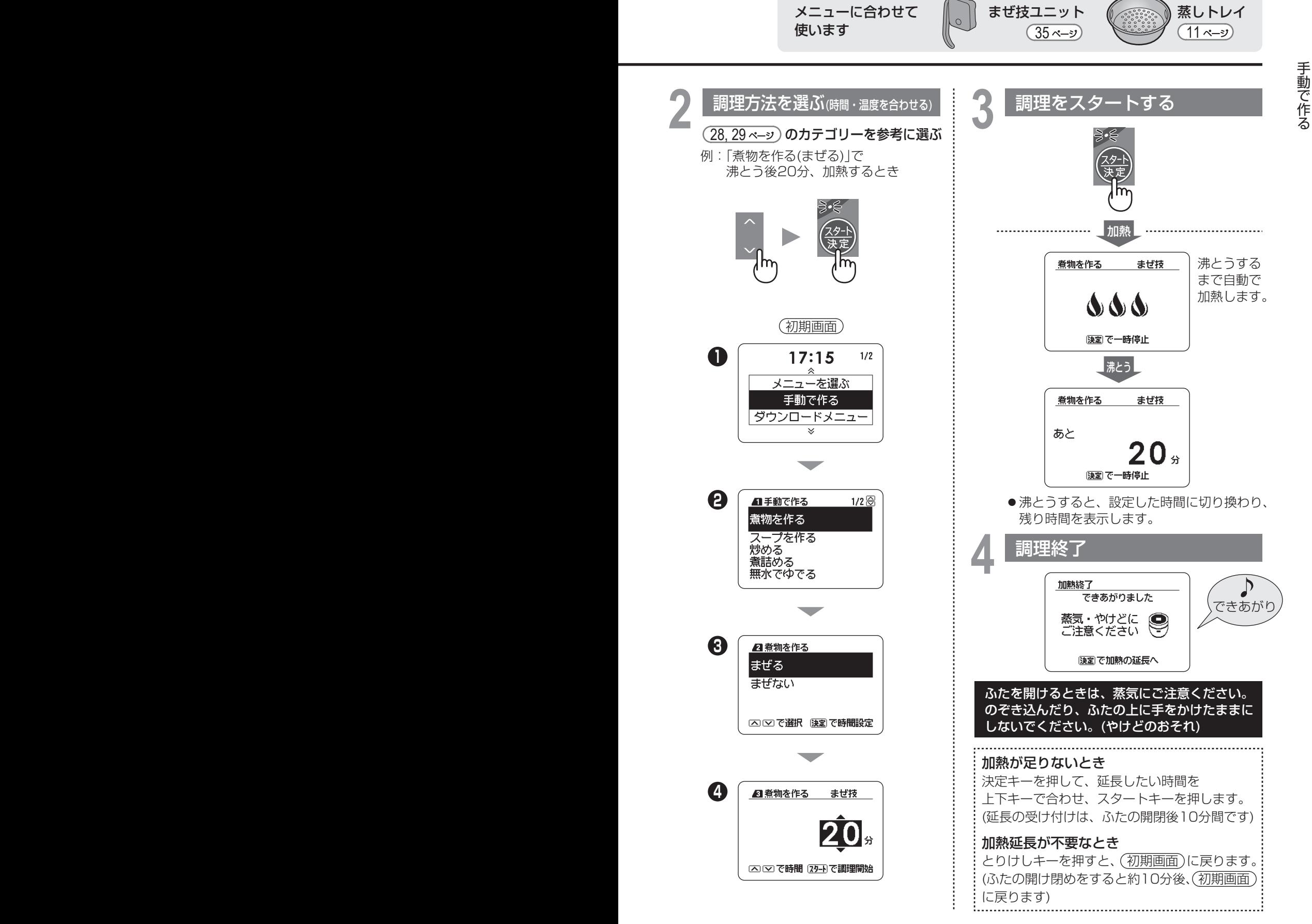

ー・キー・キー

## 手動調理の使いかたポイント

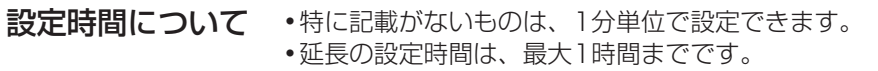

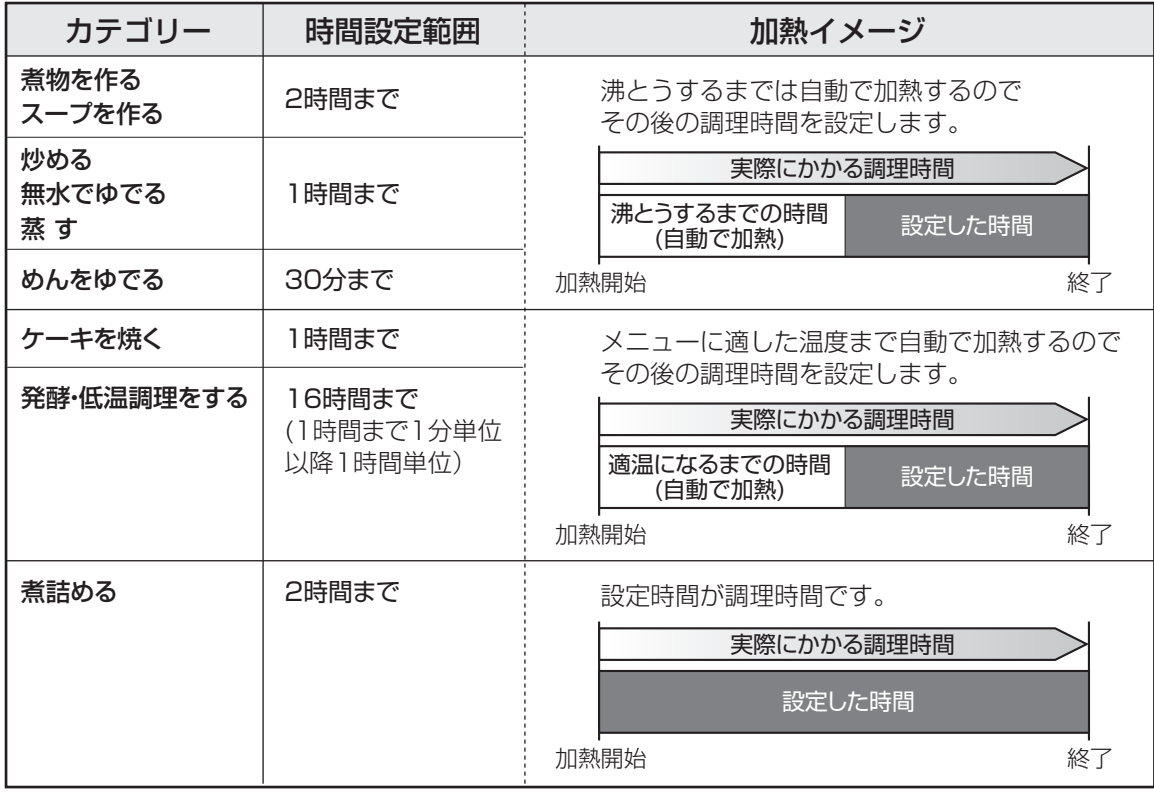

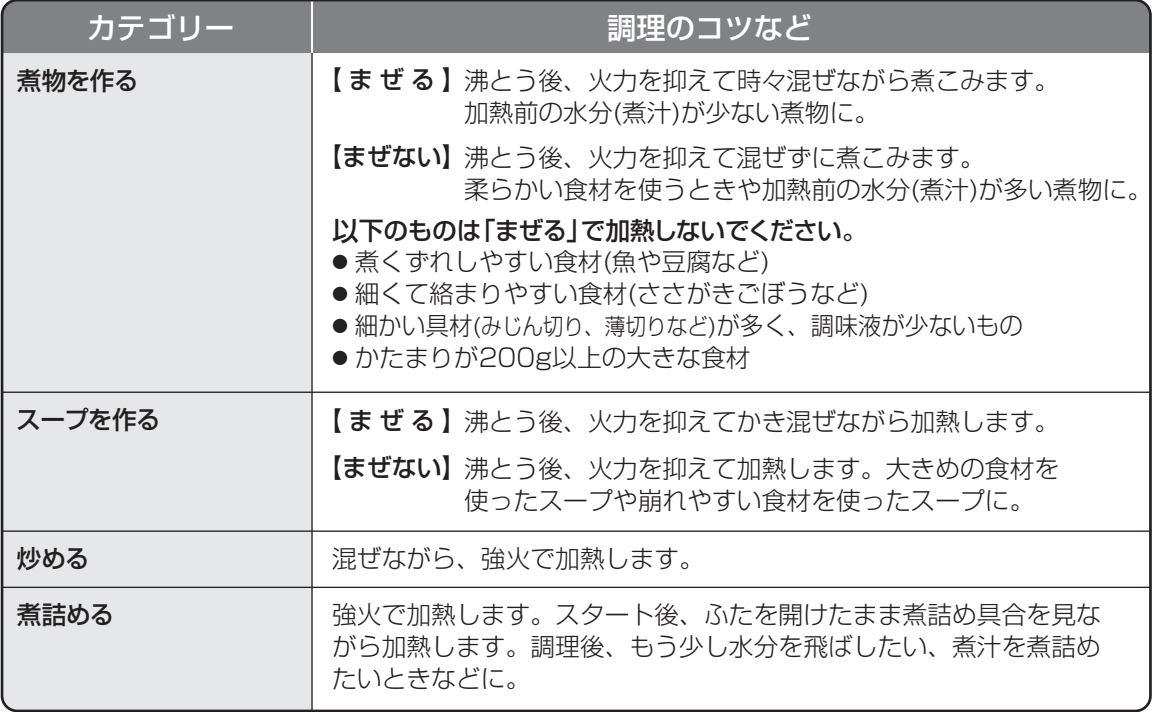

**マントレます。 (35 ページ) イントレキュー イントレキュー 10 ページ 10 ページ 11 ページ 11 ページ** [蒸しトレイ]を表示するときに 使います。 まぜ技ユニット インファイン にゅうしょう 蒸しトレイ

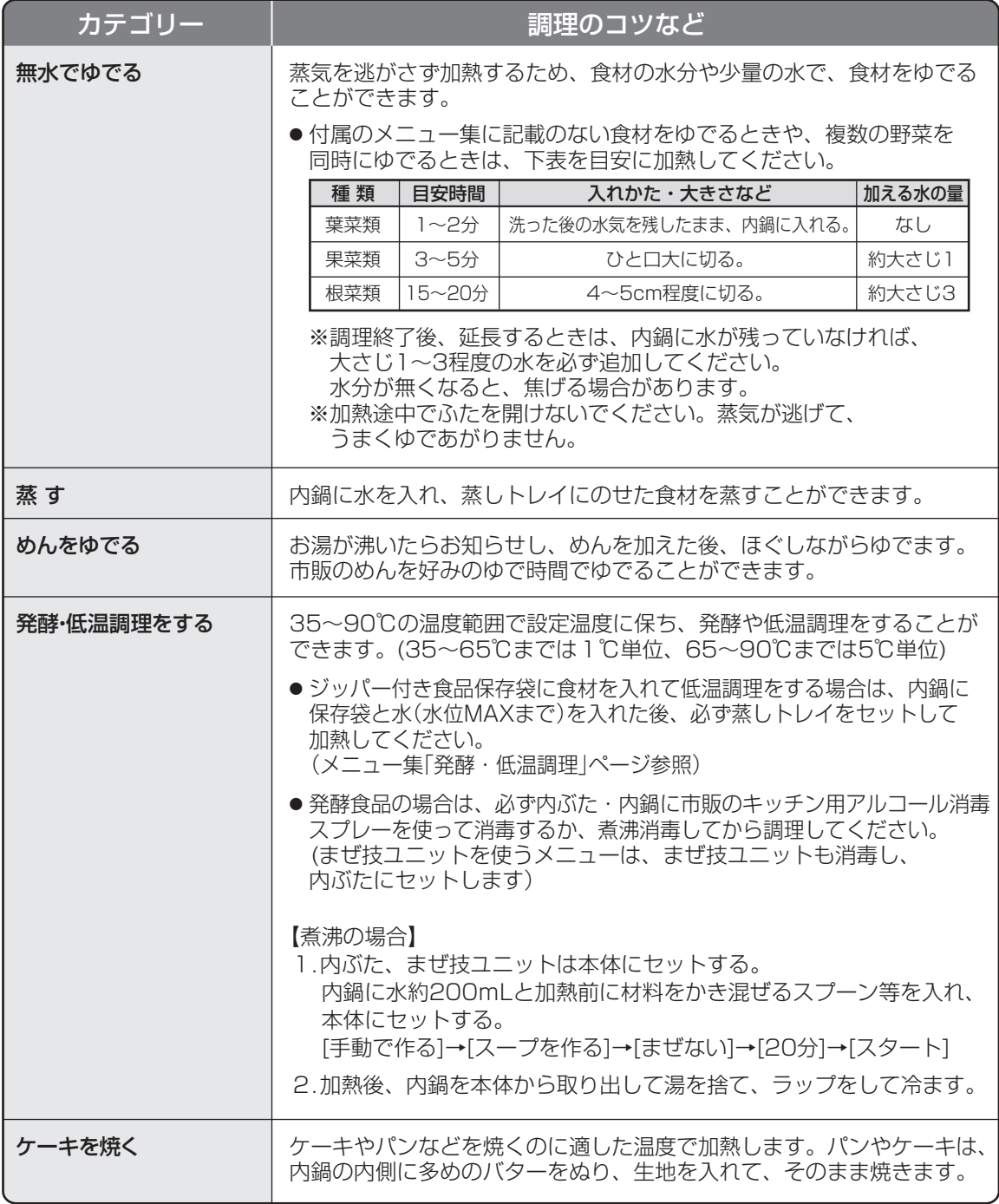

[まぜ技]を表示するときに

ſ

## **予約調理をする**

最大15時間後まで設定できます。(例:朝6時にセットして夜の21時にできあがり) ※「ごはん」は、12時間後までです。

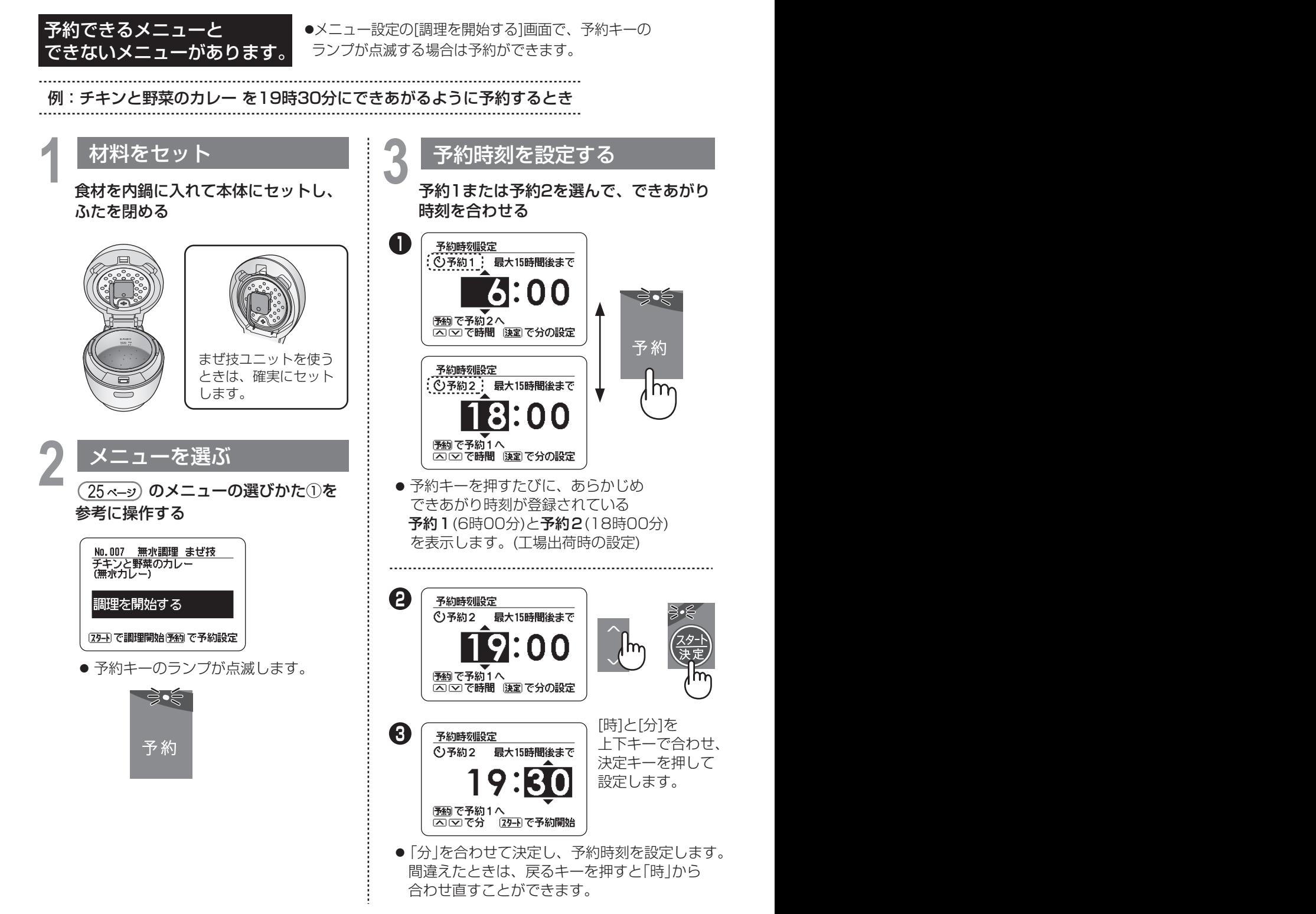

メニューに合わせて 使います

**4** 予約調理をスタートする(予約キーのランプが点灯します)

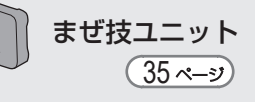

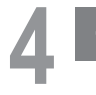

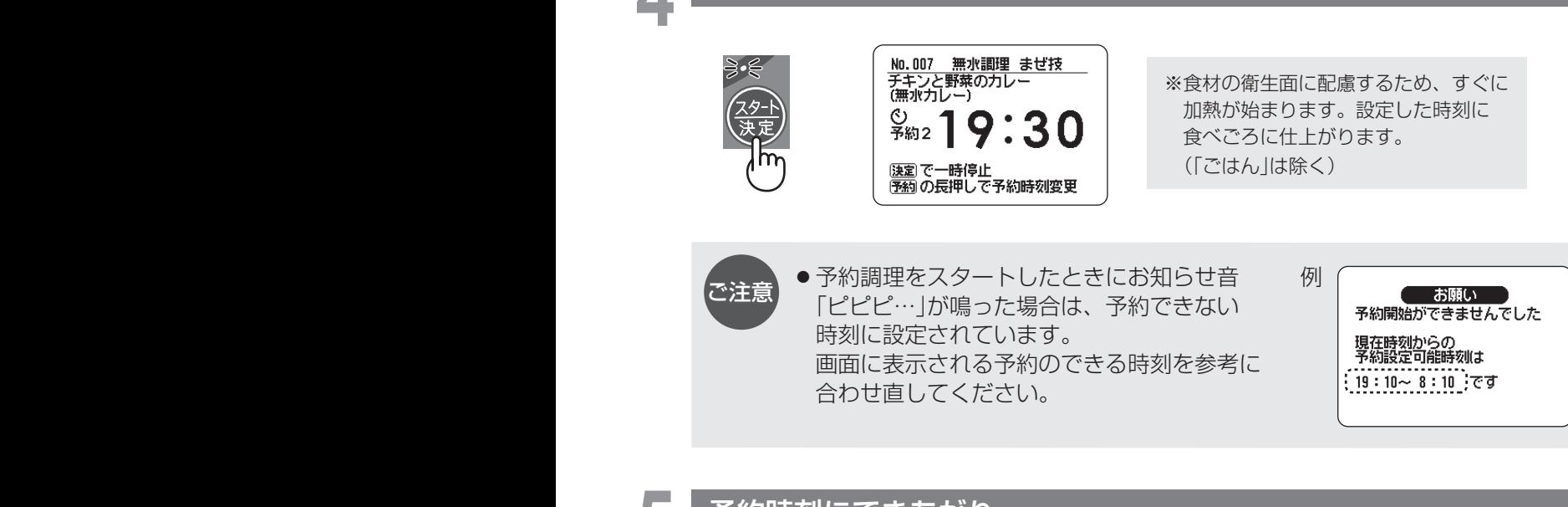

### **5** 予約時刻にできあがり

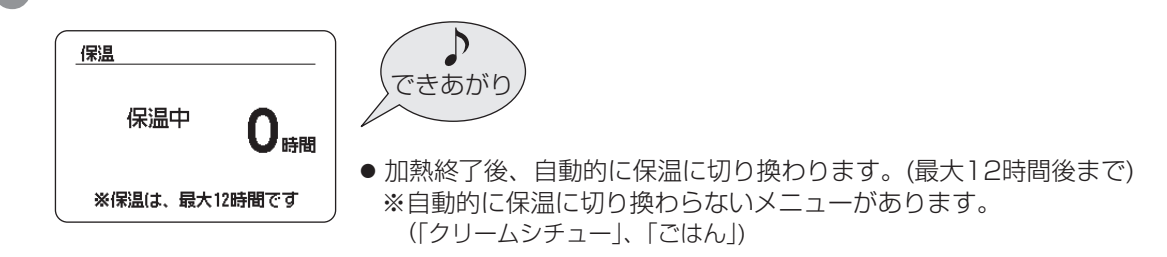

### できあがり時刻を変更したいときは

- 予約キーを長押しすると、予約時刻を変更できます。 変更可能時刻は画面に表示されます。 (「ごはん」は、時刻の変更はできません)
- スマートフォンとリンク設定 ( <u>19 ペ→</u>) をしていれば、外出先からでも できあがり時刻を変更することができます。 (ただし、スマートフォンから加熱のとりけし操作はできません。また、 「ごはん」は、とりけしや変更もできません)

### **あたため直し・保温**

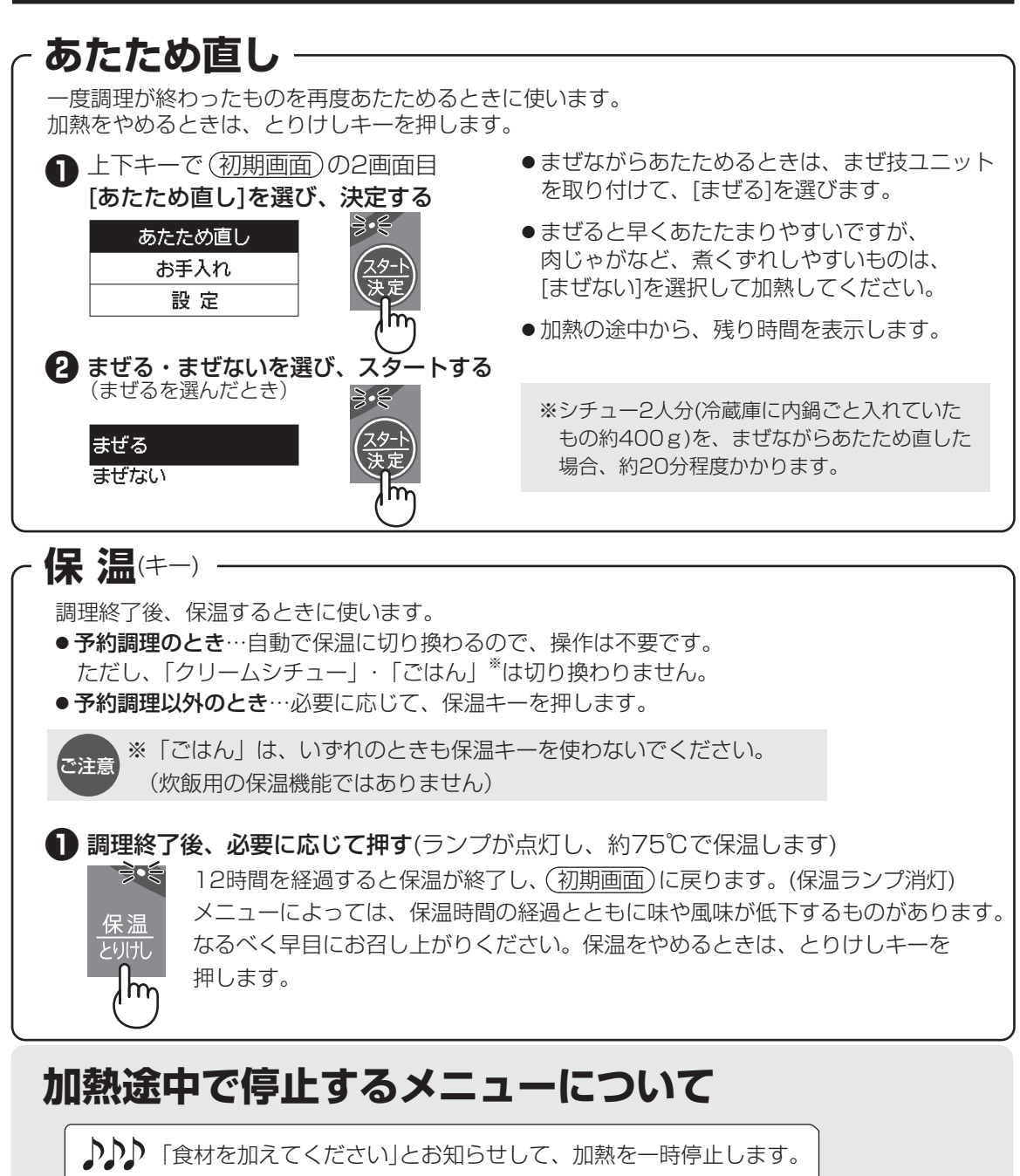

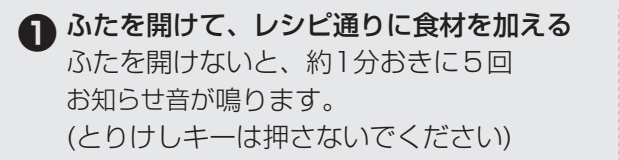

**❷** ふたを閉めて、スタートキーを押す

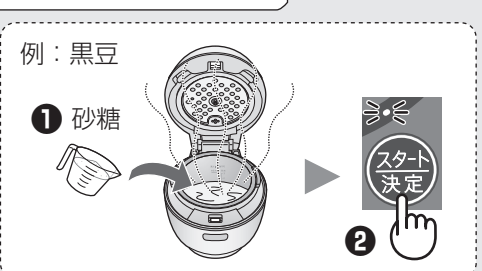

## **現在時刻の合わせかた**

電源を入れたら、現在時刻が合っているか確認してください。(時計表示は24時間制です) 工場出荷時に合わせていますが、保管環境により、多少ずれることがあります。 ずれている場合は、下記の手順で合わせてください。

無線LAN接続をすると、自動的に現在時刻(日本時間)に調整されるので、下記の操作は不要です。

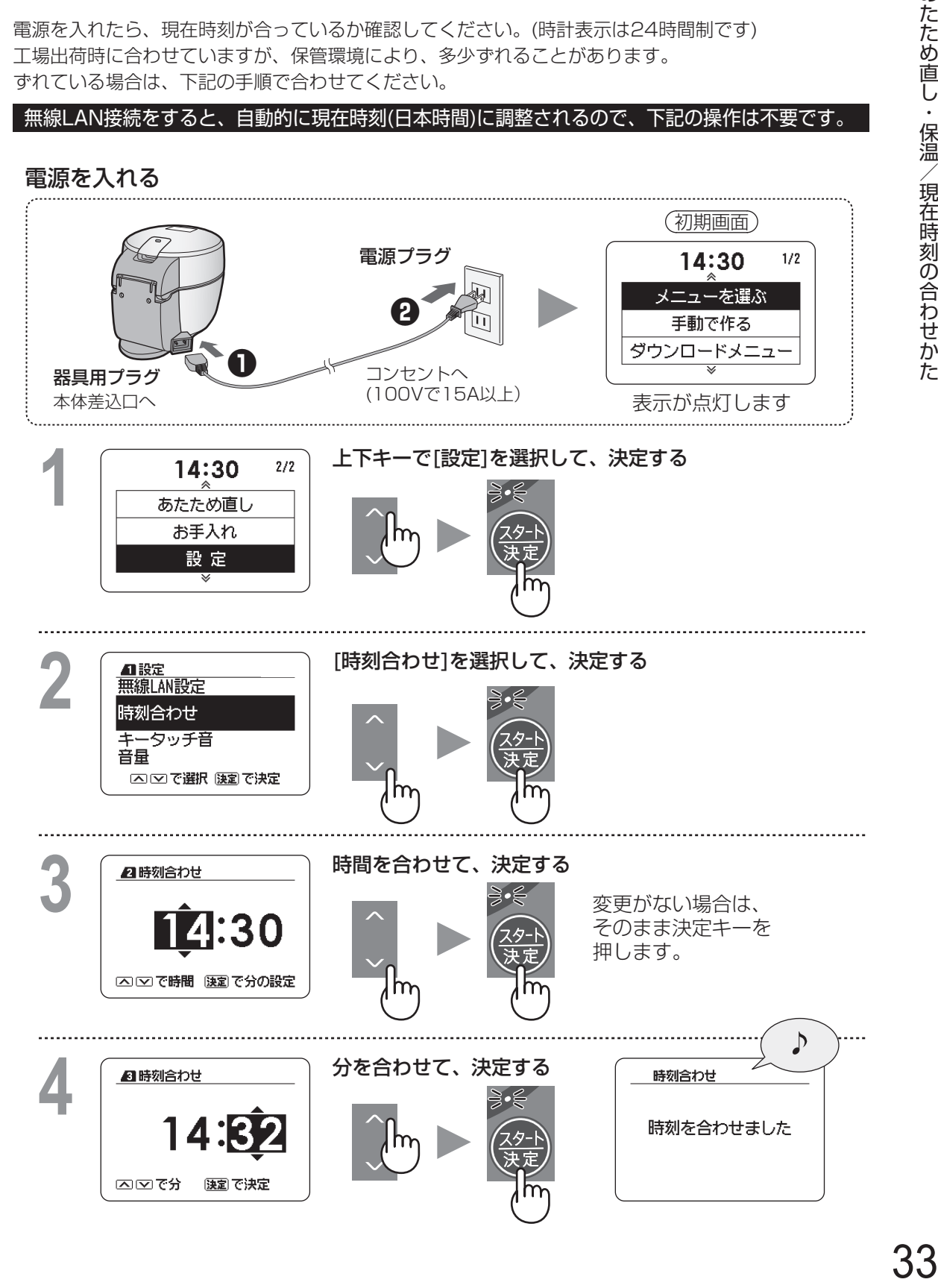

## **お手入れ (1)**

### 汚れたら、すぐに!が、お手入れ上手のポイント

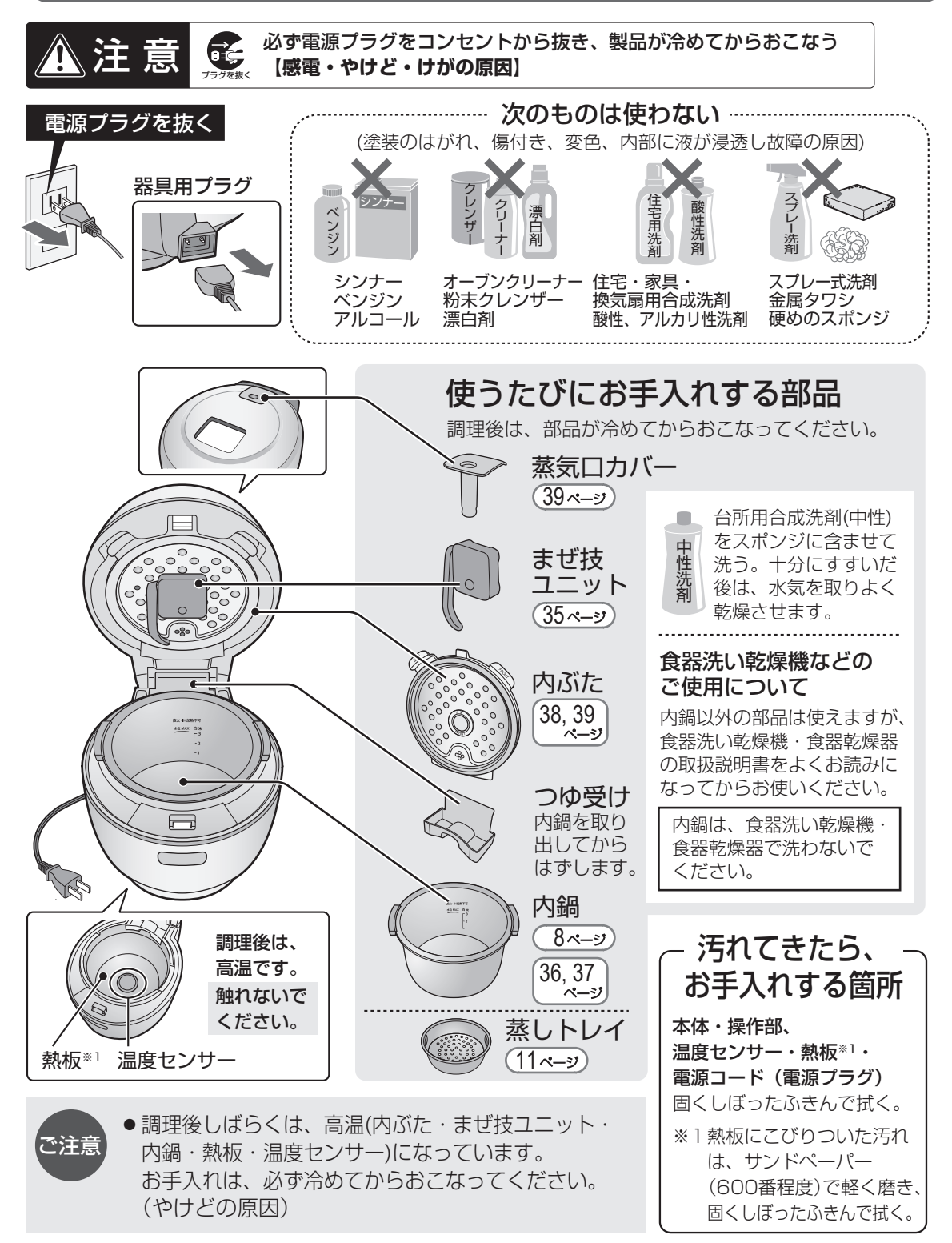

 $\check{~}$ 

### **まぜ技ユニット**

まぜ技ユニットを使用しないメニューのときは、 はずしておくと、お手入れが楽です。

お手入れ後は、十分に水気を取り、 乾燥させてください。 分解はしないでください。

### 取り付けかた -

まぜ技ユニットの取付穴を、本体の取付軸に 差し込みます

差し込みにくい場合は、少し左右に回すと 差し込みやすくなります。

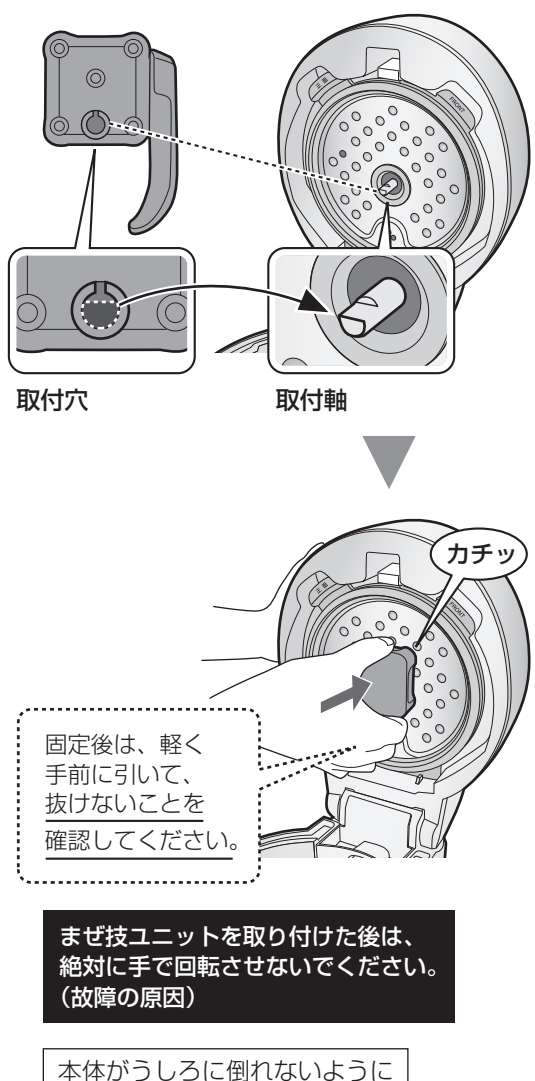

ご注意ください。

はずしかた

手前に引き抜きます

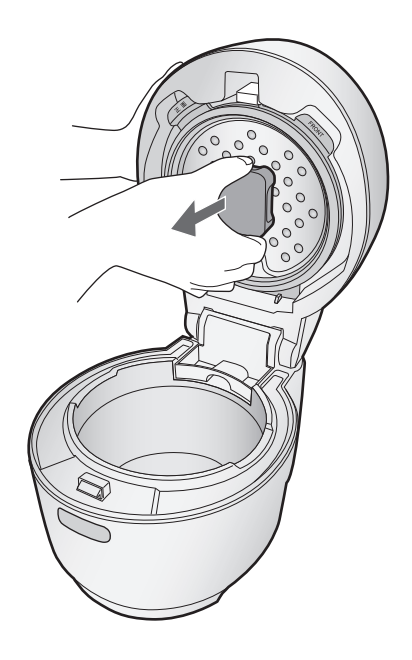

### 洗いかたのポイント ·

まぜ技ウィングを軽く開き、汚れを 落とします(前のカバーをはずすことは できません)

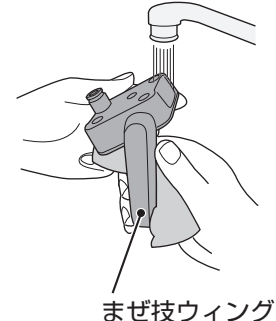

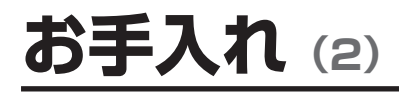

**内 鍋**

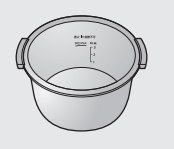

● 使用後は、なるべく早めにお手入れしてください。 乾燥すると汚れは取れにくくなります。

### 洗いかたのポイント -

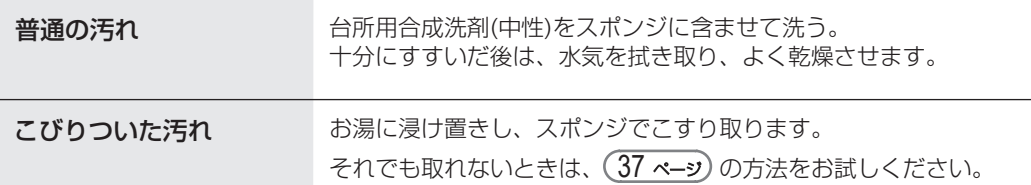

### におい付きを防ぐために

- においの強い調理物は長時間の放置・保温をせず、製品が冷めてからすぐに、まぜ技 ユニット・内ぶた・蒸気口カバー・つゆ受け・内鍋・蒸しトレイを洗ってください。
- においが気になるときは、 (37 ペーッ)の方法をお試しください。

### 持ち手がぐらついたら 一

ぐらついた状態で使用しないでください。 脱落してけがややけどの危険があります。 持ち手裏側のネジを締め直してから使用 してください。

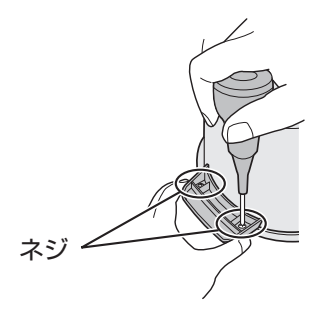

#### 内鍋の別売品について

 内鍋のフッ素加工は、ご使用にともない、はがれることがありますが、衛生上問題ありません。 気になる場合は、別売品としてお求めいただけます。お買いあげの販売店でお買い求めください。

【別売品】水なし自動調理鍋 専用内鍋 「形名 : TJ-KN05FB」

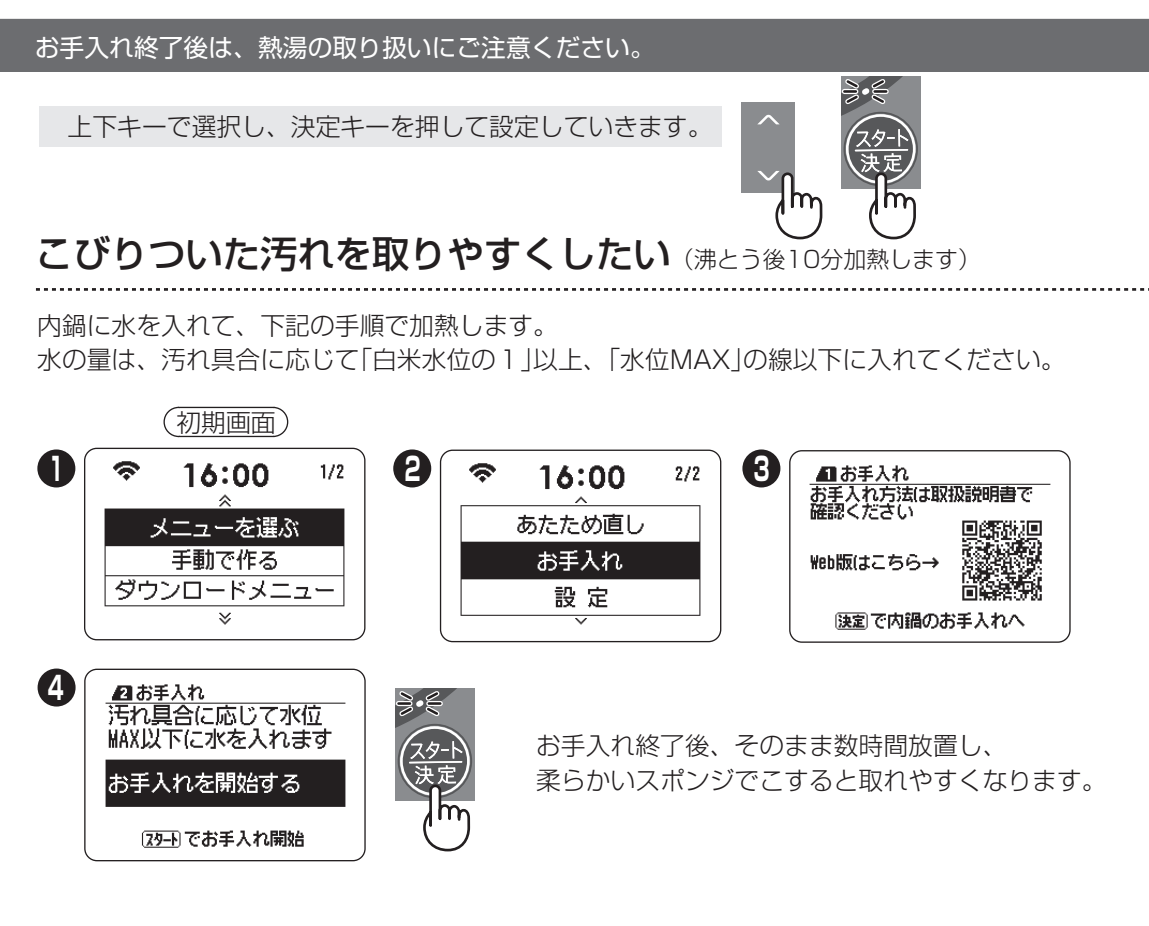

### においが気になるとき (沸とう後30分加熱します)

内鍋に600mL程度の水を入れて、下記の手順で加熱します。 ※レモン1個を8つぐらいにカットして水に加えると、においが軽減します。

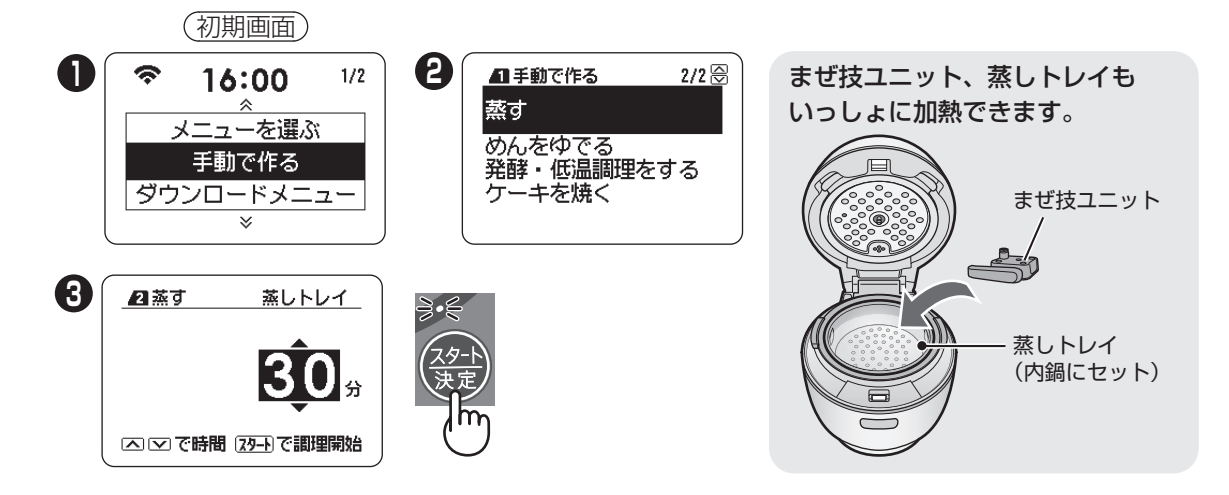

## **お手入れ (3)**

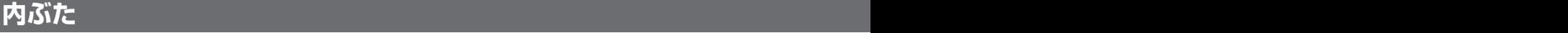

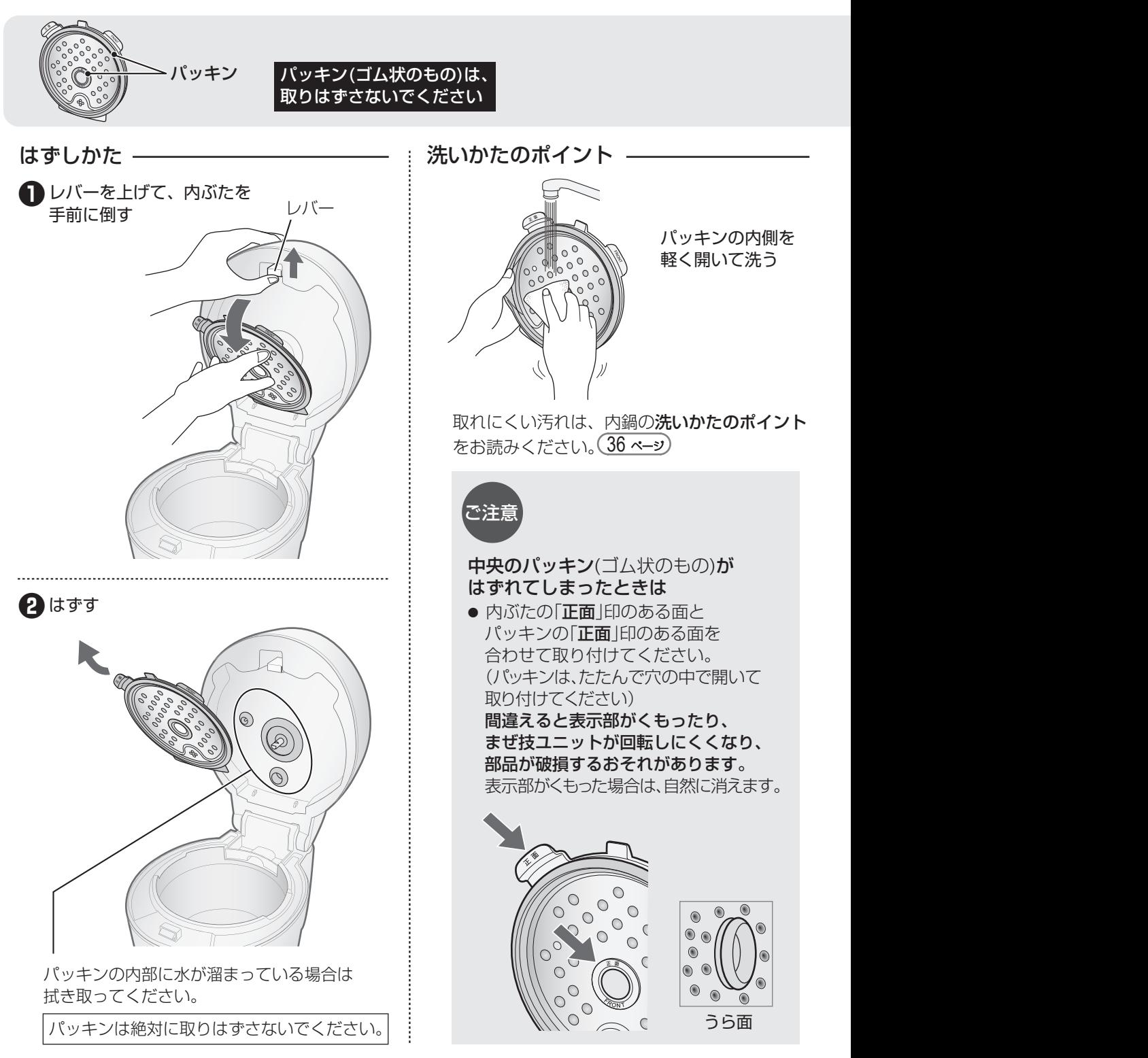

 $\check{~}$ 

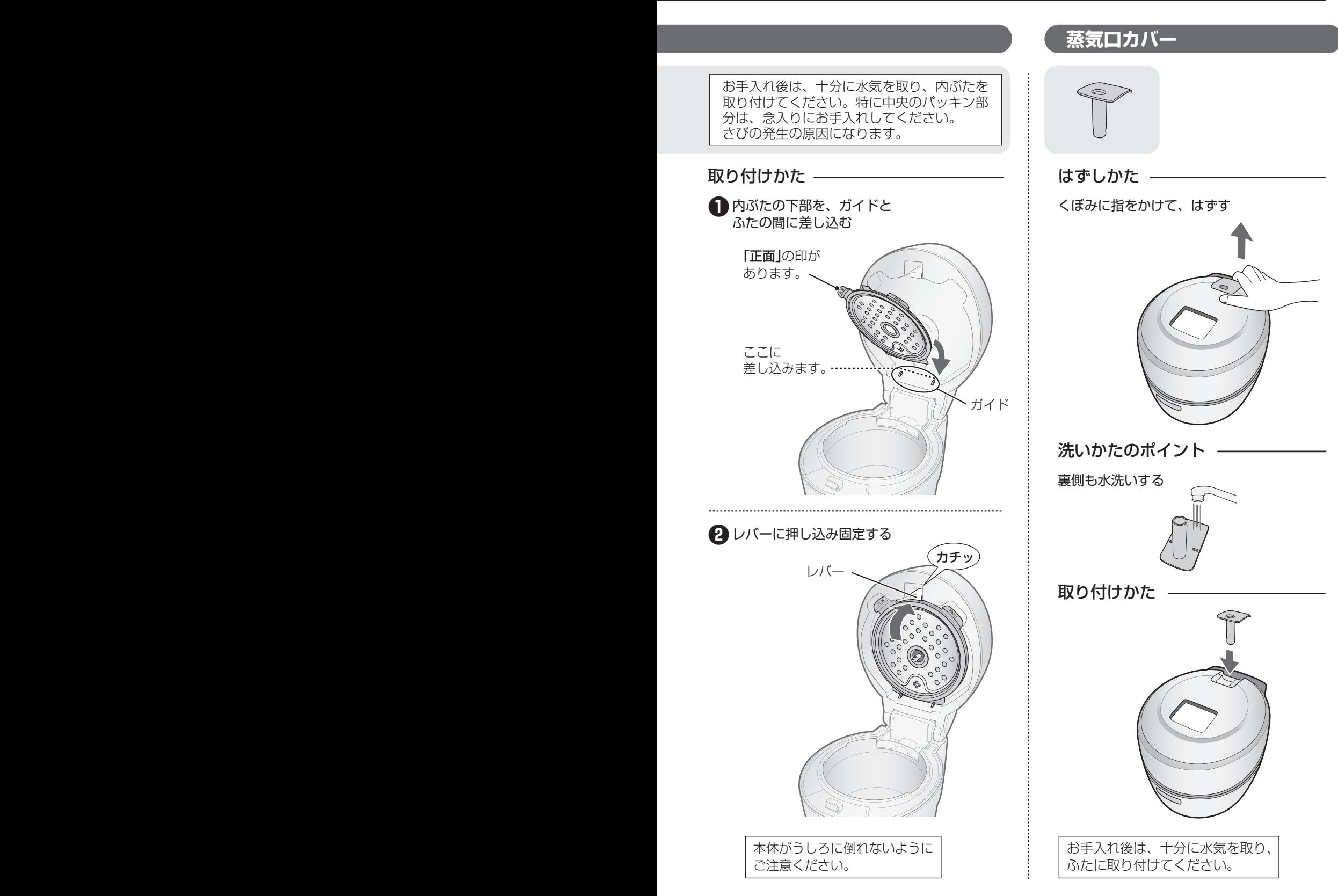

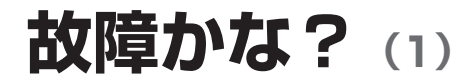

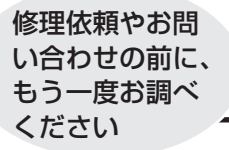

 $\sqrt{\hat{\bullet}}$  ,  $\hat{\bullet}$ 

ℕ

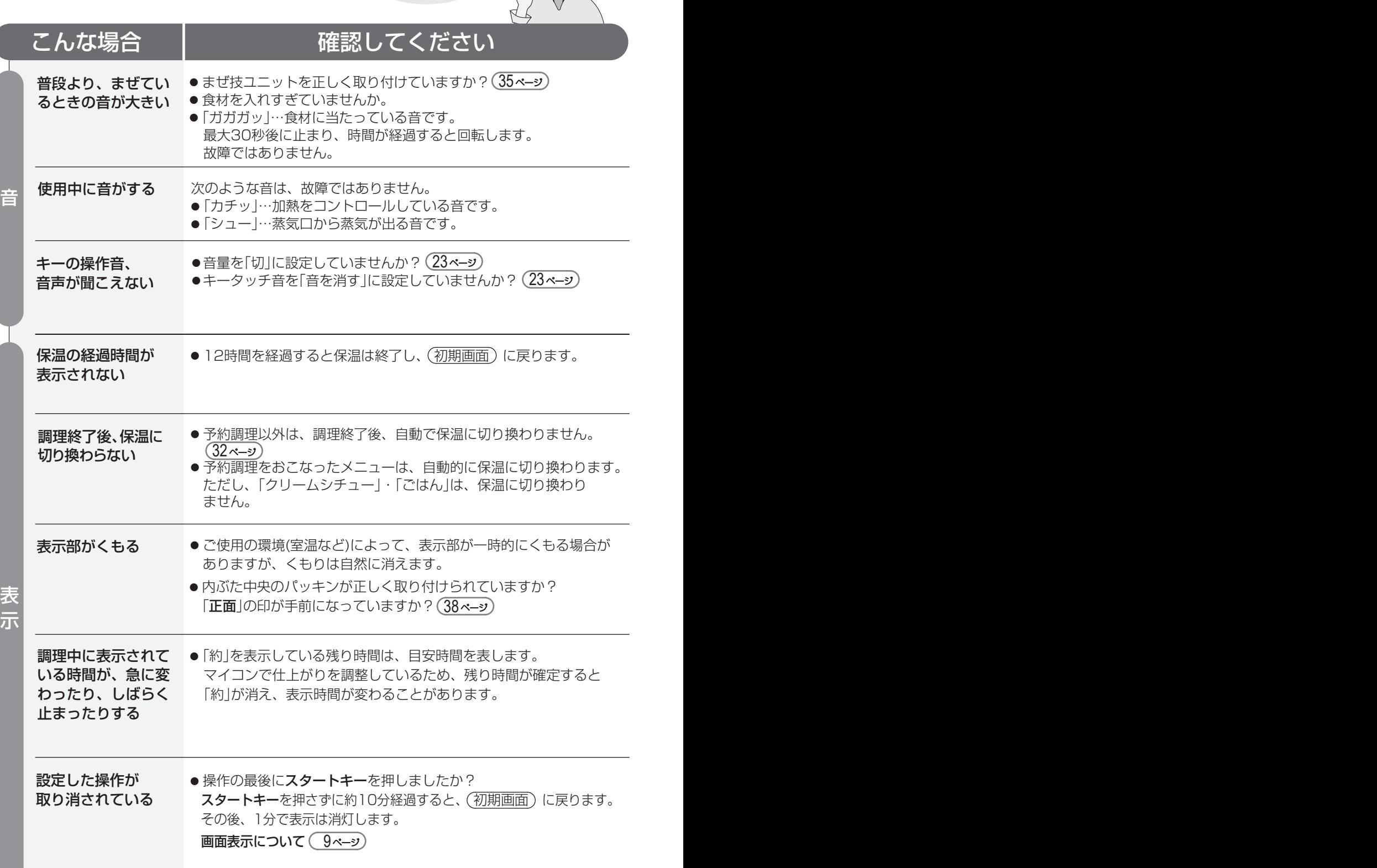

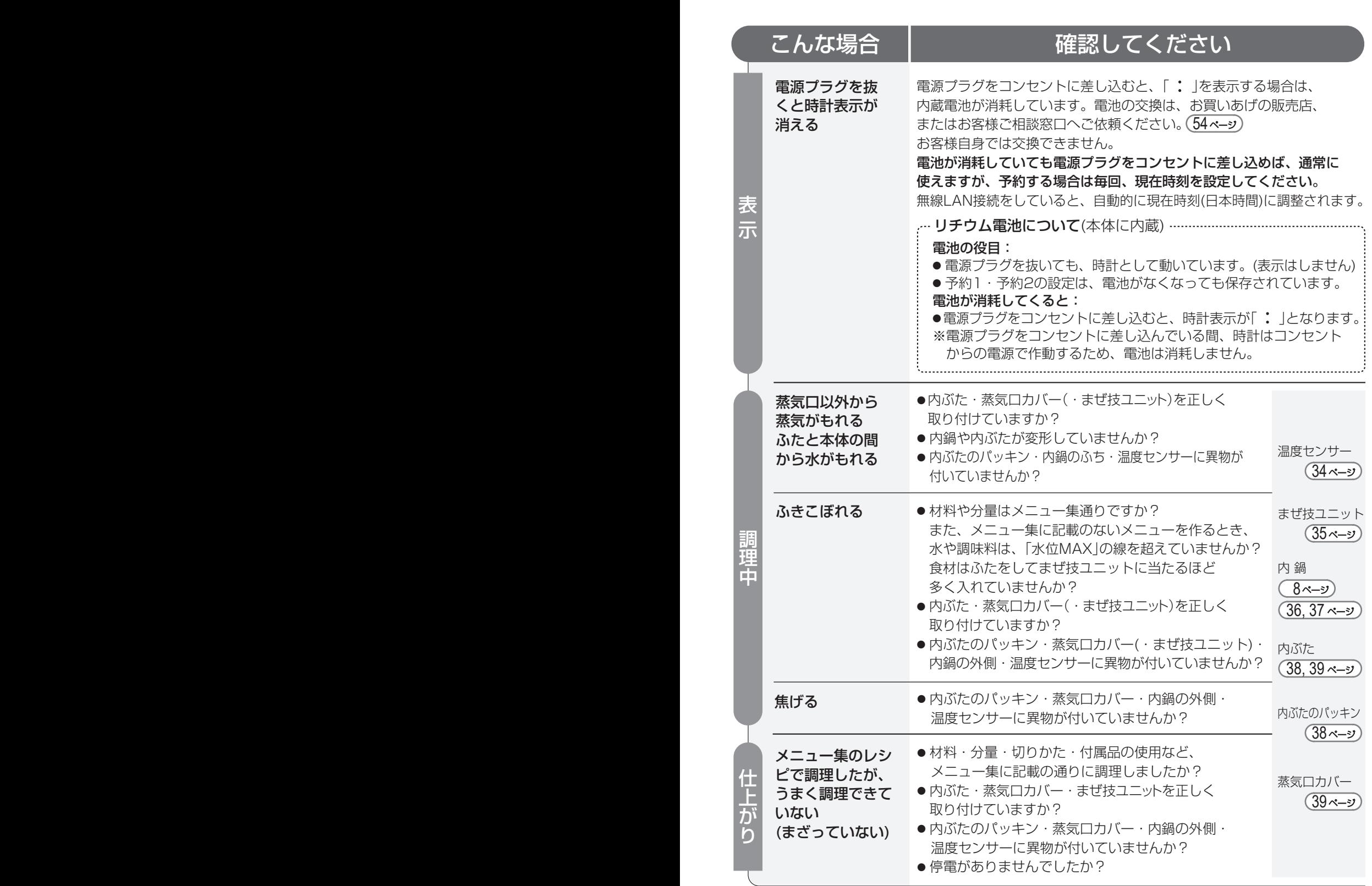

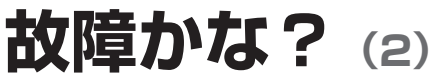

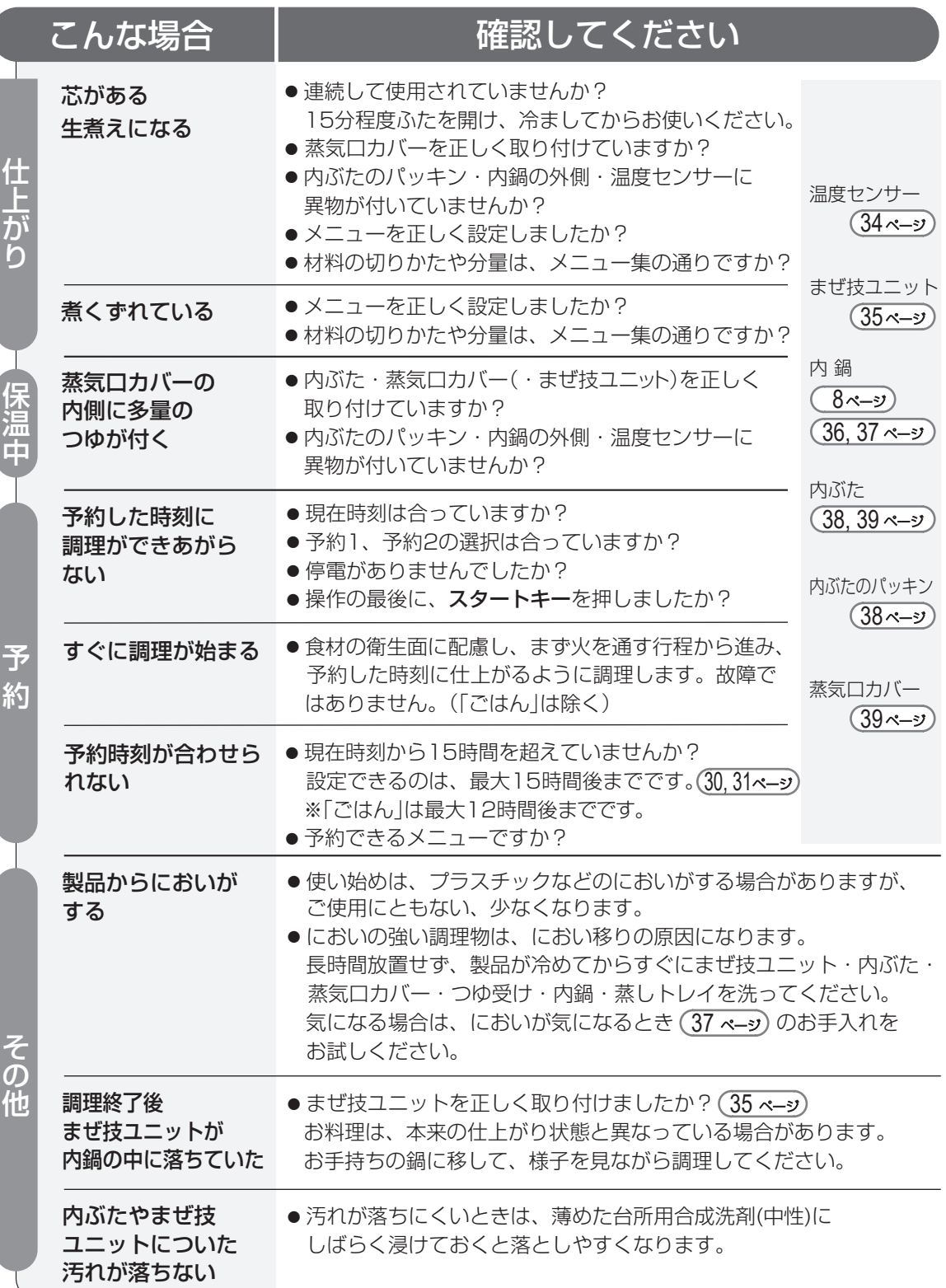

 $\check{ }$ 

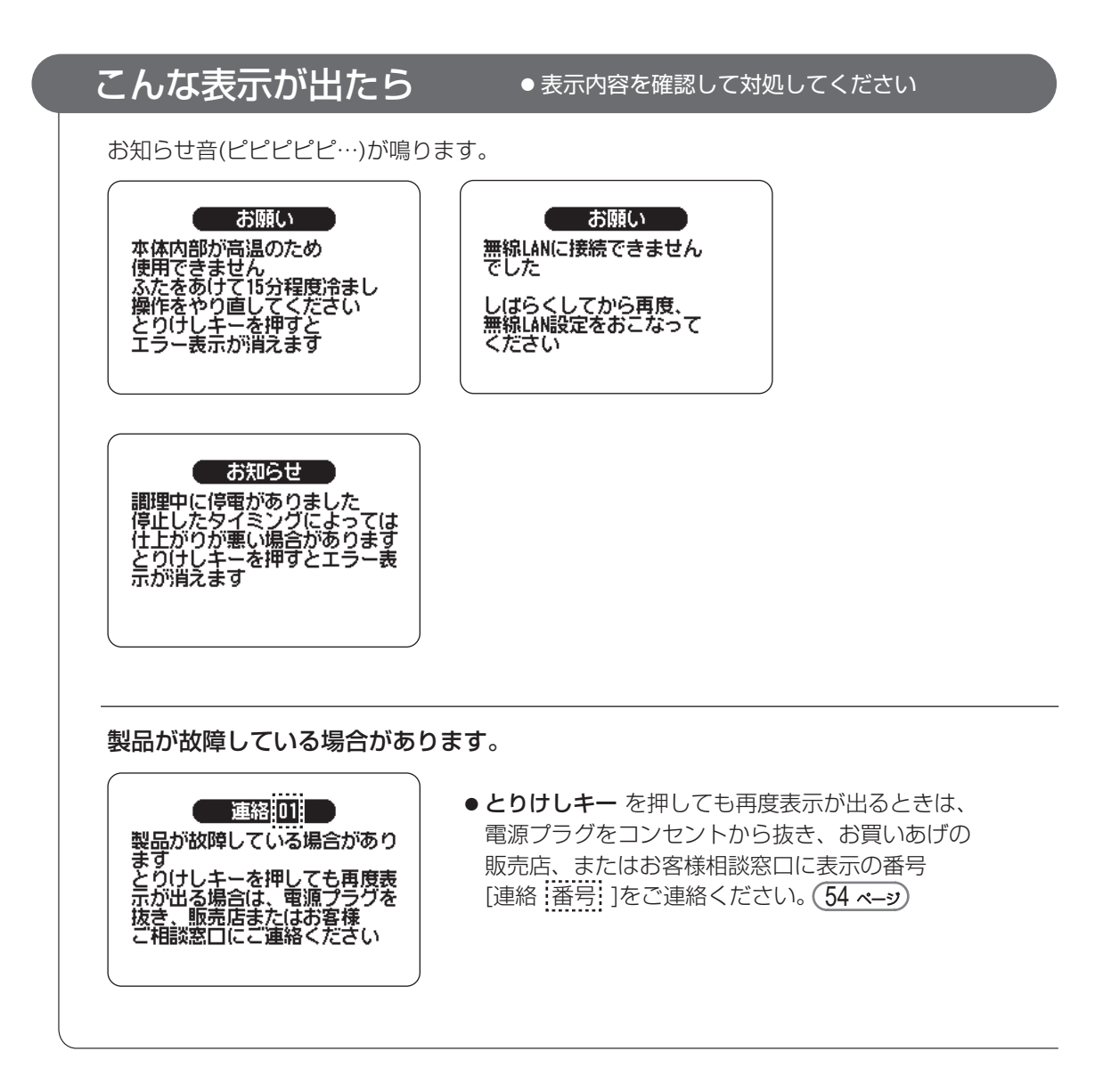

## **こんなときは?(無線LAN接続)**

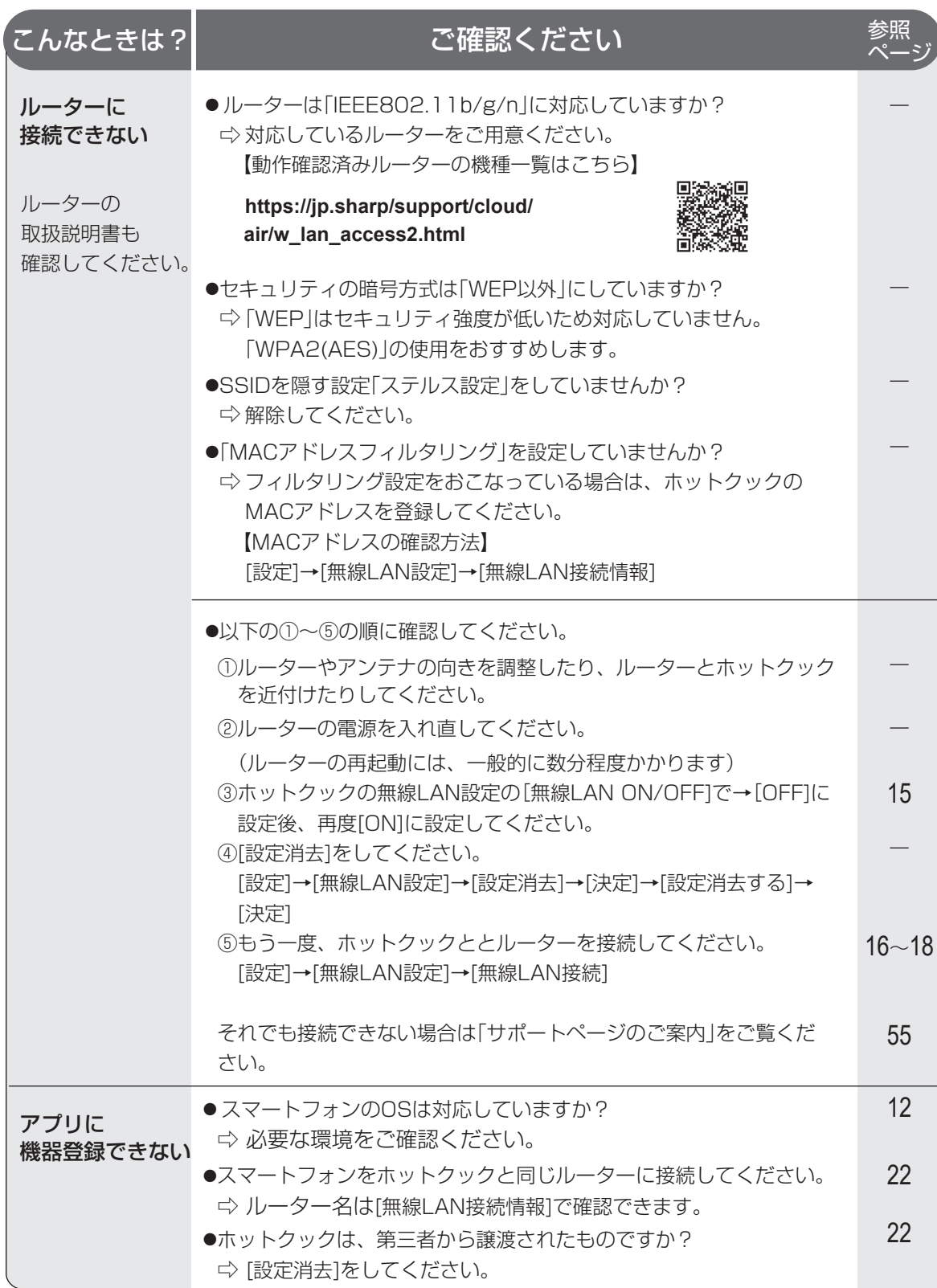

※画面にエラー内容が表示されている場合は、表示の内容に従ってください。

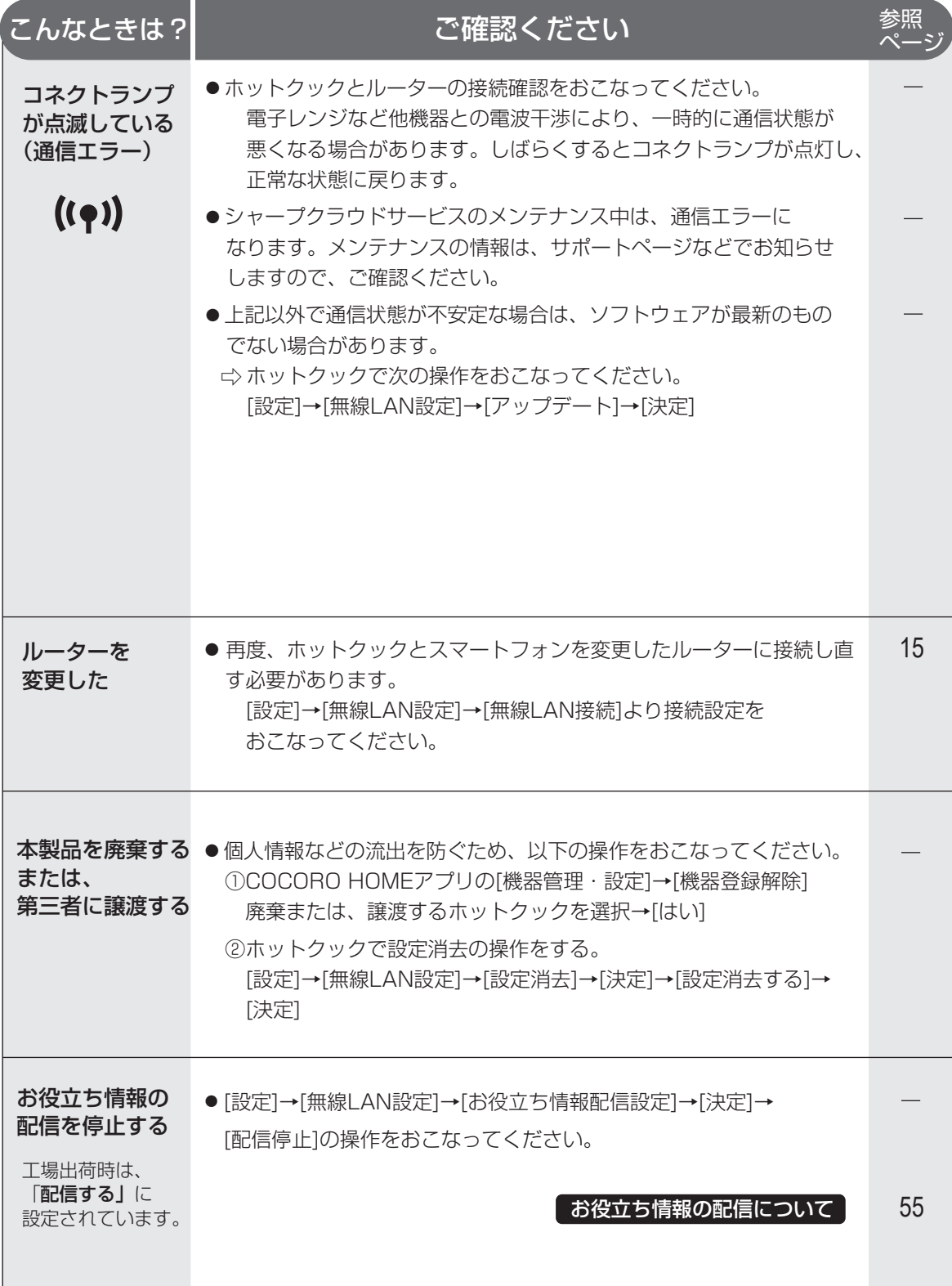

## **本製品で使用している知的財産権など (1)**

#### ■ ソフトウェア構成

本製品に組み込まれているソフトウェアは、それぞれ当社または第三者の著作権 が存在する、複数の独立したソフトウェアコンポーネントで構成されています。

#### ■ 当社開発ソフトウェアとフリーソフトウェア

本製品のソフトウェアコンポーネントのうち、当社が開発または作成した ソフトウェアおよび付帯するドキュメント類には当社の著作権が存在し、 著作権法、国際条約およびその他の関連する法律によって保護されています。<br>また本製品は、第三者が著作権を所有してフリーソフトウェアとして配布<br>されているソフトウェアコンポーネントを使用しています。

#### ■ ライセンス表示の義務

本製品に組み込まれているソフトウェアコンポーネントには、その著作権者が ライセンス表示を義務付けているものがあります。そうしたソフトウェアコン ポ―ネントのライセンス表示を、以下に掲示します。

●Expat Copyright (c) 1998, 1999, 2000 Thai Open Source Software Center Ltd and Clark Coop

Copyright (c) 2001, 2002, 2003, 2004, 2005, 2006 Expat maintainers.

Permission is hereby granted, free of charge, to any person obtaining a copy of this software and associated documentation files (the "Software"), to deal in the Software without restriction, including without limitation the rights to use, copy, modify, merge, publish, distribute, sublicense, and/or sell copies of the Software, and to permit persons to whom the Software is furnished to do so, subject to the following conditions:

The above copyright notice and this permission notice shall be included in all copies or substantial portions of the Software.

THE SOFTWARE IS PROVIDED "AS IS", WITHOUT WARRANTY OF ANY KIND,<br>EXPRESS OR IMPLIED, INCLUDING BUT NOT LIMITED TO THE WARRANTIES<br>OF MERCHANTABILITY, FITNESS FOR A PARTICULAR PURPOSE AND<br>NONINFRINGEMENT. IN NO EVENT SHALL TH HOLDERS BE LIABLE FOR ANY CLAIM, DAMAGES OR OTHER LIABILITY,<br>WHETHER IN AN ACTION OF CONTRACT, TORT OR OTHERWISE, ARISING<br>FROM, OUT OF OR IN CONNECTION WITH THE SOFTWARE OR THE USE OR<br>OTHER DEALINGS IN THE SOFTWARE.

#### ●Wslay The MIT License

Copyright (c) 2011, 2012 Tatsuhiro Tsujikawa

Permission is hereby granted, free of charge, to any person obtaining a copy of this software and associated documentation files (the "Software"), to deal in the Software without restriction, including without limitation the rights to use, copy, modify, merge, publish, distribute, sublicense, and/or sell copies of the Software, and to permit persons to whom the Software is furnished to do so, subject to the following conditions:

The above copyright notice and this permission notice shall be included in all copies or substantial portions of the Software.

THE SOFTWARE IS PROVIDED "AS IS", WITHOUT WARRANTY OF ANY KIND,<br>EXPRESS OR IMPLIED, INCLUDING BUT NOT LIMITED TO THE WARRANTIES<br>OF MERCHANTABILITY, FITNESS FOR A PARTICULAR PURPOSE AND NONINFRINGEMENT. IN NO EVENT SHALL THE AUTHORS OR COPYRIGHT<br>HOLDERS BE LIABLE FOR ANY CLAIM, DAMAGES OR OTHER LIABILITY,<br>WHETHER IN AN ACTION OF CONTRACT.TORT OR OTHERWISE, ARISING<br>FROM, OUT OF OR IN CONNECTION WITH THE SO OTHER DEALINGS IN THE SOFTWARE.

#### ●libFLAC

Copyright (C) 2000-2009 Josh Coalson Copyright (C) 2011-2014 Xiph.Org Foundation

Redistribution and use in source and binary forms, with or without modification, are permitted provided that the following conditions are met: - Redistributions of source code must retain the above copyright notice, this list of conditions and the following disclaimer.

- Redistributions in binary form must reproduce the above copyright notice, this list of conditions and the following disclaimer in the documentation and/or other materials provided with the distribution.

- Neither the name of the Xiph.org Foundation nor the names of its contributors may be used to endorse or promote products derived from this software without specific prior written permission.

THIS SOFTWARE IS PROVIDED BY THE COPYRIGHT HOLDERS AND<br>CONTRIBUTORS "AS IS" AND ANY EXPRESS OR IMPLIED WARRANTIES,<br>INCLUDING, BUT NOT LIMITED TO, THE IMPLIED WARRANTIES OF<br>MERCHANTABILITY AND FITNESS FOR A PARTICULAR PURPO

#### ●Iw-IP

www.<br>opyright (c) 2001, 2002 Swedish Institute of Computer Science. All rights reserved.

Redistribution and use in source and binary forms, with or without modification, are permitted provided that the following conditions are met:

- 1. Redistributions of source code must retain the above copyright notice, this list of conditions and the following disclaimer.
- 2. Redistributions in binary form must reproduce the above copyright notice, this list of conditions and the following disclaimer in the documentation and/or other materials provided with the distribution.
- 3. The name of the author may not be used to endorse or promote products derived from this software without specific prior written permission.

THIS SOFTWARE IS PROVIDED BY THE AUTHOR "AS IS" AND ANY EXPRESS<br>OR IMPLIED WARRANTIES, INCLUDING, BUT NOT LIMITED TO, THE IMPLIED<br>WARRANTIES OF MERCHANTABILITY AND FITNESS FOR A PARTICULAR<br>POR ANY DIRECT, INDIRECT, IN NO E ON ANY THEORY OF LIABILITY, WHETHER IN CONTRACT, STRICT LIABILITY, OR TORT (INCLUDING NEGLIGENCE OR OTHERWISE) ARISING IN ANY WAY OUT OF THE USE OF THIS SOFTWARE, EVEN IF ADVISED OF THE POSSIBILITY OF SUCH DAMAGE.

This file is part of the lwIP TCP/IP stack.

Author: Adam Dunkels <adam@sics.se>

#### ●JSMN

Copyright (c) 2010 Serge A. Zaitsev

Permission is hereby granted, free of charge, to any person obtaining a copy<br>of this software and associated documentation files (the "Software"), to deal<br>in the Software without restriction, including without limitation t furnished to do so, subject to the following conditions:

The above copyright notice and this permission notice shall be included in all copies or substantial portions of the Software.

THE SOFTWARE IS PROVIDED "AS IS", WITHOUT WARRANTY OF ANY KIND,<br>EXPRESS OR IMPLIED, INCLUDING BUT NOT LIMITED TO THE WARRANTIES<br>OF MERCHANTABILITY, FITNESS FOR A PARTICULAR PURPOSE AND NONINFRINGEMENT. IN NO EVENT SHALL THE AUTHORS OR COPYRIGHT<br>HOLDERS BE LIABLE FOR ANY CLAIM, DAMAGES OR OTHER LIABILITY,<br>WHETHER IN AN ACTION OF CONTRACT, TORT OR OTHERWISE, ARISING<br>FROM, OUT OF OR IN CONNECTION WITH THE S OTHER DEALINGS IN THE SOFTWARE.

#### ●mbedTLS

Copyright (C) 2006-2015, ARM Limited, All Rights Reserved

Licensed under the Apache License, Version 2.0 (the "License"); you may not use this file except in compliance with the License. You may obtain a copy of the License at

http://www.apache.org/licenses/LICENSE-2.0

Unless required by applicable law or agreed to in writing, software distributed<br>under the License is distributed on an "AS IS" BASIS, WITHOUT WARRANTIES<br>OR CONDITIONS OF ANY KIND, either express or implied. See the License the specific language governing permissions and limitations under the License.

●wpa supplicant<br>Copyright (c) 2003-2017, Jouni Malinen <j@w1.fi> and contributors<br>All Rights Reserved.

Redistribution and use in source and binary forms, with or without modification, are permitted provided that the following conditions are met

- 1. Redistributions of source code must retain the above copyright notice, this list of conditions and the following disclaimer.
- 2. Redistributions in binary form must reproduce the above copyright notice, this list of conditions and the following disclaimer in the documentation and/or other materials provided with the distribution.
- 3. Neither the name(s) of the above-listed copyright holder(s) nor the names of its contributors may be used to endorse or promote products derived from this software without specific prior written permission.

THIS SOFTWARE IS PROVIDED BY THE COPYRIGHT HOLDERS AND<br>CONTRIBUTORS "AS IS" AND ANY EXPRESS OR IMPLIED WARRANTIES,<br>INCLUDING, BUT NOT LIMITED TO, THE IMPLIED WARRANTIES OF<br>MERCHANTABILITY AND FITNESS FOR A PARTICULAR PURPO DISCLAIMED. IN NO EVENT SHALL THE COPYRIGHT OWNER OR<br>CONTRIBUTORS BE LIABLE FOR ANY DIRECT. INDIRECT. INCIDENTAL.<br>SPECIAL, EXEMPLARY, OR CONSEQUENTIAL DAMAGES (INCLUDING, BUT<br>NOT LIMITED TO, PROCUREMENT OF SUBSTITUTE GOODS EVEN IF ADVISED OF THE POSSIBILITY OF SUCH DAMAGE.

#### ●newLib (1) Red Hat Incorporated

Copyright (c) 1994-2009 Red Hat, Inc. All rights reserved.

This copyrighted material is made available to anyone wishing to use, modify, copy, or redistribute it subject to the terms and conditions of the BSD License. This program is distributed in the hope that

it will be useful, but WITHOUT ANY WARRANTY expressed or implied, including the implied warranties of MERCHANTABILITY or FITNESS FOR A PARTICULAR PURPOSE. A copy of this license is available at http://www.opensource.org/licenses. Any Red Hat trademarks that are incorporated in the source code or documentation are not subject to the BSD License and may only be used or replicated with the express permission of Red Hat, Inc.

#### (2) University of California, Berkeley

Copyright (c) 1981-2000 The Regents of the University of California. All rights reserved.

Redistribution and use in source and binary forms, with or without modification, are permitted provided that the following conditions are met:

- Redistributions of source code must retain the above copyright notice,
- this list of conditions and the following disclaimer. \* Redistributions in binary form must reproduce the above copyright notice, this list of conditions and the following disclaimer in the documentation
- and/or other materials provided with the distribution. \* Neither the name of the University nor the names of its contributors
- may be used to endorse or promote products derived from this software without specific prior written permission.

THIS SOFTWARE IS PROVIDED BY THE COPYRIGHT HOLDERS AND<br>CONTRIBUTORS "AS IS" AND ANY EXPRESS OR IMPLIED WARRANTIES,<br>INCLUDING, BUT NOT LIMITED TO, THE IMPLIED WARRANTIES OF<br>MERCHANTABILITY AND FITNESS FOR A PARTICULAR PURPO LOSS OF USE, DATA, OR PROFITS; OR BUSINESS INTERRUPTION)<br>HOWEVER CAUSED AND ON ANY THEORY OF LIABILITY, WHETHER IN<br>CONTRACT, STRICT LIABILITY, OR TORT (INCLUDING NEGLIGENCE OR<br>OTHERWISE) ARISING IN ANY WAY OUT OF THE USE O EVEN IF ADVISED OF THE POSSIBILITY OF SUCH DAMAGE.

(3) David M. Gay (AT&T 1991, Lucent 1998)

The author of this software is David M. Gay.

Copyright (c) 1991 by AT&T.

Permission to use, copy, modify, and distribute this software for any purpose<br>without fee is hereby granted, provided that this entire notice is included in all<br>copies of any software which is or includes a copy or modific software and in all copies of the supporting documentation for such software.

THIS SOFTWARE IS BEING PROVIDED "AS IS", WITHOUT ANY EXPRESS OR<br>IMPLIED WARRANTY. IN PARTICULAR, NEITHER THE AUTHOR NOR AT&T<br>MAKES ANY REPRESENTATION OR WARRANTY OF ANY KIND CONCERNING<br>THE MERCHANTABILITY OF THIS SOFTWARE PARTICULAR PURPOSE

------------------------------------------------------------------- The author of this software is David M. Gay.

Copyright (C) 1998-2001 by Lucent Technologies All Rights Reserved

Permission to use, copy, modify, and distribute this software and its documentation for any purpose and without fee is hereby granted, provided that the above copyright notice appear in all copies and that both that the copyright notice and this permission notice and warranty disclaimer appear in supporting documentation, and that the name of Lucent or any of its entities not be used in advertising or publicity pertaining to distribution of the software without specific, written prior permission. without specific, written prior

LUCENT DISCLAIMS ALL WARRANTIES WITH REGARD TO THIS SOFTWARE,<br>INCLUDING ALL IMPLIED WARRANTIES OF MERCHANTABILITY AND<br>FITNESS. IN NO EVENT SHALL LUCENT OR ANY OF ITS ENTITIES BE LIABLE<br>FOR ANY SPECIAL, INDIRECT OR CONSEQUE DAMAGES WHATSOEVER RESULTING FROM LOSS OF USE, DATA OR PROFITS, WHETHER IN AN ACTION OF CONTRACT, NEGLIGENCE OR OTHER TORTIOUS ACTION, ARISING OUT OF OR IN CONNECTION WITH THE USE OR PERFORMANCE OF THIS SOFTWARE.

(4) Advanced Micro Devices

Copyright 1989, 1990 Advanced Micro Devices, Inc.

This software is the property of Advanced Micro Devices, Inc (AMD) which specifically grants the user the right to modify, use and distribute this software provided this notice is not removed or altered. All other rights are reserved by AMD.

AMD MAKES NO WARRANTY OF ANY KIND, EXPRESS OR IMPLIED, WITH REGARD TO THIS SOFTWARE. IN NO EVENT SHALL AMD BE LIABLE FOR<br>INCIDENTAL OR CONSEQUENTIAL DAMAGES IN CONNECTION WITH OR<br>ARISING FROM THE FURNISHING, PERFORMANCE, OR USE OF THIS SOFTWARE.

So that all may benefit from your experience, please report any problems or suggestions about this software to the 29K Technical Support Center at 800-29-29-AMD (800-292-9263) in the USA, or 0800-89-1131 in the UK,

or 0031-11-1129 in Japan, toll free. The direct dial number is 512-462-4118.

Advanced Micro Devices, Inc. 29K Support Products

Mail Stop 573 5900 E. Ben White Blvd. Austin, TX 78741 800-292-9263

(7) Sun Microsystems

Copyright (C) 1993 by Sun Microsystems, Inc. All rights reserved.

Developed at SunPro, a Sun Microsystems, Inc. business. Permission to use, copy, modify, and distribute this software is freely granted, provided that this notice is preserved.

#### (8) Hewlett Packard

(c) Copyright 1986 HEWLETT-PACKARD COMPANY

To anyone who acknowledges that this file is provided "AS IS"

without any express or implied warranty: permission to use, copy, modify, and distribute this file for any purpose is hereby granted without fee, provided that the above copyright notice and this notice appears in all copies, and that the name of Hewlett-Packard Company not be used in advertising or publicity pertaining to distribution of the software without specific, written prior permission. Hewlett-Packard Company makes no representations about the suitability of this software for any purpose.

(9) Hans-Peter Nilsson

Copyright (C) 2001 Hans-Peter Nilsson

Permission to use, copy, modify, and distribute this software is freely granted, provided that the above copyright notice, this notice and the following disclaimer are preserved with no changes.

THIS SOFTWARE IS PROVIDED ``AS IS'' AND WITHOUT ANY EXPRESS OR IMPLIED WARRANTIES, INCLUDING, WITHOUT LIMITATION, THE IMPLIED WARRANTIES OF MERCHANTABILITY AND FITNESS FOR A PARTICULAR PURPOSE

(11) Christopher G. Demetriou

Copyright (c) 2001 Christopher G. Demetriou

All rights reserved.

Redistribution and use in source and binary forms, with or without modification, are permitted provided that the following conditions are met: 1. Redistributions of source code must retain the above copyright

- notice, this list of conditions and the following disclaimer.
- 2. Redistributions in binary form must reproduce the above copyright notice, this list of conditions and the following disclaimer in the documentation and/or other materials provided with the distribution. 3. The name of the author may not be used to endorse or promote products
- derived from this software without specific prior written permission.

THIS SOFTWARE IS PROVIDED BY THE AUTHOR ``AS IS" AND ANY EXPRESS<br>OR IMPLIED WARRANTIES, INCLUDING, BUT NOT LIMITED TO, THE IMPLIED<br>WARRANTIES OF MERCHANTABILITY AND FITNESS FOR A PARTICULAR<br>PURPOSE ARE DISCLAIMED. IN NO EV FOR ANY DIRECT, INDIRECT, INCIDENTAL, SPECIAL, EXEMPLARY, OR<br>CONSEQUENTIAL DAMAGES (INCLUDING, BUT NOT LIMITED TO,<br>PROCUREMENT OF SUBSTITUTE GOODS OR SERVICES; LOSS OF USE,<br>DATA, OR PROFITS: OR BUSINESS INTERRUPTION) HOWEV OR TORT (INCLUDING NEGLIGENCE OR OTHERWISE) ARISING IN ANY WAY<br>OUT OF THE USE OF THIS SOFTWARE, EVEN IF ADVISED OF THE<br>POSSIBILITY OF SUCH DAMAGE.

#### (12) SuperH, Inc.

Copyright 2002 SuperH, Inc. All rights reserved

This software is the property of SuperH, Inc (SuperH) which specifically grants the user the right to modify, use and distribute this software provided this notice is not removed or altered. All other rights are reserved by SuperH.

SUPERH MAKES NO WARRANTY OF ANY KIND, EXPRESS OR IMPLIED, WITH REGARD TO THIS SOFTWARE. IN NO EVENT SHALL SUPERH BE LIABLE<br>FOR INDIRECT, SPECIAL, INCIDENTAL OR CONSEQUENTIAL DAMAGES IN<br>CONNECTION WITH OR ARISING FROM THE FURNISHING, PERFORMANCE,<br>OR USE OF THIS SOFTWARE.

So that all may benefit from your experience, please report any problems or suggestions about this software to the SuperH Support Center via e-mail at softwaresupport@superh.com .

SuperH, Inc. 405 River Oaks Parkway San Jose CA 95134 USA

(13) Royal Institute of Technology

Copyright (c) 1999 Kungliga Tekniska Högskolan (Royal Institute of Technology, Stockholm, Sweden). All rights reserved.

Redistribution and use in source and binary forms, with or without modification, are permitted provided that the following conditions are met:

## **本製品で使用している知的財産権など (2)**

- 1. Redistributions of source code must retain the above copyright notice, this list of conditions and the following disclaimer.
- 2. Redistributions in binary form must reproduce the above copyright notice, this list of conditions and the following disclaimer in the documentation and/or other materials provided with the distribution.
- 3. Neither the name of KTH nor the names of its contributors may be used to endorse or promote products derived from this software without specific prior written permission.

THIS SOFTWARE IS PROVIDED BY KTH AND ITS CONTRIBUTORS "AS IS"<br>AND ANY EXPRESS OR IMPLIED WARRANTIES, INCLUDING, BUT NOT<br>LIMITED TO, THE IMPLIED WARRANTIES OF MERCHANTABILITY AND<br>FITNESS FOR A PARTICULAR PURPOSE ARE DISCLAI SHALL KTH OR ITS CONTRIBUTORS BE LIABLE FOR ANY DIRECT, INDIRECT,<br>INCIDENTAL, SPECIAL, EXEMPLARY, OR CONSEQUENTIAL DAMAGES<br>(INCLUDING, BUT NOT LIMITED TO, PROCUREMENT OF SUBSTITUTE GOODS<br>OR SERVICES: LOSS OF USE, DATA, OR DAMAGE

#### (14) Alexey Zelkin

Copyright (c) 2000, 2001 Alexey Zelkin <phantom@FreeBSD.org> All rights reserved.

Redistribution and use in source and binary forms, with or without modification, are permitted provided that the following conditions are met: 1. Redistributions of source code must retain the above copyright

- 
- notice, this list of conditions and the following disclaimer. 2. Redistributions in binary form must reproduce the above copyright notice, this list of conditions and the following disclaimer in the documentation and/or other materials provided with the distribution.

THIS SOFTWARE IS PROVIDED BY THE AUTHOR AND CONTRIBUTORS "AS<br>IS" AND ANY EXPRESS OR IMPLIED WARRANTIES, INCLUDING BUT NOT<br>LIMITED TO, THE IMPLIED WARRANTIES OF MERCHANTABILITY AND<br>FITNESS FOR A PARTICULAR PURPOSE ARE DISCL BUSINESS INTERRUPTION) HOWEVER CAUSED AND ON ANY THEORY OF<br>LIABILITY, WHETHER IN CONTRACT, STRICT LIABILITY, OR TORT (INCLUDING<br>NEGLIGENCE OR OTHERWISE) ARISING IN ANY WAY OUT OF THE USE OF<br>THIS SOFTWARE, EVEN IF ADVISED O DAMAGE.

(15) Andrey A. Chernov

Copyright (C) 1997 by Andrey A. Chernov, Moscow, Russia. All rights reserved.

Redistribution and use in source and binary forms, with or without modification, are permitted provided that the following conditions are met: 1. Redistributions of source code must retain the above copyright

- 
- notice, this list of conditions and the following disclaimer. 2. Redistributions in binary form must reproduce the above copyright notice, this list of conditions and the following disclaimer in the documentation and/or other materials provided with the distribution.

THIS SOFTWARE IS PROVIDED BY THE AUTHOR "AS IS" AND ANY EXPRESS<br>OR IMPLIED WARRANTIES, INCLUDING, BUT NOT LIMITED TO, THE IMPLIED<br>WARRANTIES OF MERCHANTABILITY AND FITNESS FOR A PARTICULAR<br>PURPOSE ARE DISCLAIMED. IN NO EVE HOWEVER CAUSED AND ON ANY THEORY OF LIABILITY, WHETHER IN<br>CONTRACT, STRICT LIABILITY, OR TORT (INCLUDING NEGLIGENCE OR<br>OTHERWISE) ARISING IN ANY WAY OUT OF THE USE OF THIS SOFTWARE, EVEN IF ADVISED OF THE POSSIBILITY OF SUCH DAMAGE.

#### (16) FreeBSD

Copyright (c) 1997-2002 FreeBSD Project. All rights reserved.

Redistribution and use in source and binary forms, with or without modification, are permitted provided that the following conditions are met: 1. Redistributions of source code must retain the above copyright

- notice, this list of conditions and the following disclaimer. 2. Redistributions in binary form must reproduce the above copyright
- notice, this list of conditions and the following disclaimer in the documentation and/or other materials provided with the distribution.

THIS SOFTWARE IS PROVIDED BY THE AUTHOR AND CONTRIBUTORS "AS<br>IS" AND ANY EXPRESS OR IMPLIED WARRANTIES, INCLUDING, BUT NOT<br>LIMITED TO, THE IMPLIED WARRANTIES OF MERCHANTABILITY AND<br>EINNESS FOR A PARTICULAR PURPOSE ARE DISC

NEGLIGENCE OR OTHERWISE) ARISING IN ANY WAY OUT OF THE USE OF THIS SOFTWARE, EVEN IF ADVISED OF THE POSSIBILITY OF SUCH DAMAGE.

(17) S. L. Moshier

Author: S. L. Moshier.

Copyright (c) 1984,2000 S.L. Moshier

Permission to use, copy, modify, and distribute this software for any purpose without fee is hereby granted, provided that this entire notice is included in all copies of any software which is or includes a copy or modification of this software and in all copies of the supporting documentation for such software.

THIS SOFTWARE IS BEING PROVIDED "AS IS", WITHOUT ANY EXPRESS OR IMPLIED WARRANTY. IN PARTICULAR, THE AUTHOR MAKES NO<br>REPRESENTATION OR WARRANTY OF ANY KIND CONCERNING THE<br>MERCHANTABILITY OF THIS SOFTWARE OR ITS FITNESS FOR ANY<br>PARTICULAR PURPOSE.

(18) Citrus Project

Copyright (c)1999 Citrus Project,

All rights reserved.

Redistribution and use in source and binary forms, with or without modification, are permitted provided that the following conditions are met: 1. Redistributions of source code must retain the above copyright

 notice, this list of conditions and the following disclaimer. 2. Redistributions in binary form must reproduce the above copyright notice, this list of conditions and the following disclaimer in the

documentation and/or other materials provided with the distribution.

THIS SOFTWARE IS PROVIDED BY THE AUTHOR AND CONTRIBUTORS ``AS IS" AND ANY EXPRESS OR IMPLIED WARRANTIES, INCLUDING, BUT NOT<br>LIMITED TO, THE IMPLIED WARRANTIES OF MERCHANTABILITY AND<br>FITNESS FOR A PARTICULAR PURPOSE ARE DISCLAIMED. IN NO EVENT<br>SHALL THE AUTHOR OR CONTRIBUTORS BE LIABL INDIRECT, INCIDENTAL, SPECIAL, EXEMPLARY, OR CONSEQUENTIAL<br>DAMAGES (INCLUDING, BUT NOT LIMITED TO, PROCUREMENT OF<br>SUBSTITUTE GOODS OR SERVICES: LOSS OF USE, DATA, OR PROFITS: OR<br>BUSINESS INTERRUPTION) HOWEVER CAUSED AND ON DAMAGE.

#### (19) Todd C. Miller

Copyright (c) 1998 Todd C. Miller <Todd.Miller@courtesan.com> All rights reserved.

Redistribution and use in source and binary forms, with or without modification, are permitted provided that the following conditions are met: 1. Redistributions of source code must retain the above copyright

- notice, this list of conditions and the following disclaimer. 2. Redistributions in binary form must reproduce the above copyright
- notice, this list of conditions and the following disclaimer in the documentation and/or other materials provided with the distribution.
- 3. The name of the author may not be used to endorse or promote products derived from this software without specific prior written permission.

THIS SOFTWARE IS PROVIDED ``AS IS" AND ANY EXPRESS OR IMPLIED<br>WARRANTIES, INCLUDING, BUT NOT LIMITED TO, THE IMPLIED WARRANTIES<br>OF MERCHANTABILITY AND FITNESS FOR A PARTICULAR PURPOSE ARE<br>DISCLAIMED. IN NO EVENT SHALL THE DIRECT, INDIRECT, INCIDENTAL, SPECIAL, EXEMPLARY, OR<br>CONSEQUENTIAL DAMAGES (INCLUDING, BUT NOT LIMITED TO,<br>PROCUREMENT OF SUBSTITUTE GOODS OR SERVICES; LOSS OF USE,<br>DATA, OR PROFITS; OR BUSINESS INTERRUPTION) HOWEVER CAUSE OUT OF THE USE OF THIS SOFTWARE, EVEN IF ADVISED OF THE POSSIBILITY OF SUCH DAMAGE.

#### (26) Mike Barcroft

Copyright (c) 2001 Mike Barcroft <mike@FreeBSD.org> All rights reserved.

Redistribution and use in source and binary forms, with or without modification, are permitted provided that the following conditions are met:

- 1. Redistributions of source code must retain the above copyright notice, this list of conditions and the following disclaimer.
- 2. Redistributions in binary form must reproduce the above copyright notice, this list of conditions and the following disclaimer in the documentation and/or other materials provided with the distribution.

THIS SOFTWARE IS PROVIDED BY THE AUTHOR AND CONTRIBUTORS ``AS IS'' AND ANY EXPRESS OR IMPLIED WARRANTIES, INCLUDING, BUT NOT LIMITED TO, THE IMPLIED WARRANTIES OF MERCHANTABILITY AND FITNESS FOR A PARTICULAR PURPOSE ARE DISCLAIMED. IN NO EVENT<br>SHALL THE AUTHOR OR CONTRIBUTORS BE LIABLE FOR ANY DIRECT.<br>INDIRECT. INCIDENTAL, SPECIAL, EXEMPLARY, OR CONSEQUENTIAL<br>DAMAGES (INCLUDING, BUT NOT LIMITED TO. PRO LIABILITY, WHETHER IN CONTRACT, STRICT LIABILITY, OR TORT (INCLUDING<br>NEGLIGENCE OR OTHERWISE) ARISING IN ANY WAY OUT OF THE USE OF<br>THIS SOFTWARE, EVEN IF ADVISED OF THE POSSIBILITY OF SUCH

#### DAMAGE.

(35) - ARM Ltd (arm and thumb variant targets only)

Copyright (c) 2009 ARM Ltd All rights reserved.

Redistribution and use in source and binary forms, with or without modification, are permitted provided that the following conditions are met:

- 1. Redistributions of source code must retain the above copyright notice, this list of conditions and the following disclaimer. 2. Redistributions in binary form must reproduce the above copyright
- notice, this list of conditions and the following disclaimer in the documentation and/or other materials provided with the distribution. 3. The name of the company may not be used to endorse or promote
- products derived from this software without specific prior written permission.

THIS SOFTWARE IS PROVIDED BY ARM LTD ``AS IS" AND ANY EXPRESS OR<br>IMPLIED WARRANTIES, INCLUDING, BUT NOT LIMITED TO. THE IMPLIED<br>WARRANTIES OF MERCHANTABILITY AND FITNESS FOR A PARTICULAR<br>PURPOSE ARE DISCLAIMED. IN NO EVENT ON ANY THEORY OF LIABILITY, WHETHER IN CONTRACT, STRICT LIABILITY.<br>OR TORT (INCLUDING NEGLIGENCE OR OTHERWISE) ARISING IN ANY WAY<br>OUT OF THE USE OF THIS SOFTWARE, EVEN IF ADVISED OF THE POSSIBILITY OF SUCH DAMAGE

(41) Ed Schouten - Free BSD

Copyright (c) 2008 Ed Schouten <ed@FreeBSD.org> All rights reserved.

Redistribution and use in source and binary forms, with or without modification, are permitted provided that the following conditions are met: 1. Redistributions of source code must retain the above copyright

- notice, this list of conditions and the following disclaimer. 2. Redistributions in binary form must reproduce the above copyright
- notice, this list of conditions and the following disclaimer in the documentation and/or other materials provided with the distribution.

THIS SOFTWARE IS PROVIDED BY THE AUTHOR AND CONTRIBUTORS "AS<br>IS" AND ANY EXPRESS OR IMPLIED WARRANTIES, INCLUDING, BUT NOT<br>LIMITED TO, THE IMPLIED WARRANTIES OF MERCHANTABILITY AND<br>EIMITED TO, THE MPLIED WARRANTIES OF MERC

●libgloss (1) Red Hat Incorporated

Copyright (c) 1994-2009 Red Hat, Inc. All rights reserved.

This copyrighted material is made available to anyone wishing to use, modify, copy, or redistribute it subject to the terms and conditions of the BSD License. This program is distributed in the hope that it will be useful, but WITHOUT ANY WARRANTY expressed or implied, including the implied warranties of MERCHANTABILITY or FITNESS FOR A PARTICULAR PURPOSE. A copy of this license is available at http://www.opensource.org/licenses. Any Red Hat trademarks that are incorporated in the source code or documentation are not subject to the BSD License and may only be used or replicated with the express permission of Red Hat, Inc.

. (2) University of California, Berkeley

Copyright (c) 1981-2000 The Regents of the University of California. All rights reserved.

Redistribution and use in source and binary forms, with or without modification, are permitted provided that the following conditions are met:

- \* Redistributions of source code must retain the above copyright notice, this list of conditions and the following disclaimer.
- \* Redistributions in binary form must reproduce the above copyright notice, this list of conditions and the following disclaimer in the documentation
- and/or other materials provided with the distribution. \* Neither the name of the University nor the names of its contributors may be used to endorse or promote products derived from this software without specific prior written permission.

THIS SOFTWARE IS PROVIDED BY THE COPYRIGHT HOLDERS AND<br>CONTRIBUTORS "AS IS" AND ANY EXPRESS OR IMPLIED WARRANTIES,<br>INCLUDING, BUT NOT LIMITED TO, THE IMPLIED WARRANTIES OF<br>MERCHANTABILITY AND FITNESS FOR A PARTICULAR PURPO

NEGLIGENCE OR OTHERWISE) ARISING IN ANY WAY OUT OF THE USE OF THIS SOFTWARE, EVEN IF ADVISED OF THE POSSIBILITY OF SUCH DAMAGE.

(3) DJ Delorie

Copyright (C) 1993 DJ Delorie

All rights reserved.

Redistribution, modification, and use in source and binary forms is permitted provided that the above copyright notice and following paragraph are duplicated in all such forms.

This file is distributed WITHOUT ANY WARRANTY; without even the implied warranty of MERCHANTABILITY or FITNESS FOR A PARTICULAR PURPOSE.

(4) (formerly GPL for fr30)

The GPL is no longer applicable to the fr30 platform. The piece of code (syscalls.c) referencing the GPL has been officially relicensed.

(5) Advanced Micro Devices

Copyright 1989, 1990 Advanced Micro Devices, Inc.

This software is the property of Advanced Micro Devices, Inc (AMD) which specifically grants the user the right to modify, use and distribute this software provided this notice is not removed or altered. All other rights are reserved by AMD.

AMD MAKES NO WARRANTY OF ANY KIND, EXPRESS OR IMPLIED, WITH REGARD TO THIS SOFTWARE. IN NO EVENT SHALL AMD BE LIABLE FOR INCIDENTAL OR CONSEQUENTIAL DAMAGES IN CONNECTION WITH OR ARISING FROM THE FURNISHING, PERFORMANCE, OR USE OF THIS SOFTWARE.

So that all may benefit from your experience, please report any problems or suggestions about this software to the 29K Technical Support Center at 800-29-29-AMD (800-292-9263) in the USA, or 0800-89-1131 in the UK,

or 0031-11-1129 in Japan, toll free. The direct dial number is 512-462-4118.

Advanced Micro Devices, Inc. 29K Support Products Mail Stop 573 5900 E. Ben White Blvd. Austin, TX 78741 800-292-9263

(8) Sun Microsystems

Copyright (C) 1993 by Sun Microsystems, Inc. All rights reserved.

Developed at SunPro, a Sun Microsystems, Inc. business. Permission to use, copy, modify, and distribute this software is freely granted, provided that this notice is preserved.

(9) Hewlett Packard

(c) Copyright 1986 HEWLETT-PACKARD COMPANY

To anyone who acknowledges that this file is provided "AS IS" without any express or implied warranty:

permission to use, copy, modify, and distribute this file for any purpose is hereby granted without fee, provided that the above copyright notice and this notice appears in all copies, and that the name of Hewlett-Packard Company not be used in advertising or publicity pertaining to distribution of the software without specific, written prior permission. Hewlett-Packard Company makes no representations about the suitability of this software for any purpose.

#### (10) Hans-Peter Nilsson

Copyright (C) 2001 Hans-Peter Nilsson

Permission to use, copy, modify, and distribute this software is freely granted, provided that the above copyright notice, this notice and the following disclaimer are preserved with no changes.

THIS SOFTWARE IS PROVIDED ``AS IS" AND WITHOUT ANY EXPRESS OR<br>IMPLIED WARRANTIES, INCLUDING, WITHOUT LIMITATION, THE IMPLIED<br>WARRANTIES OF MERCHANTABILITY AND FITNESS FOR A PARTICULAR PURPOSE

(14) - National Semiconductor Corporation

Copyright (c) 2004 National Semiconductor Corporation

The authors hereby grant permission to use, copy, modify, distribute, and license this software and its documentation for any purpose, provided that existing copyright notices are retained in all copies and that this notice is included verbatim in any distributions. No written agreement, license, or royalty fee is required for any of the authorized uses. Modifications to this software may be copyrighted by their authors and need not follow the licensing terms described here, provided that the new terms are clearly indicated on the first page of each file where they apply.

## **シャープクラウドサービス利用規約 (1)**

<sup>50</sup> <sup>51</sup>シャープクラウドサービス利用規約 ホットクック向けシャープクラウドサービス利用規約(以下「本規約」といいます)は、シャー プ株式会社(以下「当社」といいます)が当社製の対象ホットクック(第1条(用語の定義)で 定義します)を所有されるお客様(個人または法人のいずれであるかを問いません。以下 同じです。)に提供するホットクック向けシャープクラウドサービス(以下「本サービス」とい |コンミッシー』といって、コンファールファーファンファーク コン、ストーキン こへ」|<br>います)をお客様がご利用いただくための条件を定めるものです。お客様は、本サービス をご利用いただくにあたっては、本規約をお読みいただき、内容についてご同意のうえ、ご 利用いただくようお願いします。

#### 第1章 総則

#### 第1条 (用語の定義)

- 本規約における用語を、以下各号のとおり定義します。
	- <sub>XM\*JI</sub>ci5i5る用語で、以下日与のこの5に我じよす。<br>(1) 「検索・相談データ」とは、対象ホットクックでメニュー検索・相談を行うサービスを 、<br>- 利用する際に入力した検索・相談に関する情報をいいます。<br>(2) 「調理設定データリとは、対象ホットクックで調理設定を行う
	- (2) 「調理設定データ」とは、対象ホットクックで調理設定を行うサービスを利用する 際に入力した調理設定に関する情報をいいます。
- (3) 「星評価データ」とは、対象ホットクックで調理したメニューに対する評価の登録 を行うサービスを利用する際に入力した情報をいいます。 (4) 「利用登録」とは、お客様が、本規約に同意の上、対象ホットクックの取扱説明書
	- の記載にしたがって、本サービスを利用するための当社所定の設定を行うこと をいいます。
- (5) 「対象ホットクック」とは、お客様が、利用登録後に本サービスをご利用いただけ る、当社製のヘルシオ「ホットクック」をいいます。本サービスで利用登録できる 機種および利用登録方法については、本サポートサイトでご確認下さい。
	- (6) 「対象搭載ソフトウェア」とは、対象ホットクックに搭載されているソフトウェア、および 。<br><sup>フ</sup>ップデート機能によりネットワーク経由で取得するソフトウェアをいいます
	- (7) 「本サポートサイト」とは、当社が運用する本サービスのためのサポートサイトで、 下記のURLで表示されます。
	- https://jp.sharp/support/hotcook/<br>(8) 「サーバートは、当社または当社の委託 「サーバー」とは、当社または当社の委託先が管理するサーバーシステムをいい
	- …<br>(9) 「サー 「サービスアプリ」とは、当社がスマートフォン、タブレット端末等向けに提供する アプリケーション「COCORO KITCHEN」または「COCORO HOME」をいい ます。
- (10) 「シャープクラウド」とは、当社が提供する当社家電の情報をサーバーに収集、保 存し、分析等を行い、当社家電に対して各種サービスを提供するために当社が管 理および運用するクラウドサービスシステムをいいます。

#### 第2章 本サービスについて

#### 第2条 (本サービスの内容)

...<br>本サービスの内容は、以下の各号に定めるとおりです。ただし、対象ホットクックの機種ご とで提供できるサービスの内容が異なることがあります。提供できるサービス内容の詳細 は本サポートサイトでご確認下さい。 1. 基本サービス

- (1) 音声サービス
	- 対象ホットクックが音声でお客様に対して問いかけを行います。お客様は問い かはホン・シングログでも出演に対して高いなり

 対象ホットクックがお客様のキー操作を通じて取得したデータをシャープクラ ウドに送信します。対象ホットクックは、シャープクラウドでの分析や判断に基 づき、問いかけや、対象ホットクックの調理設定、メニューダウンロードなどを 行います。なお、お客様は、音声を用いて対象ホットクックの調理開始、停止、 途中変更などの操作をすることはできません。

- (2) おすすめサービス お客様は、対象ホットクックの利用状況および対象ホットクックからの問いかけ ことははいいないフィック・フィットの読みでにつないのでしょうファクラックはない。 .<br>対象ホットクックは、お客様の日々の対象ホットクックの利用状況を自動的に シャープクラウドに送信し、シャープクラウドでの分析に基づいた、お客様に適 したおすすめメニューなどのおすすめ情報を提供します。お客様は、当社が提 供したおすすめ情報を任意でご利用いただけます。
- (3) メニュー検索・相談サービス お客様は対象ホットクックでメニューの検索・相談を行うことができます。 対象ホットクックは、検索・相談データをシャープクラウドに送信し、その検索・ 相談データで検索したメニューをお客様に提供します。
	- (4) ヘルシオデリ連携サービス お客様は対象ホットクックでヘルシオデリメニューの検索を行うことが出来ます。 対象ホットクックは、検索データをシャープクラウドに送信し、その検索データ で検索したメニューをお客様に提供します。
	- 2. その他、前号に規定するサービスの利用に付随するサービス
	- なお、サービスの変更または追加については本サポートサイトに随時掲載します。 詳細については本サポートサイトでご確認下さい。

#### 第3章 プライバシーポリシー

#### 第3条 (当社が収集するお客様の情報の内容)

当社は、本サービスにおいて、以下の各号に掲げる情報(以下「各種情報」といいます)を お客様より取得します。お客様は、当社が各種情報を当社が取得すること、および各種情 報をシャープクラウド上に保存することに同意するものとします。 1. 利用情報(以下「利用情報」といいます)

- - (1) お客様が対象ホットクックに対して入力された内容とそれに基づく対象ホット クックの実行結果
		- ① お客様が対象ホットクックに対して入力された内容
		- ② お客様の入力された内容に対して対象ホットクックが発話した内容または 実行結果の情報
		- ③ 上記が実施された日時情報等
- ④ お客様が入力された以下の情報
- a) 検索・相談データ
- b) 調理設定データ
- c) 星評価データ
- (2) お客様が本サービスを利用して行われた、対象ホットクックの操作内容とそれ ことはない キッシー こくくこうかつ こうけい
	- ① メニュー検索・相談の操作等
	- ② 対象ホットクックへの①の実行と対象ホットクックの実行結果の情報
	- ③ 操作・実行・実行結果の日時情報等
	- ④ お客様が入力された以下の情報
		- a) 検索・相談データ
		- b) 調理設定データ
- c) 対象ホットクックからの問いかけに応じて入力した回答内容
- 2. センサー情報(以下「センサー情報」といいます)
	- (1) 対象ホットクックに関する情報(製品ID、MACアドレス等)
	- (2) 対象ホットクックのご利用状況に基づく情報
		- ① 調理したメニューまたはダウンロードしたメニュー
			- ② 調理設定
	- ③ 対象ホットクックが表示または発話した情報等(広告等の情報も含みます) 対象ホットクックのセンサーから得られる情報
		- ① 蓋の開閉状態
		- ② 運転状態・モード・各種設定
	- ③ 消費電力量等
	- (4) 対象ホットクックの操作状況<br>(5) 対象ホットクックで表示また!
	- 対象ホットクックで表示または再生された情報に関する情報(回数、再生日時 等)および、その情報に応じてお客様がキー操作で入力された応答内容に関 する情報
- (6) 対象ホットクックのエラー情報 (7) その他、対象ホットクックから得られる情報
	- 3. 個人の識別に関する情報
	- 本サービスでは、お客様個人を特定する情報は取得しませんが、お客様が当社に問 い合わせをされた際のメールアドレス等の連絡先に関する情報等が個人情報には 含まれます。

#### 第4条 (本サービス利用と情報提供の関連性)

お客様が本サービスを利用される場合、各種情報の当社への提供は必須となります。当社 は、提供された情報を第5条(取得した情報の利用目的)に規定する利用目的のために使 用します。これらの情報の提供を望まれない場合、本サービスの利用はできませんので、 からこうこうかいだい。

#### 第5条 (取得した情報の利用目的)

- 1. 当社は、当社が取得した各種情報を以下の目的で利用します。 (1) 本サービスを運用するため、ならびに、本サービスの機能改善および品質向
- 上のため<br>ハネタホット
- ー<br>-<br>対象ホットクックの稼働状態の確認、故障の診断・検知および改良のため
- (2) ハス・ファインファンス ファンス・ファンス<br>- インター・エスの利用状況の計測・分析・改良のため<br>- インター・オービスの障害・不具合時の調査・対応のため
- (4) 本サービスの障害・不具合時の調査・対応のため
- (5) 音声認識技術または意図解釈技術その他の本サービスに関する技術を活用 した、本サービス、本サービス以外の当社サービス、新製品および新サービス の開発、検討、提供、機能改善および品質向上のため<br>(6) 当社の他のサービスの運営·提供等のため(当社が提
- (6) 当社の他のサービスの運営・提供等のため(当社が提供する会員サイトである 「COCORO MEMBERS」、対象ホットクックに対応したサービスアプリまたは 当社が運営する別のサービスにおいて対象ホットクックを登録された場合、本 サービスを通じてお客様から取得した各種情報を登録された別サービスの運 営・提供等のために用いる場合があります。詳しい利用目的は、各サービスの 利用規約にてご確認ください。)
	- ------------<br>対象ホットクックの保守および修理サービスを提供するため
- 。<br>お客様の対象ホットクックの利用状況の分析結果に応じた、対象ホットクックに 表示または音声で発話させる方法による当社からの広告またはコンテンツ等 を配信するため(第三者の広告またはコンテンツを含むことがあります)
	- (9) 本サービスおよび対象ホットクックに関連する当社または第三者の情報の配 信のため
	- (10) 第10条(統計情報の取り扱いと匿名加工情報の第三者への提供等)に基づ き、各種情報を統計情報または匿名加工情報に加工したうえで自ら利用し、ま こ、日電局様と続計局様のために日流主局様に流主したシンとと<br>たは第三者(日本国外にある第三者を含みます)に提供するため
	- 2. 当社は、お客様から取得した情報(お役立ち情報の再生回数や、問いかけに応じて、 お客様がキー操作で入力した応答内容)を広告配信サービス提供者へ提供し、お客
- 様の興味や関心に合わせて行動ターゲティング広告に利用する場合があります。 3. 第1項および第2項に定める目的以外の目的で、当社が各種情報を利用する場合は、
- 利用目的を明示のうえ改めてお客様の同意を得るものとします。 4. 当社は、お客様が本サービスのご利用を中止された後も、既に取得した各種情報に ついては引き続き保存または利用することができるものとします。ただし、当社が取 得してから一定期間が経過したものについては廃棄することがあります。
	- 5. 当社は、以下のいずれかの場合を除き、各種情報を第三者へ提供しません。 (1) 予めお客様から同意を得た場合
		- (2) 第10条(統計情報の取り扱いと匿名加工情報の第三者への提供等)に基づ き各種情報を加工したうえで提供する場合
		- (3) 法令または官公庁の要請により開示が必要な場合

#### 第6条 (各種情報に関するお問い合わせ)

当社が、お客様の本サービスの利用により取得した各種情報に関する削除等のご請求また コロットション・ファーコン・ファインストランス こんじゃん エルストラン こんかいこう こうしょう https://corporate.jp.sharp/privacy/inquiry.html

#### 第7条 (保護管理責任者)

各種情報の保護管理者は、当社 Smart Appliances & Solutions事業本部長とします。

#### 第8条 (委託)

当社は、本サービスの提供のために、お客様から取得する各種情報の取扱いを、各種情報 コロは、キックロンのたい。フロムは、ラムはクッコロ語は、シムスパクセントロードは<br>の適切な取扱いに関する契約を締結したうえで、外部事業者(日本国外にある外部事業者 を含みます)に対し委託する場合があります。

**第9条 (共同利用)**<br>当社は、当社が取得、保存した各種情報を以下のとおり共同で利用できるものとします。 1. 共同利用される情報の項目

- ・ 第3条(当社が収集するお客様の情報の内容)に記載する情報
- 2. 共同利用する者の範囲
- 
- ・ シャープマーケティングジャパン株式会社 ・ シャープエネルギーソリューション株式会社
	- ・ 沖縄シャープ電機株式会社
	-
- ・ 株式会社NTTデータSBC ・ 株式会社AIoTクラウド
	- ・ 株式会社SHARP COCORO LIFE
	- 3. 共同利用する目的
		- ・ 対象ホットクックの保守および修理サービスを提供するため
	- ・ 本サービスに関連する共同利用者のサービスの案内または提供のため 4. 共同利用される情報の管理について責任を有する者
	- シャープ株式会社

#### 第10条 (統計情報の取り扱いと匿名加工情報の第三者への提供等)

当社は、当社が取得、保存した各種情報を以下のとおり加工したうえで、当社内で利用し、 または第三者(日本国外にある第三者を含みます。以下本条および第11条(統計情報の 取り扱いと匿名加工情報の第三者提供の際のオプトアウト)においても同じです。)へ提供 することがあります。

- 1. 個人が識別できないよう十分な人数分の元情報を統計化処理して統計情報を作成 し、これを研究・学会発表、マーケティングその他当社の事業活動において活用し、 またはコンテンツ提供企業もしくは広告配信企業等本サービスと提携する企業、研 究機関・大学等の第三者に提供するため。
- <sup>50</sup> <sup>51</sup>シャープクラウドサービス利用規約 2. 特定の個人を識別することができず(それ自体では個人を特定できず、かつ通常想 定される外部情報との照合でも個人を特定できない)、かつ加工の元になった個人 情報を復元できない形式とした匿名加工情報(以下「匿名加工情報」といいます)を 作成し、当社において第5条(取得した情報の利用目的)の目的で利用するため。ま た、当社は、匿名加工情報を元に特定の個人を識別する行為を禁止し、提供する情 報が匿名加工情報であることを明示したうえで、以下に示す目的のため第三者に匿 名加工情報を提供することがあります。なお、当社は作成した匿名加工情報を継続 的に作成および第三者に提供することを予定しています。

#### 【匿名加工情報にかかる公表項目】

提供する情報の項目:

- コンテンツ/サービス利用に関する情報(利用時刻、利用時間、利用回数等) 利用・稼動に関する情報(発話情報、センサー情報、稼動時間、エラー情報等)
	- 広告表示に関する情報(表示数、発話数、配信時間等)
	- 提供方法:
	- 電磁的な方法による送付(メディア媒体による送付を含む)またはデータ送信に よる送付。

#### 第11条 (統計情報の取り扱いと匿名加工情報の第三者提供の際のオプトアウト)

当社は、お客様から前条に規定する第三者への提供の停止の求めを受けた際、利用停止 コロッ・・ショット コルバールとフェルニュー フルン・ショニング こうけん けんけい エ こ:フラニニッムない。第1 こ。こ、・・・・・・・・。<br>す。第6条(各種情報に関するお問い合わせ)に記載するお問い合わせ窓口にご相談下さ い。停止の求めを受けた場合、当社は受付後順次対応しますが、提供停止までの間には一 定の日数をいただくことがあります。

#### 第12条 (他利用者の同意)

お客様が第三者に対象ホットクックおよび本サービスを利用させる場合は(以下、利用さ れる第三者を「他利用者」といいます)、他利用者にも本規約にご同意いただいたうえで利 用させてください。他利用者が本規約に同意せず対象ホットクックおよび本サービスを利 用したことにより生じるいかなる損害についても当社は責任を負いません。

#### 第4章 本サービスの利用について

#### 第13条 (本サービスの利用手続および停止方法)

- 1. お客様は、対象ホットクックの取扱説明書の記載にしたがって利用登録をしていた だくことにより、本サービスをご利用いただくことができます。なお、本規約に同意 いただけない場合には、本サービスを利用いただくことはできません。
- 2. お客様は、利用登録後、対象ホットクックの取扱説明書の記載にしたがって設定を変 更することにより、いつでも本サービスの利用を停止することができます。

#### 第14条 (本サービスを利用するための機器等)

- 1. お客様は、本サービスを利用していただくために必要な対象ホットクック、無線LAN 機器、通信回線その他必要となる機器につきましては、お客様の費用と責任にて用 意するものとします。
- 2. 本サービスを利用いただくために必要なインターネット接続サービスのプロバイダ ールフービバとけがいったといきなどをいったフートンパス。<br>一料、通信費等インターネットによる通信に必要となる諸費用は全てお客様に負担 いただきます。なお、本サービスに利用登録された後、対象ホットクックは、無線 - ・・こここのファンファーファーファルエンスコンとスパックアンファントの<br>- トープクラウドにア クセスします。これらの機器、インターネット回線等の不具合により、お客様が本サ ービスの利用に支障をきたしたとしても、当社は一切責任を負いません。

#### 第15条 (本サービスの利用地域)

本サービスは、日本国内に限り利用いただけます。

#### 第16条 (お客様の責任)

- 1. 対象ホットクックおよび本サービスの利用に関しては、お客様の責任にて行うものと します。
- 2. 対象ホットクックおよび本サービスの利用において、お客様が第三者に損害を与え、 または第三者との間で紛争が生じた場合は、当社に帰責性のある場合を除き、その お客様が自己の費用と責任で解決するものとします。
- 3. 対象ホットクックおよび本サービスの利用に関連して、お客様が当社に損害を与え<br>- た場合は、そのお客様がその損害を賠償するものとします。<br>4. お客様が第三者と共同で対象ホットクックおよび本サービスを利用する場合、お客
	- 様が自らの責任において、他利用者から本規約に対する同意を得たことを当社に保 証したうえで行うこととします。
	- 5. お客様が未成年の場合は、親権者等法定代理人の同意を得たうえで本サービスを ご利用下さい。その場合、本規約においてお客様が負うべき責任については、ご利 用を同意された法定代理人に負っていただきます。

#### 第17条 (当社による本サービスの利用停止または利用登録の抹消、登録情報の削除)

- 1. 当社は、お客様が次のいずれかに該当すると判断した場合は、事前に通知すること なく、本サービスの全部もしくは一部の利用を停止し、または利用登録を抹消する ことができます。これによりお客様または第三者に損害が生じたとしても、当社は何 ら責任を負いません。
	- (1) 本規約または本サービスと連携する各種サービスに関する個別規約に違反し
	- …<br>(2) 第213<br>(2) 第213 (2) 第21条(禁止事項)の禁止事項に該当すると当社が判断した場合
	- (3) お客様により登録された対象ホットクックによる本サービスの利用が2年以上 ない場合<br>(4) 当社の業
	- (4) 当社の業務遂行上または技術上の支障がある場合
	- (5) その他、お客様による利用操作に不適切な行為があると当社が判断した場合 2. 前項により利用登録を抹消された場合、お客様が登録されていた対象ホットクック かない。
	- ります。
	- 3. 当社は、次のいずれかの場合、利用情報を削除することができます。
	- (1) お客様から対象ホットクックの譲渡または盗難等を理由に、利用情報の削除の 申し出があった場合
	- (2) お客様から利用情報が第三者に使用されていること等を理由に、利用情報の 削除の申し出があった場合
	- 。<br>|その他利用情報の削除の申し出がお客様からあった場合

#### 第18条 (お客様への通知・連絡)

- 1. 本サービスに関する通知は、ご利用中の対象ホットクックの液晶画面への表示、対 象ホットクックの音声を通じて、またはサービスアプリでの通知、本サポートサイトに 掲載することにより行うものとします。
- 2. 本規約に定める通知(第28条(本規約変更)に定める通知を含む)は、お客様に到 達したか否かにかかわらず、サービスアプリでの通知、本サポートサイトへの掲載、 または対象ホットクックの液晶画面への表示、対象ホットクックの音声を通じて配信 。<br>これは、お客様に到達したものとみなします。

#### 第19条 (本サービスの利用の中断および停止等)

- 1. 当社は、天災地変、戦争等の不可抗力、その他非常事態が発生しまたは発生するお それがある場合、システムの保守・点検を緊急的に行う必要が発生した場合、通信障 害または設備障害への対応を余儀なくされた場合、その他やむを得ない事由が生 じた場合は、お客様に対する事前の通知なく、本サービスの全部または一部を一時<br>的に中断または停止することができます。これによりお客様または第三者に損害が<br>生じたとしても、当社は一切責任を負いません。
- 2. 当社は、お客様に60日間の予告期間をもって通知することにより、本サービスの全 部または一部を終了させることができます。

#### 第20条 (本サービスの変更)

 1. 当社は、業務上の都合により、本サービスの全部または一部を変更または追加する ことがあります。この場合、本規約第28条(本規約変更)に定める方法で通知また は周知を行います。

- 2. 本サービスの変更が、重要な契約内容の変更を伴う場合は、お客様は、その変更の ーラー これシミミか、全てのの計,1日の交叉 これ シップにはならせない こう交叉の<br>効力が発生する日までに所定の方法で手続きを行うことにより、本サービスの利用 を終了することができます。なお、本項が適用される場合は本規約変更時の通知ま たは周知によりお客様にお知らせします。
- 3. 前2項の規定にかかわらず、法令等の理由により、お客様の同意が必要となるよう な内容の変更の場合は、当社所定の方法で利用者の同意を得るものとします。

#### 第21条 (禁止事項)

お客様は、本サービスの利用において以下の行為をしてはなりません。また、当社は、お客<br>様が本サービスに関して、以下の行為を行い、または行うおそれがあると判断した場合、本<br>サービスの利用停止その他適切な措置を講じることができます。

- (1) 本規約に違反する行為
- (2) 法令または公序良俗に反する行為、またはそのおそれのある行為
- (3) 当社または第三者に損害を与える行為、またはそのおそれのある行為
- (4) 本サービスないし当社の活動を妨げる行為、当社または第三者の信頼を毀損 する行為、もしくは、そのおそれのある行為 (5) 当社または第三者の本サービスの利用に用いる設備等もしくは本サービスの
- 運営に支障を与える行為、または与えるおそれのある行為 (6) 本サービスを改変し、またはリバースエンジニアリング(主に、内容を解析して、
	- 人間が読み取り可能な形に変換することを指します)、逆コンパイル、逆アセン ブル等を実施する行為

## **シャープクラウドサービス利用規約 (2)**

- (7) 本サービスを通じて提供される情報を改ざんする行為、または提供側の事前
- の同意なく第三者に開示する行為<br>(8) 当社の事前の承認なく ホサービュ (8) 当社の事前の承認なく、本サービスの目的に反して営利目的等のために ーー・・・・・・・・・。<br>本サービスを利用する行為
- (9) 本サービスの利用に関連する権利および義務の全部または一部を第三者に 譲渡・貸与する行為またはそれに準ずる行為
- (10) 当社または第三者の著作権その他の知的財産権を侵害する行為または侵害 するおそれのある行為
- (11) 政治活動・宗教活動・犯罪的行為またはそれらにつながる行為
- (12) 前各号に準ずる行為
- (13) その他、当社が不適切と判断する行為

#### 第22条 (責任の免除)

- 1. お客様は、本サービスを本規約に基づきお客様の責任においてご利用されるもの とし、当社はお客様の本サービスのご利用およびご利用の結果について、一切責任 を負いません。ただし、本条最終項に定める場合を除きます。(以下、本条について 同じです。)
- 2. 当社は、本サービスにおいて当社が提供する本サービスが正常に作動することおよ び将来にわたり正常に作動することを保証しません。また、本サービスが正常に作 動しないことおよび本サービスが利用できないことによりお客様または第三者が 損害を被った場合、当社はその損害に関して一切責任を負いません。
- 3. 対象ホットクックの登録または登録削除に関してはお客様の責任で行っていただき ます。お客様がこれらの行為を行ったことによって、お客様または第三者に発生した 損害については、当社は一切責任を負いません。
- 4. 対象ホットクックおよび本サービスを他利用者と共同でご利用いただく場合、お客 様は他利用者が本規約に規定された内容に同意し、遵守することを当社に保証い ただいたうえで本サービスを利用させてください。他利用者が本規約に同意され ず本サービスを利用されたことによって、お客様または他利用者に発生した損害に ついては、当社は一切責任を負いません。
	- 5. 当社は、お客様が本サービスを通じて提供された情報によって、他利用者あるいは コロットショッツ・コントロローのことになる。<br>第三者との間に生じた権利侵害等の紛争に関して一切責任を負いません
	- ネニューシャ『コービン』(1984年)<br>- トランスのご利用にあたり、お客様が第三者に損害を与え、または第三者との間 で紛争が生じた場合、お客様の費用と責任で解決していただきます。また、これによ り当社が第三者等より損害賠償の請求等を受けた場合、お客様は当社を防御し、当 社が被った損害を賠償するものとします。
	- 7. お客様による過誤、管理不十分、または第三者によりお客様または第三者が損害を 被った場合、当社はその損害に関して一切責任を負わず、これにより当社が第三者 等より損害賠償の請求等を受けた場合、お客様は当社を防御し、当社が被った損害 を賠償するものとします。
	- 8. お客様の本サービスのご利用にあたり、本サービスに関し、対象ホットクックに設定 または登録したデータが破損、消失または変更された場合、当社は一切責任を負い ません。
- 9. 当社は、お客様が本サービスを通じて得た情報およびデータに関し、その正確性お よび特定の目的への適合性等について、いかなる保証もしません。また、これらの 情報およびデータによりお客様または第三者が損害を被った場合、当社はその損 害に関して一切責任を負いません。
- 10. お客様が本サービスの利用のために登録された対象ホットクックを第三者に譲渡す ることにより所有者を変更する場合は、その登録を行ったお客様が速やかに当社所 定の手続を行って下さい。お客様が所定の手続を怠った場合に発生した損害に関し て、当社は一切責任を負いません。
- 11. お客様が第17条(当社による本サービスの利用停止または利用登録の抹消、登録 情報の削除)第1項に基づく利用登録の抹消を行われたことによってお客様または
- 第三者が不利益を被った場合、当社はその不利益に関して、一切責任を負いません。 12. 当社は、本サービスが第三者の知的財産権およびその他の権利を侵害していない ことを何ら保証するものではなく、お客様その他の第三者が本サービスに関連して 直接的または間接的に被ったいかなる損害についても責任を負いません。
- 13. 本サービスは、取得データからお客様に対して各種の情報提供等を行うための解 析技術を利用しています。この解析技術の精度および本サービスの動作保証をは じめ、お客様の特定の使用目的への適合性、使用結果の完全性、有用性、的確性、信 しめ、もせはしかにして、これは同じ、これは、<br>それはこという、当社は一切の責任を負いません。
- 14. 本サービスは、当社が指定するサーバーに自動的に接続を行います。当社が指定す 本リーヒスは、ヨセクターマンファバ、トロキャンススポンコンジン・コード<br>ーバーで提供される情報の完全性・有用性・正確性などについて、当社は一切 責任を負いません。
- 15. 当社は、本サービスに瑕疵が発見された場合、第18条(お客様への通知・連絡)で規 定した方法により、お客様に対し瑕疵のある旨を通知するとともに、瑕疵のない本 - ニューニュー・コール コンサービスのコーランス こここ いいねんりゃく キャ 実現を保証するものではありません。
- 16. 本サービスの利用に関連して、お客様が当社に損害を与えた場合は、お客様はその 損害を賠償しなければなりません。
- 17. お客様が未成年の場合は、親権者等法定代理人の同意を得たうえで本サービスを ご利用下さい。その場合、本規約においてお客様が負うべき責任については、ご利 用を同意された法定代理人に負っていただきます。
- 18. 前各項にかかわらず、当社に帰責事由がある場合において、お客様が本サービスの 利用等により損害を被った場合、当社はお客様が本サービスの利用等により被った、 社会通念上、債務不履行または不法行為から通常発生するものと考えられる損害( いわゆる通常損害)に限定して賠償する責任を負います。ただし、当社に故意または 重大な過失がある場合は、法の定めにしたがって賠償する責任を負います。

#### 第23条 (コンテンツの取り扱い)

当社は、本サービスによって提供されるコンテンツ(以下、「提供コンテンツ」といいます) について、譲渡および再許諾できず、非独占的な、本サービスでの利用を唯一の目的とす る利用権を、お客様に対してのみ、許諾します。提供コンテンツにかかる著作権その他一切 の知的財産権は、当社または第三者に帰属します。お客様は提供コンテンツを利用権の範 囲を超えて利用してはいけません。

#### 第5章 その他

#### 第24条 (本サービスに関するお問い合わせ)

本サービスに関するお問い合わせは、以下のお問合わせページからお願いいたします。 https://jp.sharp/support/hotcook/

#### 第25条 (地位の譲渡等の禁止)

...<br>お客様は、当社との本規約に基づく本サービスのご利用に関わる権利および義務を第三 者に譲渡し、賃貸しまたは担保に供することはできません。

#### 第26条 (知的財産権)

本サービスに係る知的財産権は、当社または第三者に帰属します。本規約によるお客様へ ーラービスに旅のお気には、コロンには第二日に流通しいファイルになっています。<br>の本サービスの提供は、お客様に対する何らかの権利移転等を意味するものではありま せん。

#### 第27条 (輸出入関連法令の順守について)

- 1. お客様が、ご自身で所有する本規約の対象となる対象ホットクックを日本国外に持 ち出す場合等、日本国または諸外国の輸出入に関する法令等(以下「輸出入関連法 ーニングコントローコンソフトロン・コロンバートックグル ロマ ハメコ 制出入関連法<br>規」といいます)の適用を受ける場合には、輸出入関連法規を遵守するものとします。 お客様は、本項の規定に違反した行為により生じるいかなる問題についても、お客様 自身の責任でこれを解決するものとします。
- ロッシ賞正 ここれを研究する こうこうなす。<br>2. 対象搭載ソフトウェアは、外国為替および外国貿易法、U.S.Export Administration Regulationsを含む日本およびアメリカ合衆国の輸出管理に関する法令に 基づく規 制対象であり、その他の国における輸出入規制対象であるかもしれません。 お客様は、すべての関連する法令を遵守するとともに、対象搭載ソフトウェアの輸出、 再輸出または輸入に際しては、関係するライセンスを取得する必要があることにご同 意いただきます。対象搭載ソフトウェアは、イラン、朝鮮民主主義人民共和国、スーダ ン、シリア、その他米国が輸出制限措置を講じている国もしくはその国民・居住者にお いてダウンロードし、またはこれらの国もしくはその国民・居住者に向けて輸出もしく は再輸出できません。また、対象搭載ソフトウェアは、日本、米国その他の国の政府が 公表する輸出禁止リストに掲載されている者に対して輸出もしくは再輸出できません。

#### 第28条 (本規約変更)

- 1. 当社は、以下のいずれかに該当する場合、本規約を変更することがあります。本規 約が変更された後の本サービスの提供条件は、変更後の本規約によります。 (1) お客様の一般の利益に適合するとき
- (2) 契約をした目的に反せず、かつ、変更の必要性、変更後の内容の相当性その 他の変更に係る事情に照らして合理的なものであるとき 2. 当社は、本サポートサイト上へ掲載する方法により、規約を変更する旨、変更後の規
	- 約の内容、変更内容の効力発生日をお客様へ通知または周知します。
	- 3. 本条第1項第2号に該当する変更を行う場合、効力発生に先立ち前項の通知または 周知を行います。
- 4. 本規約の変更が、重要な契約内容の変更を伴う場合は、お客様は、その変更の効力 が発生する日までに当社所定の方法で手続きを行うことにより、本サービスの利用 を終了することができます。なお、本項が適用される場合は、本規約変更時の通知 または周知により利用者にお知らせします。
	- 5. 前4項の規定にかかわらず、法令上等の理由により、お客様の同意が必要となるよ うな内容の変更の場合は、当社所定の方法でお客様の同意を得るものとします。

#### 第29条 (準拠法)

本規約の成立、効力、履行および解釈に関しては、日本法を適用します。

#### 第30条 (専属的合意管轄)

<sub>お</sub>。。<br>お客様と当社との間の本規約および本サービスに関する紛争については、被告の住所地 を管轄する地方裁判所または簡易裁判所を第一審の専属的合意管轄裁判所とします。

以上

【制定日:2017年10月26日】 【第9版改訂日:2021年2月1日】

シャープ株式会社

**仕 様**

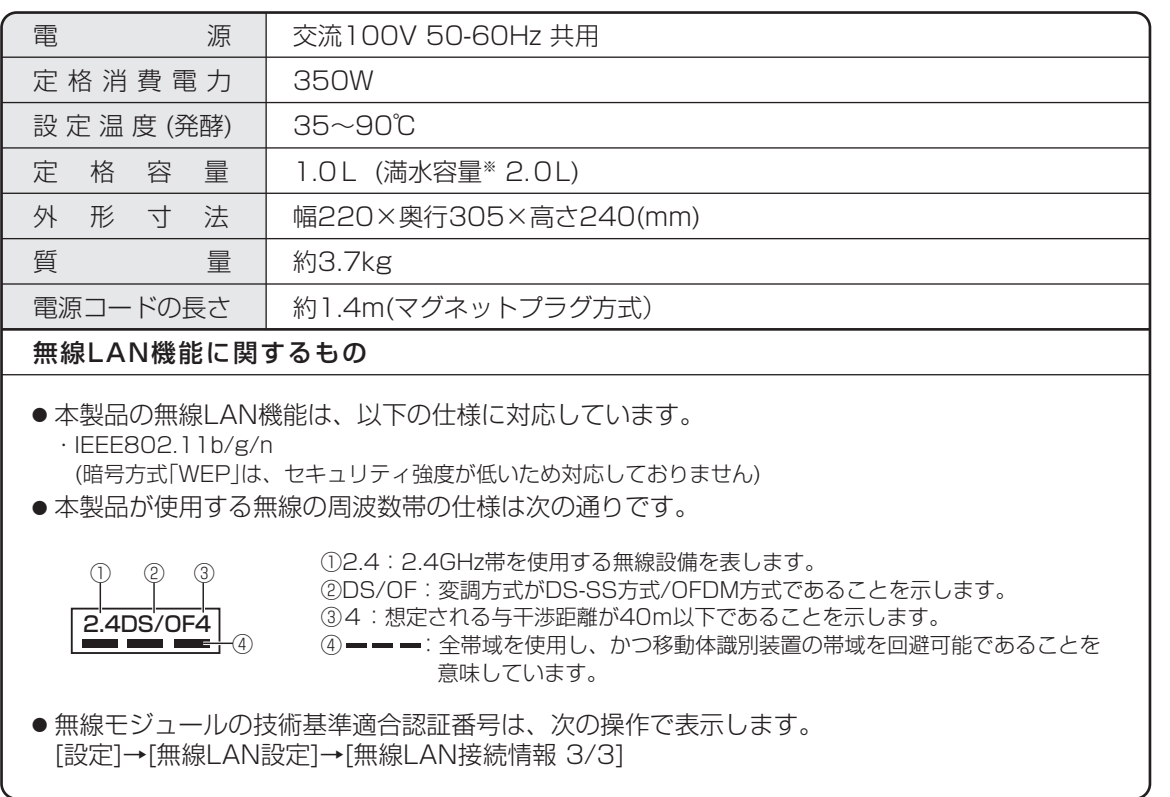

※内鍋に水を満杯になるまで入れた時の量です。

- 電源プラグを差し込んだ状態では、取り消し状態でも電子回路を動作させるため、 電力を消費しており、本体の温度が若干上がります。
- 工場出荷時は、ネットワークに接続しない設定になっています。

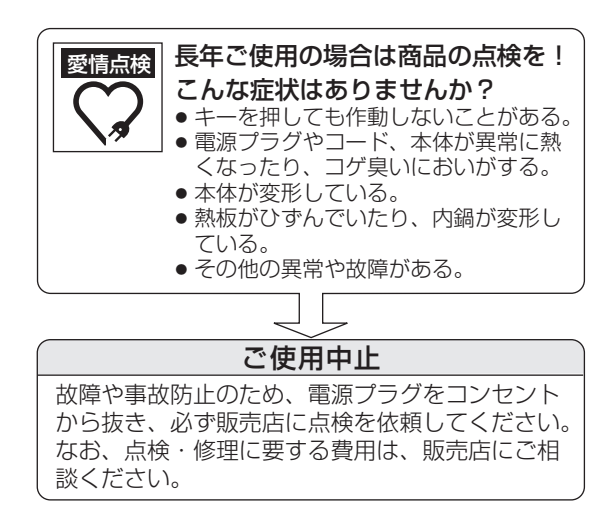

## **保証とアフターサービス**

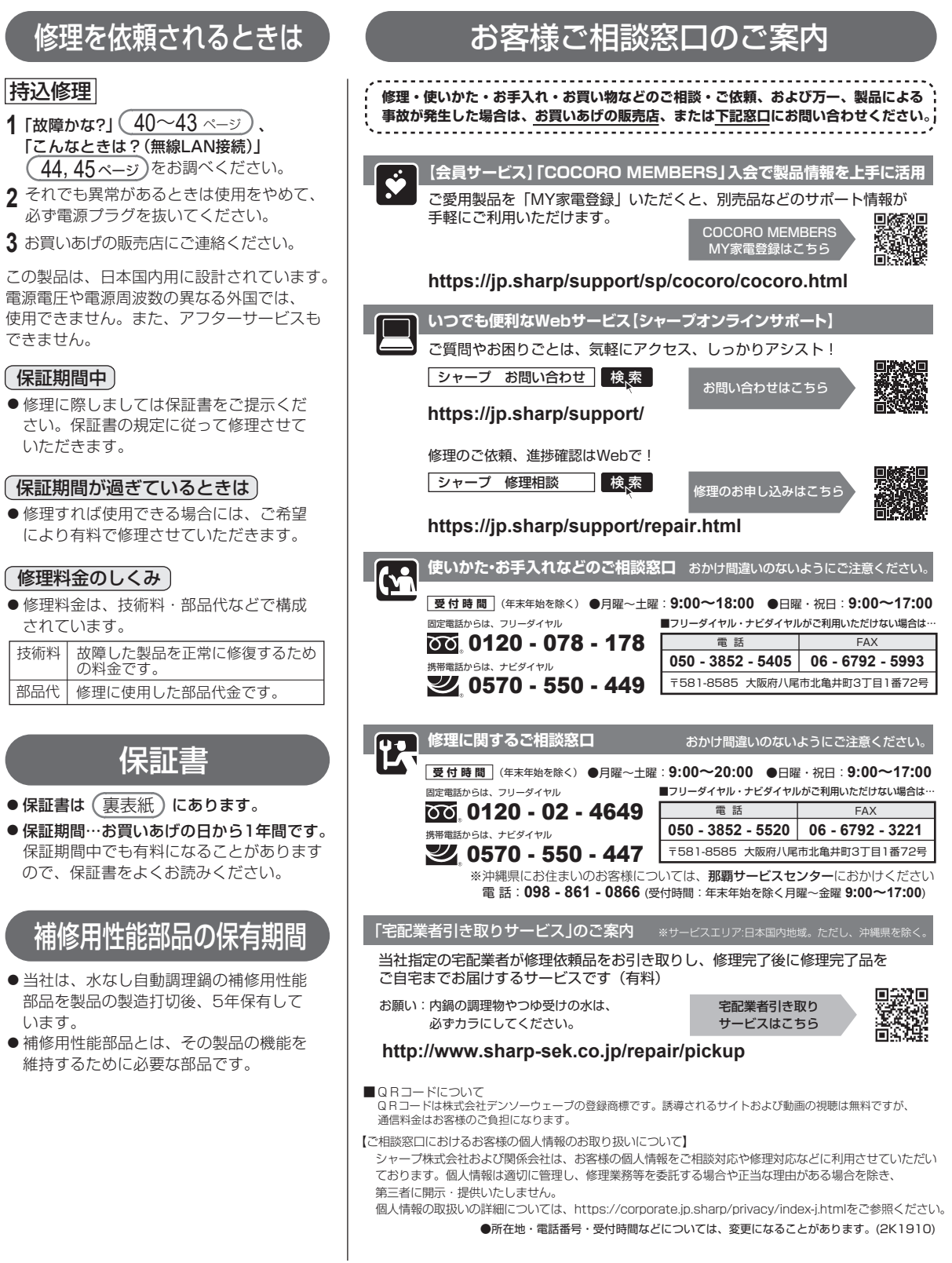

## **保証とアフターサービス サポートページのご案内**

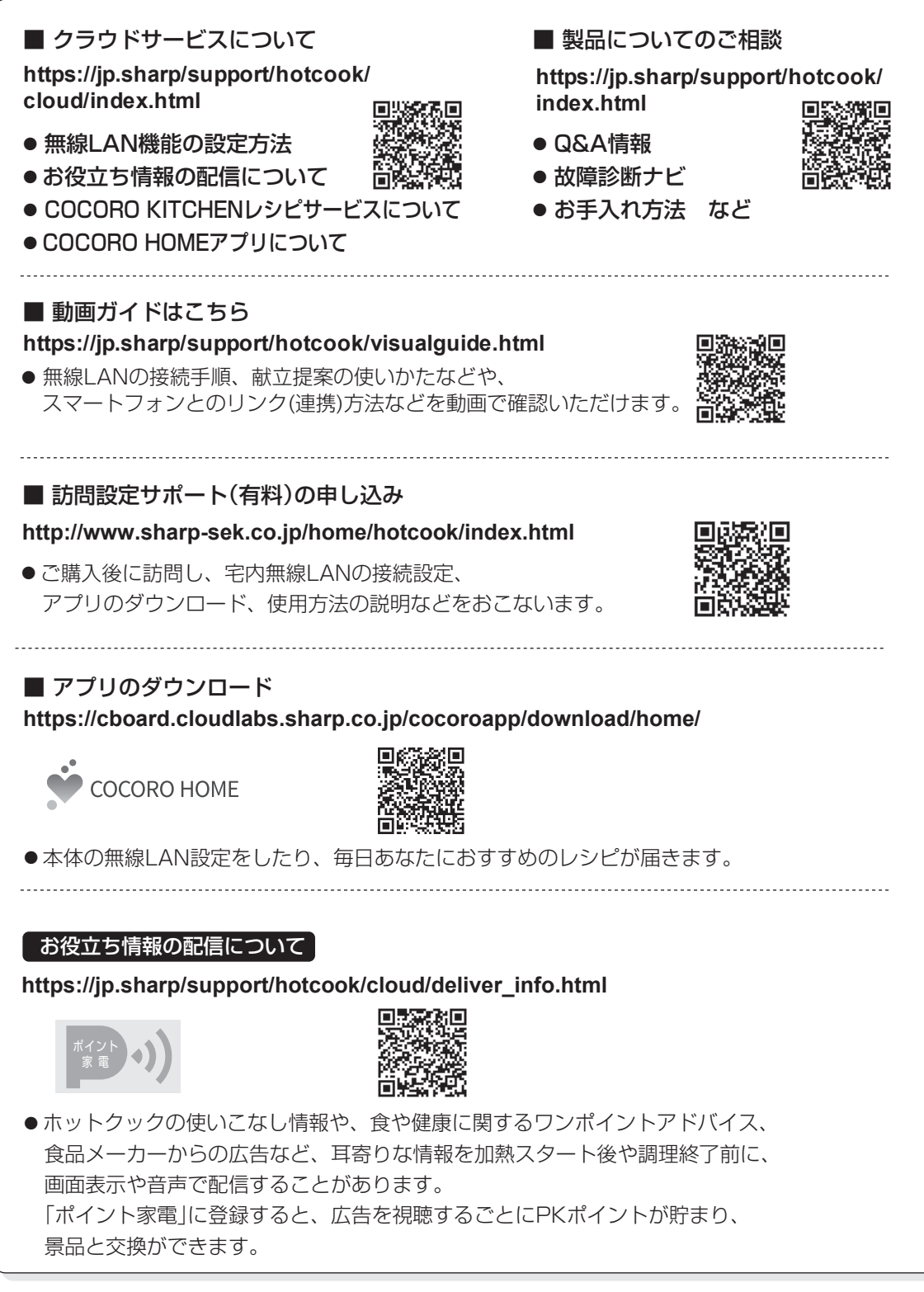

#### **お問い合わせ先** お問い合わせの前にもう一度「故障かな?」(40~43ページ)をご確認ください。

●お客様ご相談窓口からのお問い合わせ (54ページ)

Webもご活用ください。

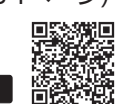

◆ Q&A情報 よくあるご質問などを掲載

● | シャープ お問い合わせ ホットクック | ■検 索

本社 〒590-8522 大阪府堺市堺区匠町1番地 TINSJA268KRRZ 21A- **https://jp.sharp/support/hotcook/**

TINSJA268KRRZ 21A-(1)